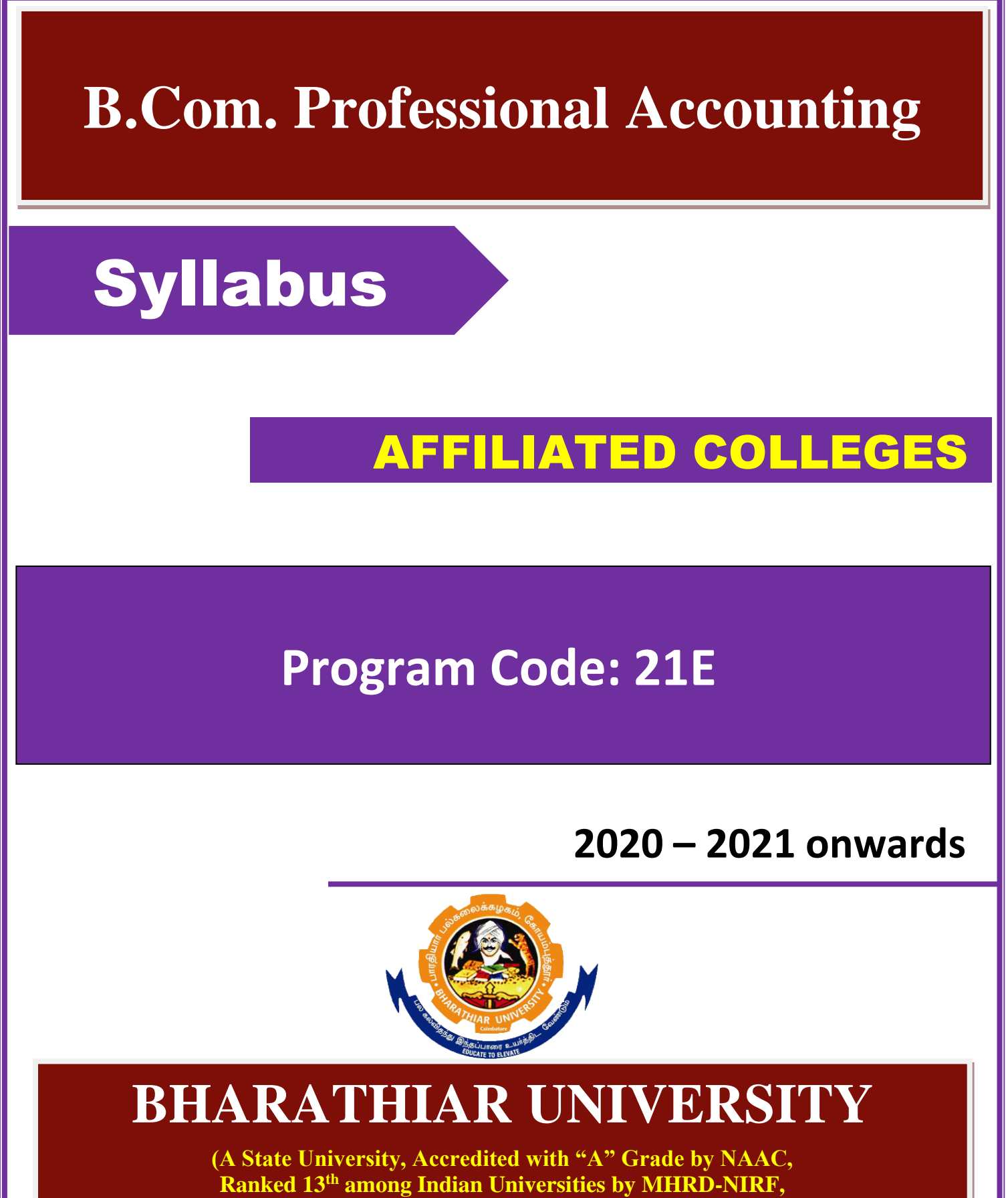

**World Ranking : Times - 801-1000, Shanghai - 901-1000, URAP - 982 )**

**Coimbatore - 641 046, Tamil Nadu, India**

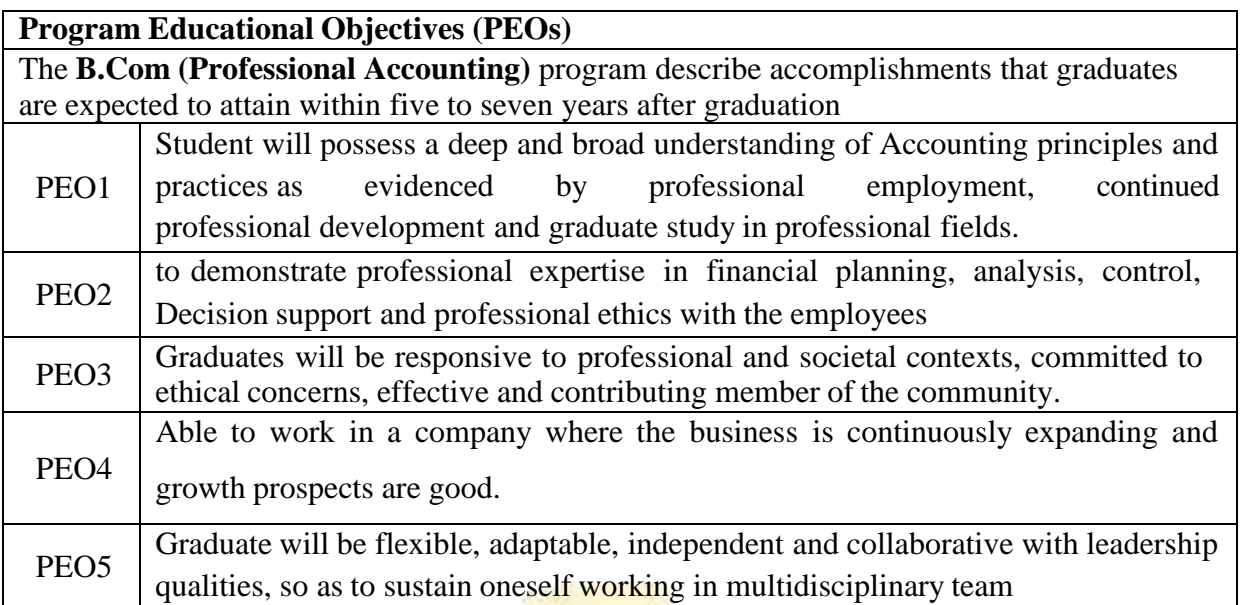

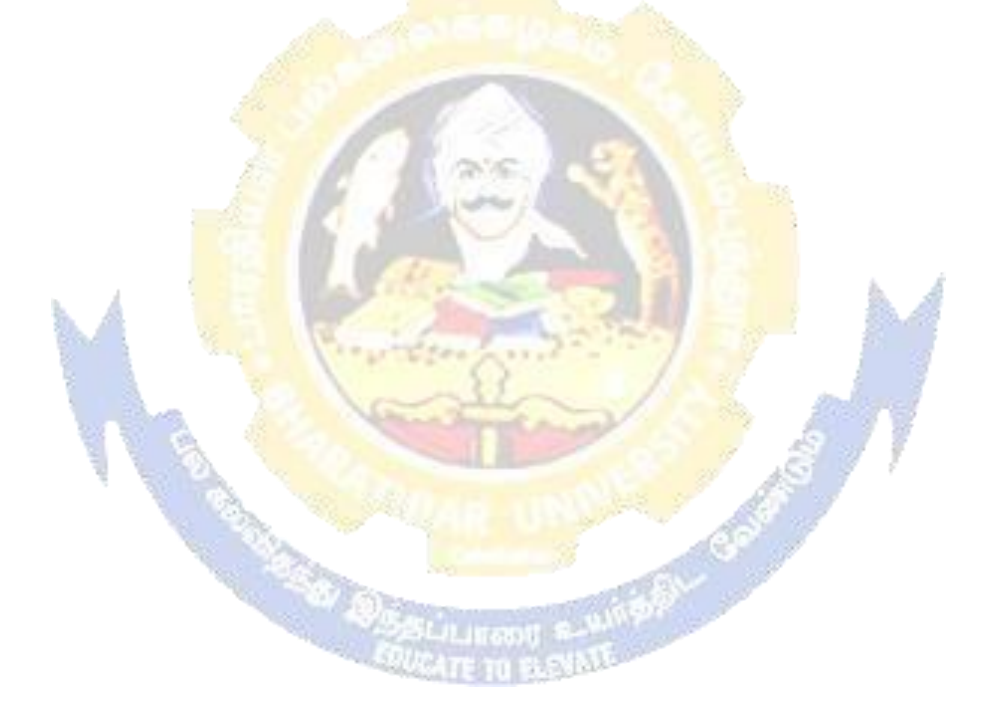

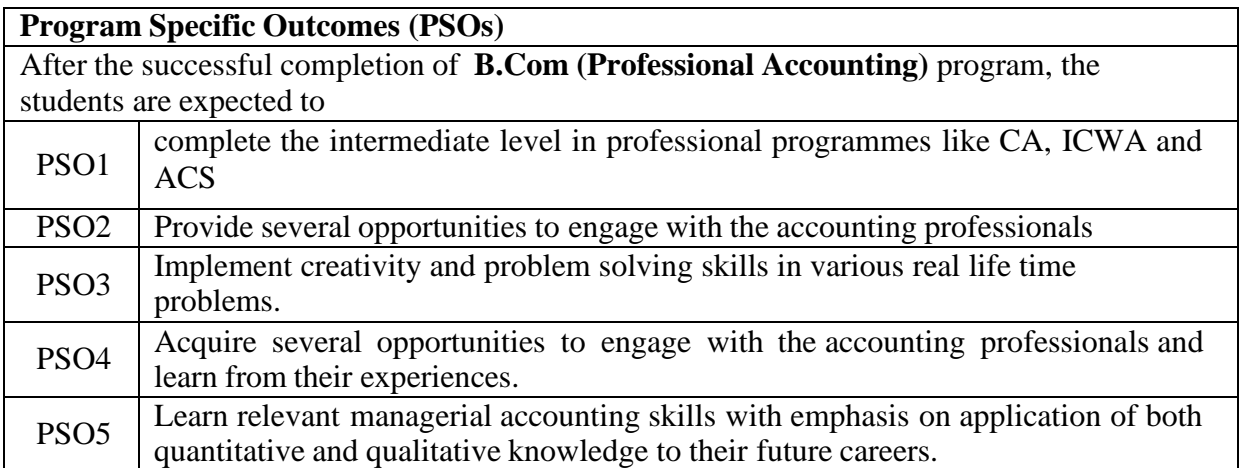

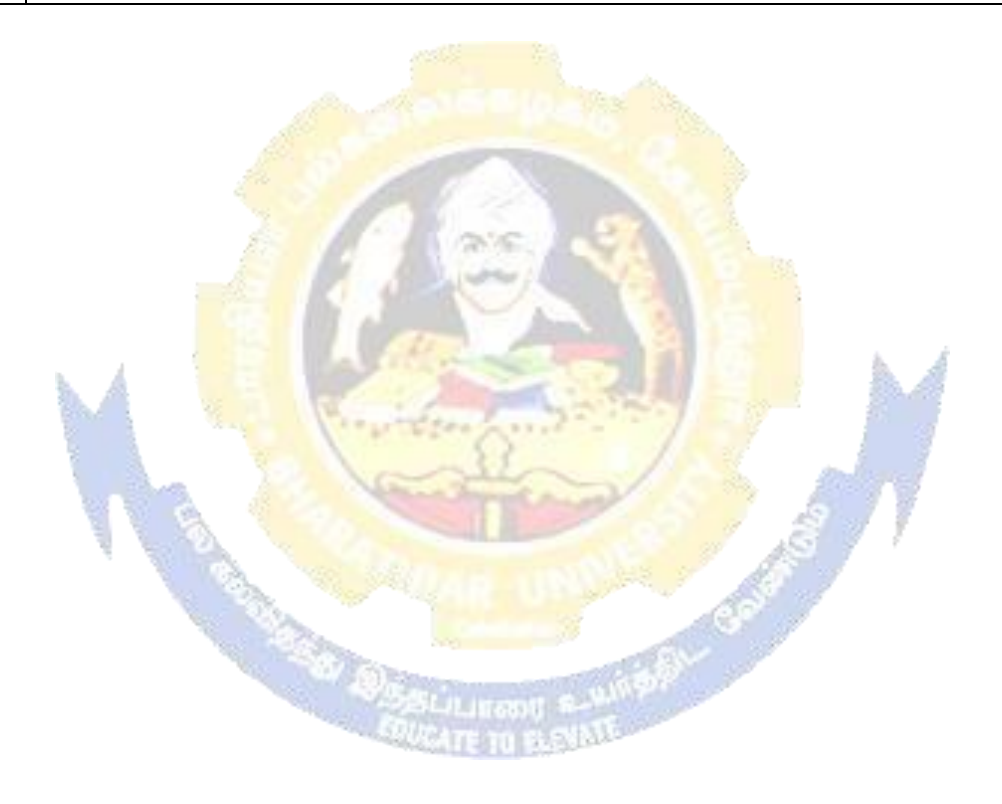

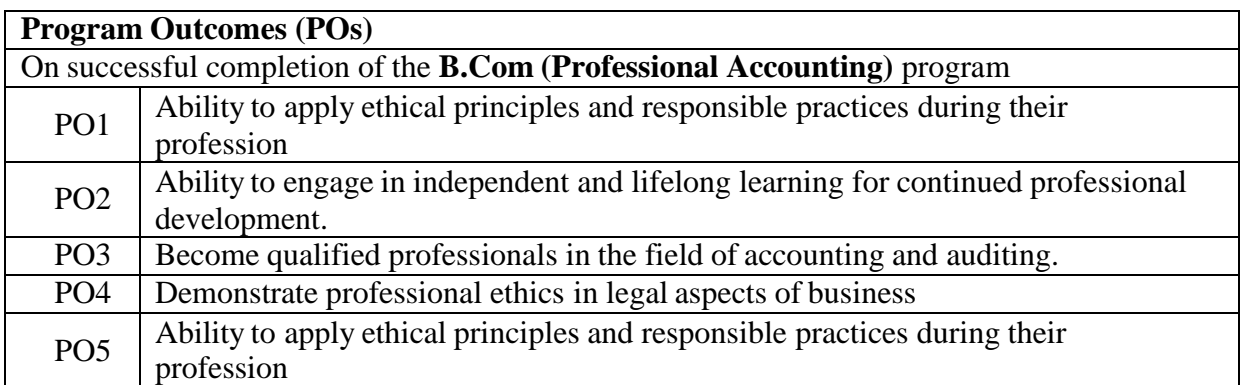

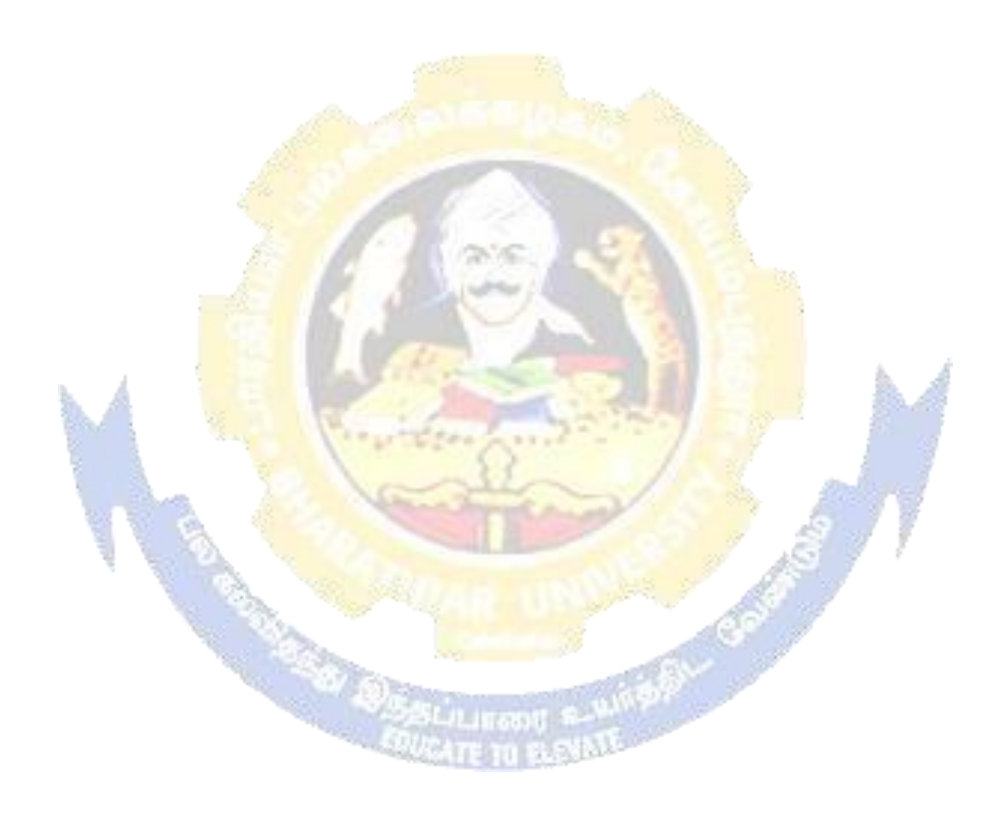

## **BHARATHIAR UNIVERSITY : : COIMBATORE 641 046 B.Com (Professional Accounting)... Curriculum for Affiliated Colleges**

*(For the students admitted during the academic year 2020 – 21 onwards)*

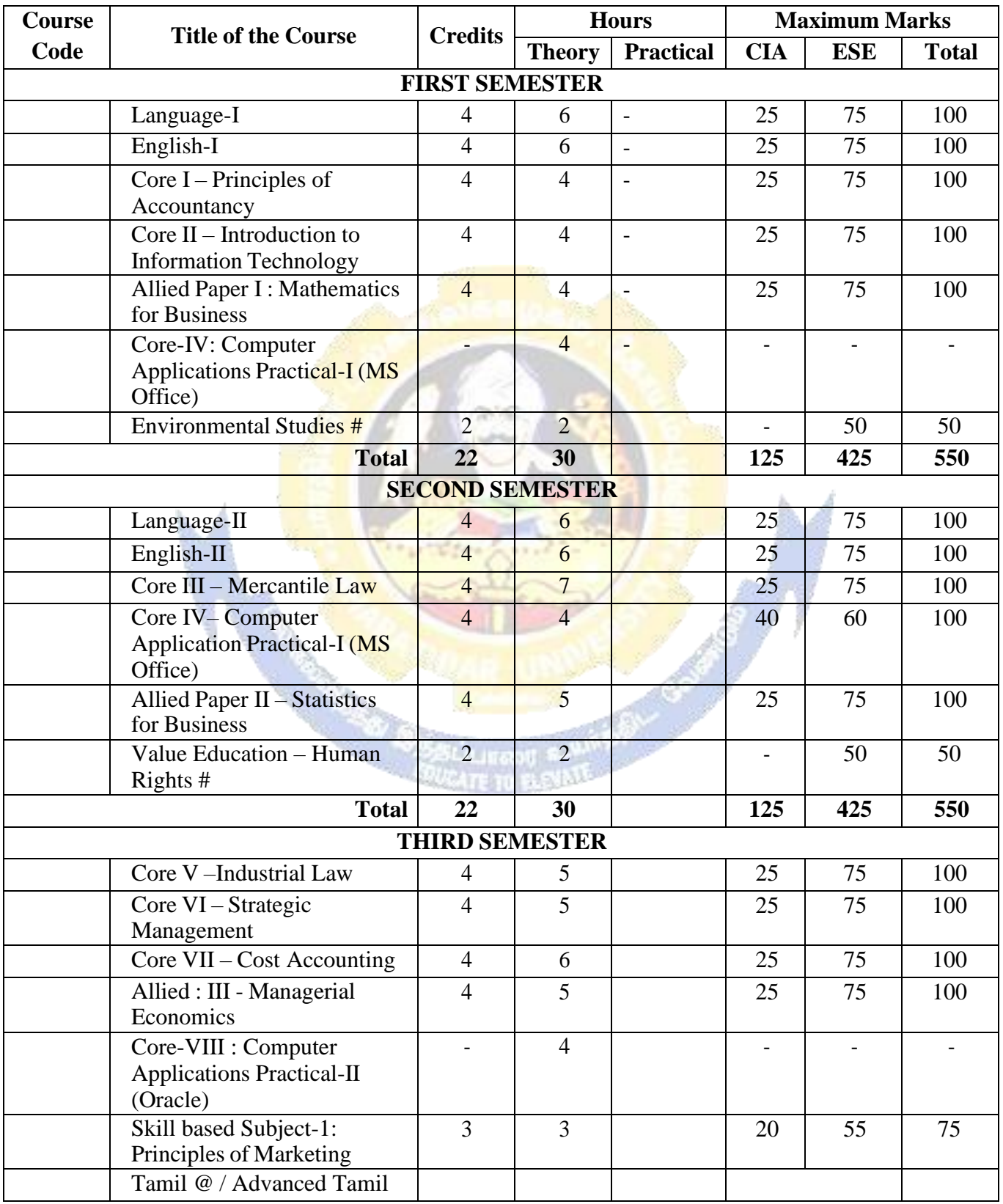

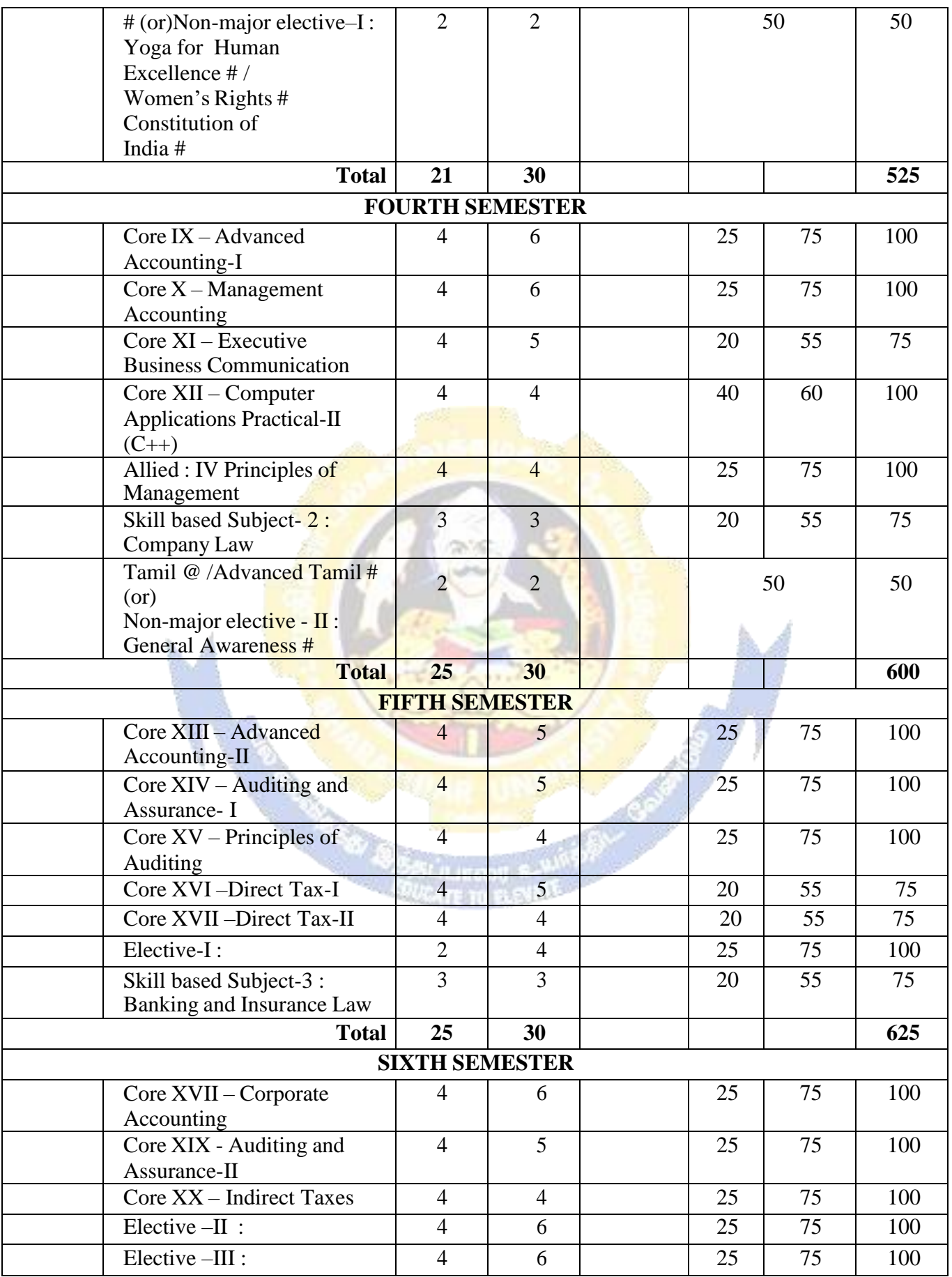

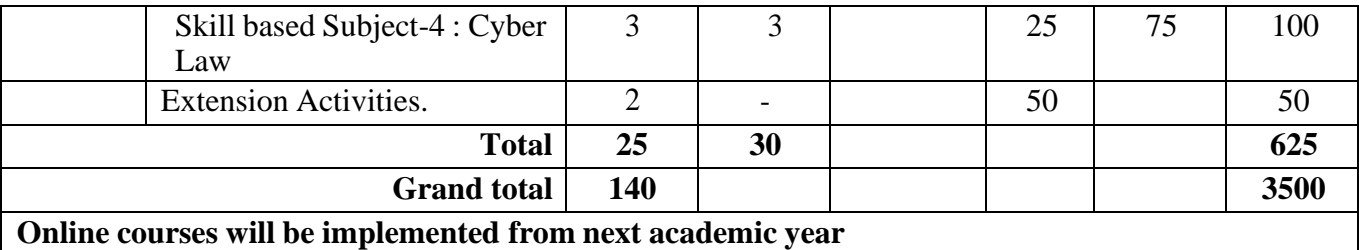

Includes 25% / 40% continuous internal assessment marks for theory and practical papers respectively. No University Examinations. Only Continuous Internal Assessment (CIA) No Continuous Internal Assessment (CIA). Only University Examinations.

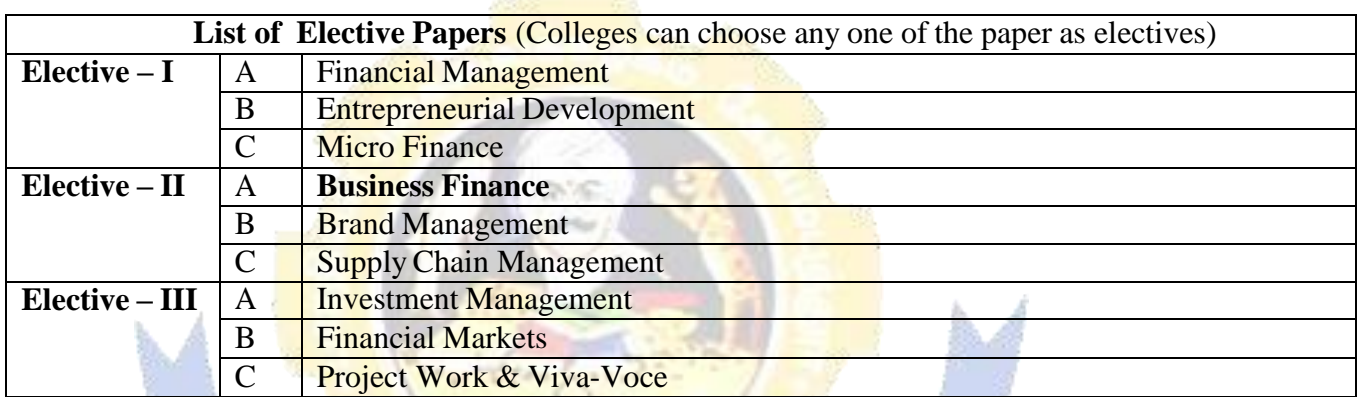

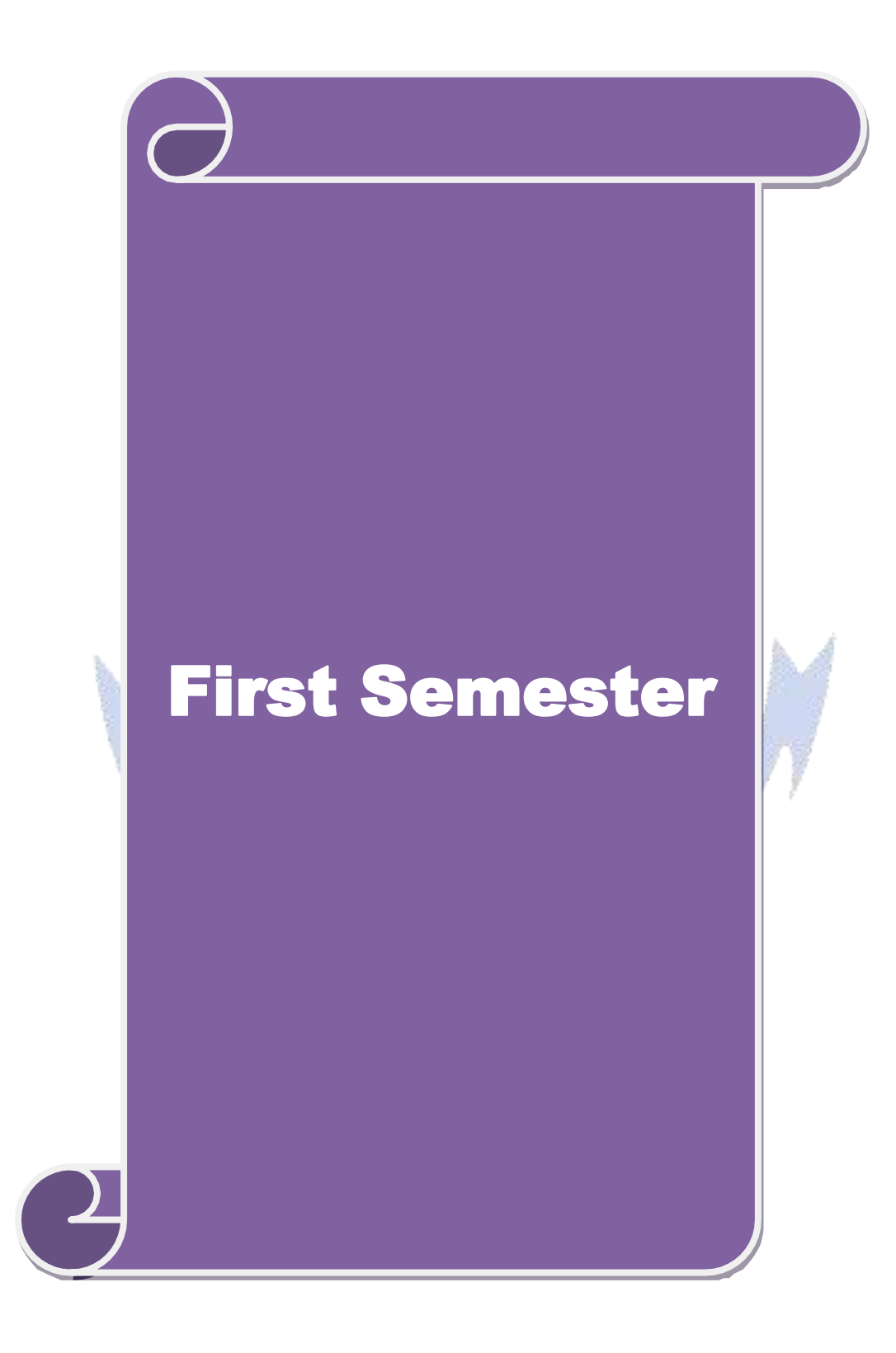

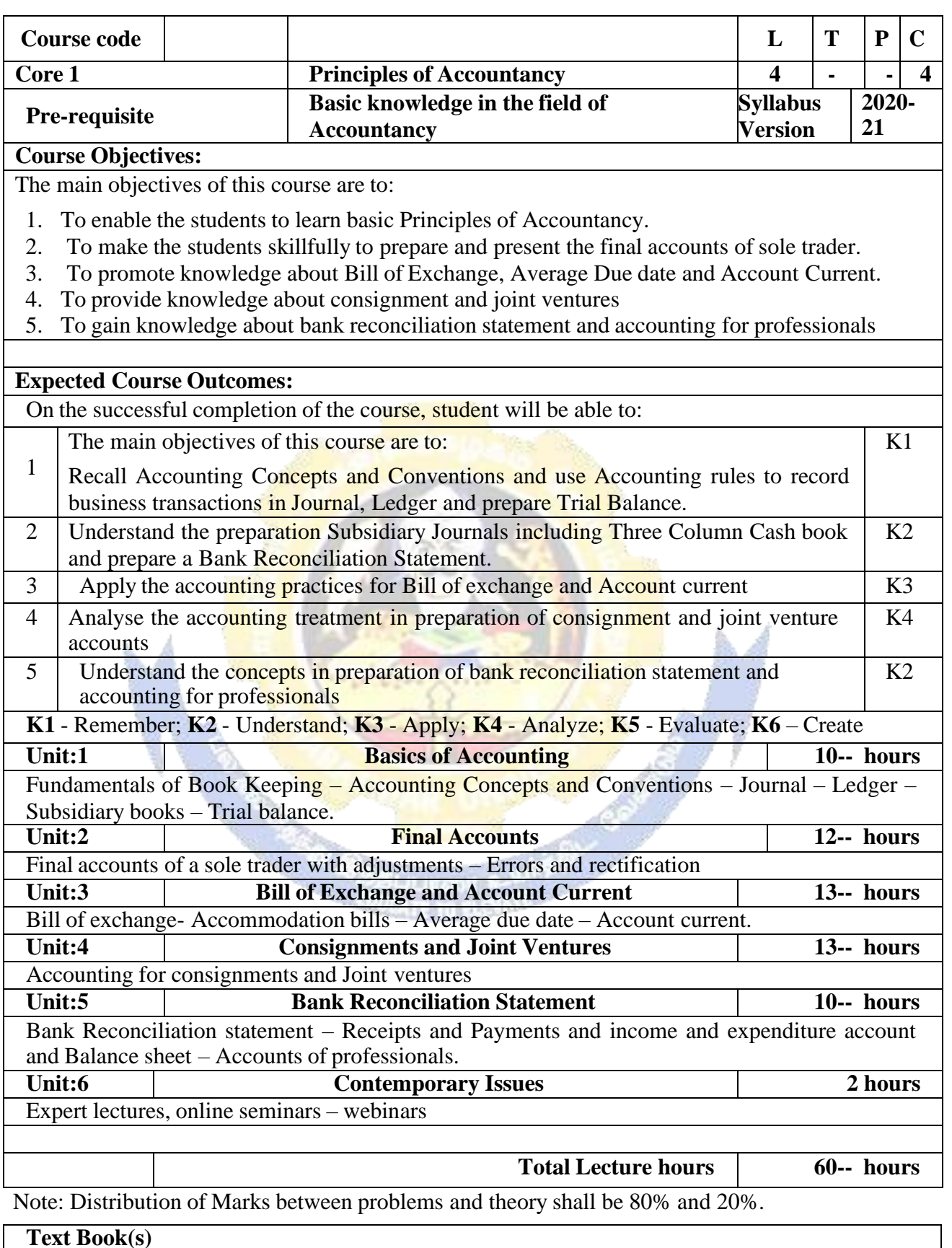

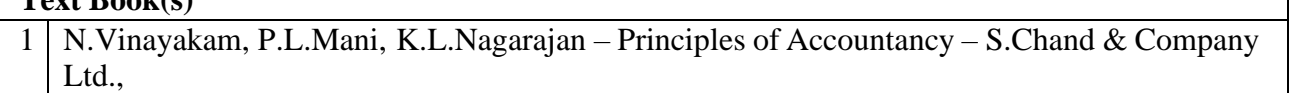

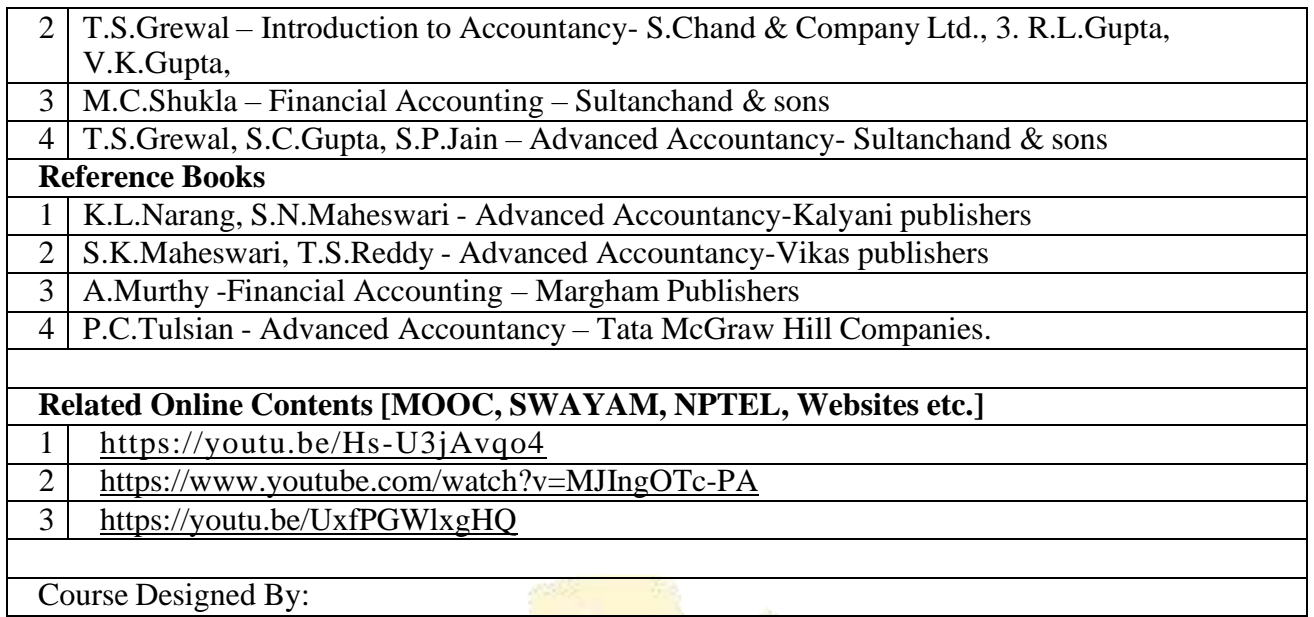

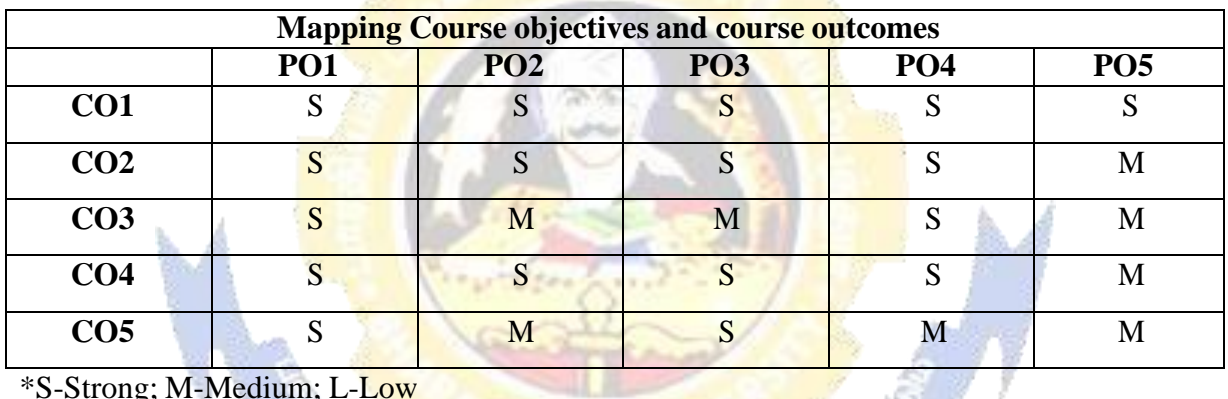

\*S-Strong; M-Medium; L-Low

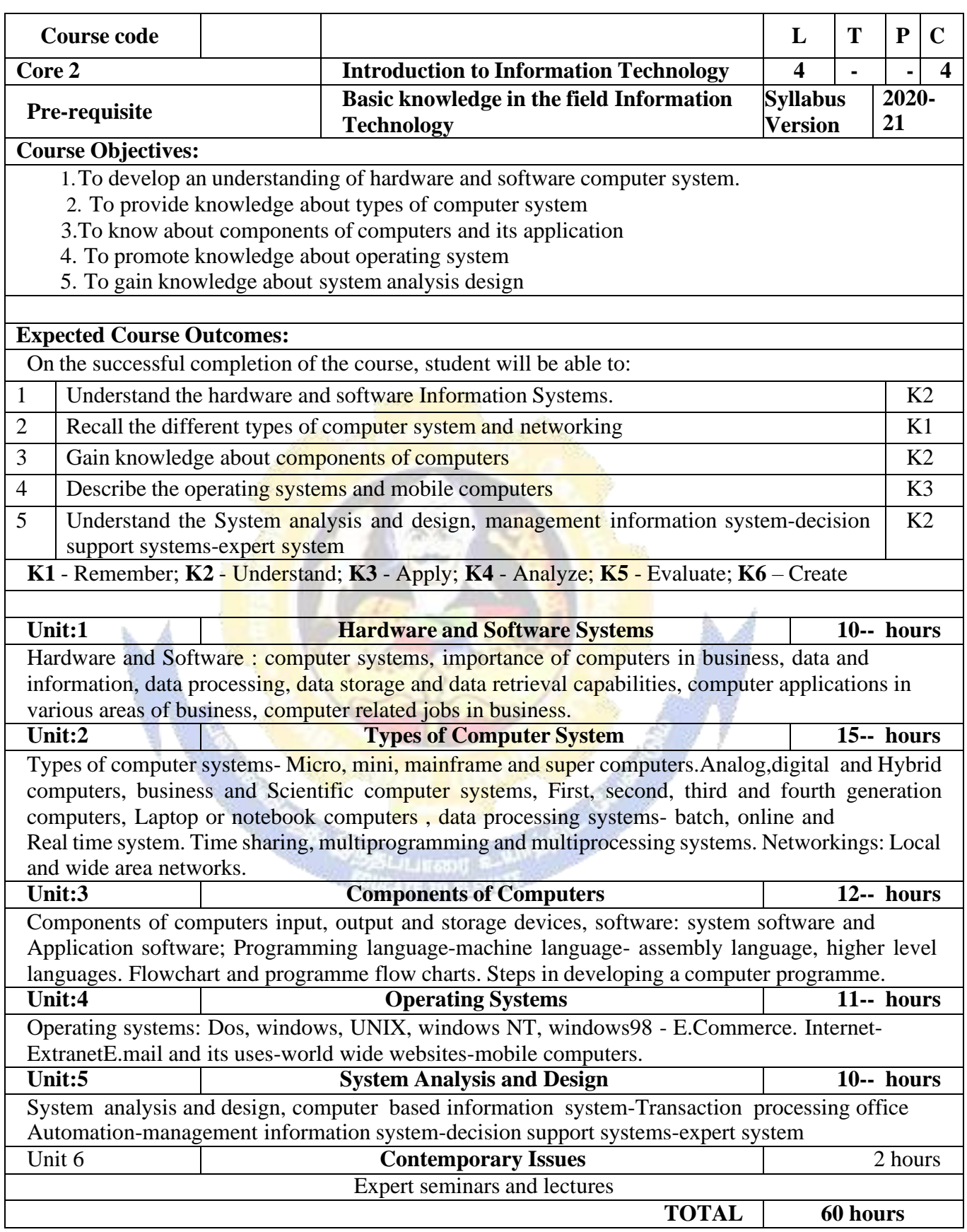

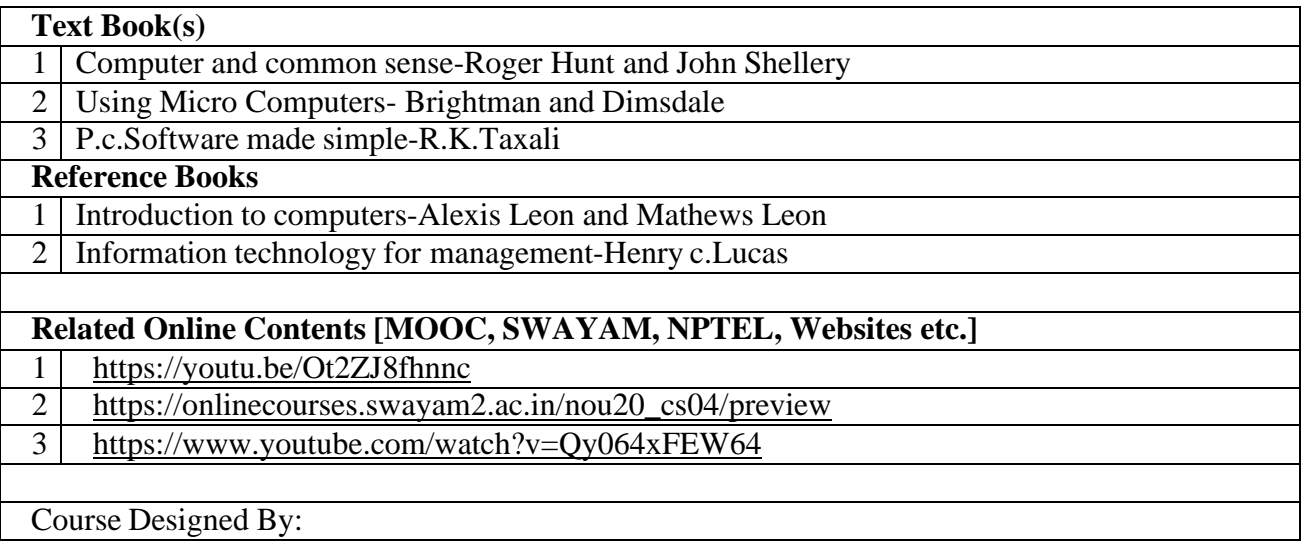

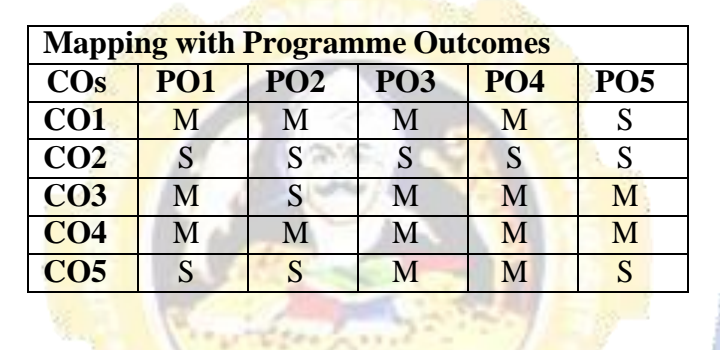

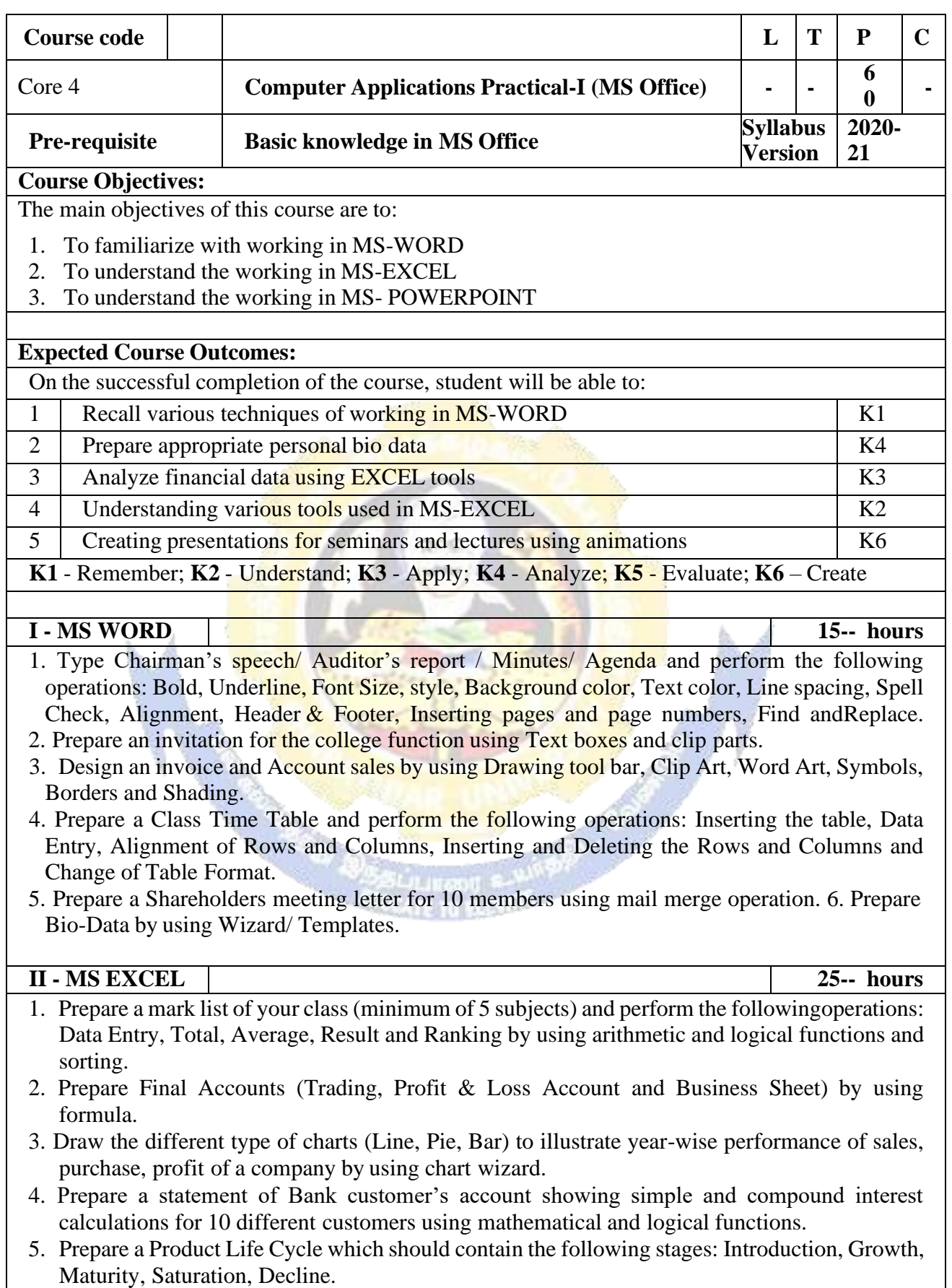

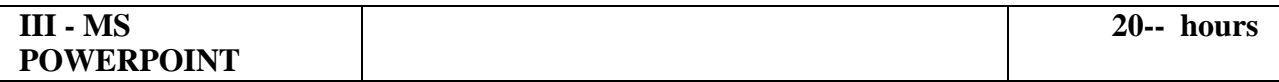

- 1. Design presentation slides for a product of your choice. The slides must include name, brand name, type of product, characteristics, special features, price, special offer etc. Add voice if possible to explain the features of the product. The presentation should work in manual mode.
- 2. Design pesentation slides for orgranization details for 5 levels of hierarchy of a company by using organization chart.
- 3. Design slides for the headlines News of a popular TV Channel. The Presentation Should contain the following transactions: Top down, Bottom up, Zoom in and Zoom out. - The presentation should work in custom mode.
- 4. Design presentation slides about an organization and perform frame movement by interesting clip arts to illustrate running of an image automatically.
- 5. Design presentation slides for the Seminar/Lecture Presentation using animation effects and perform the following operations: Creation of different slides, changing background color, font color using wordart.

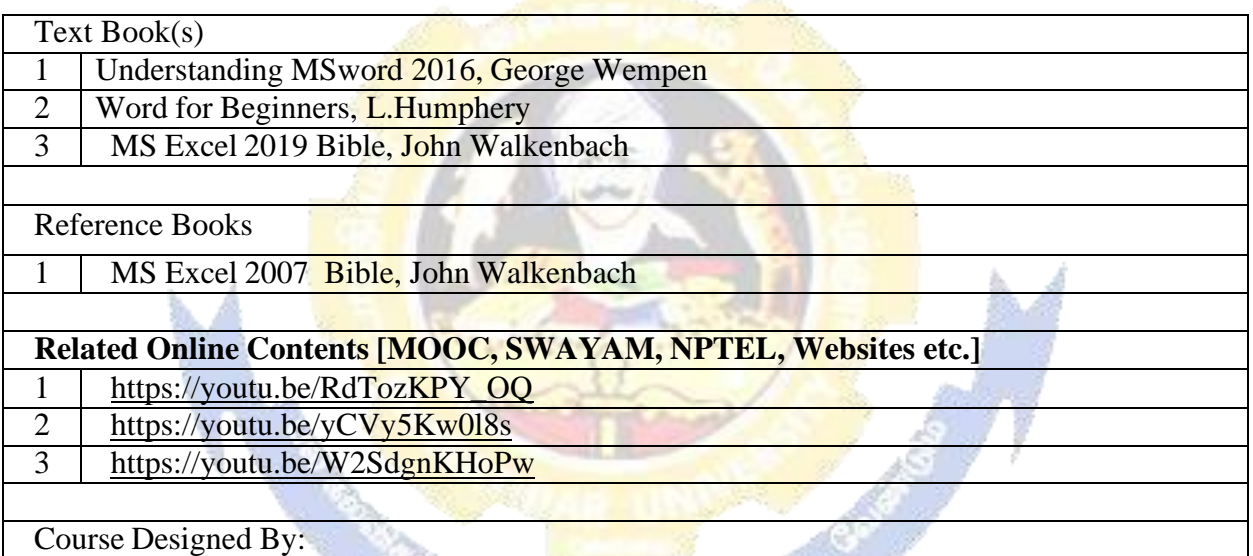

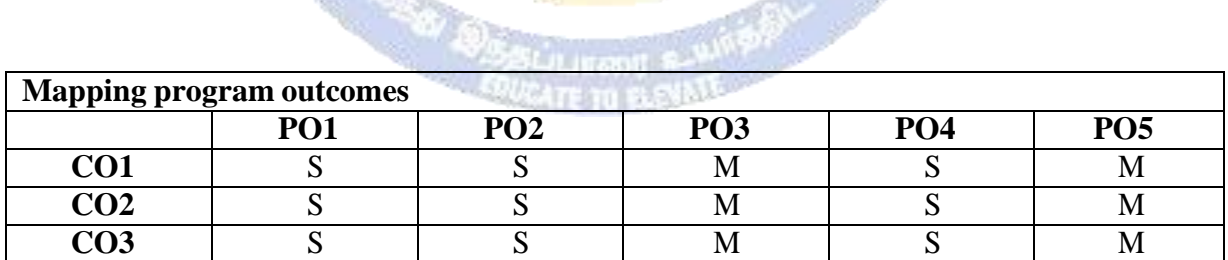

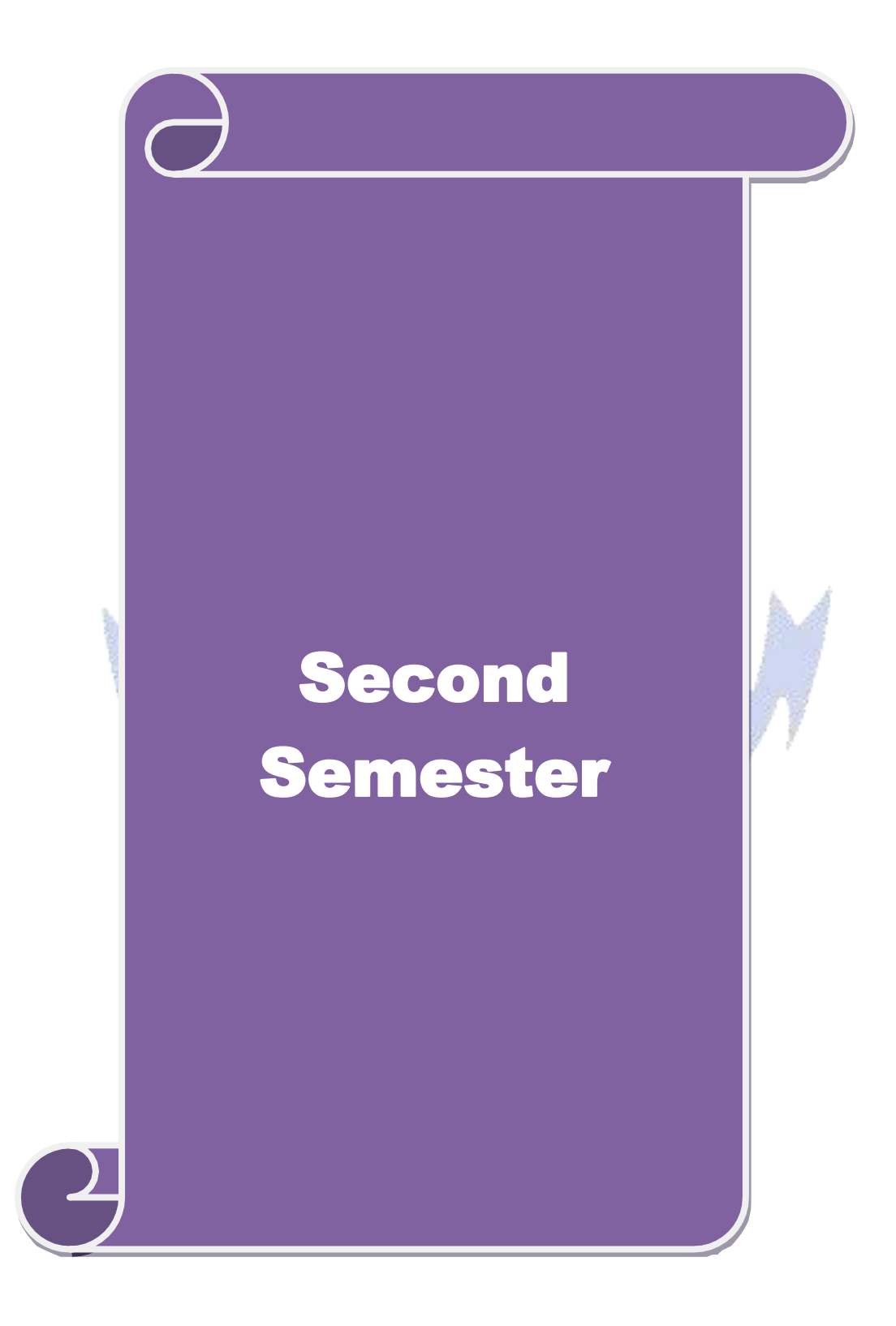

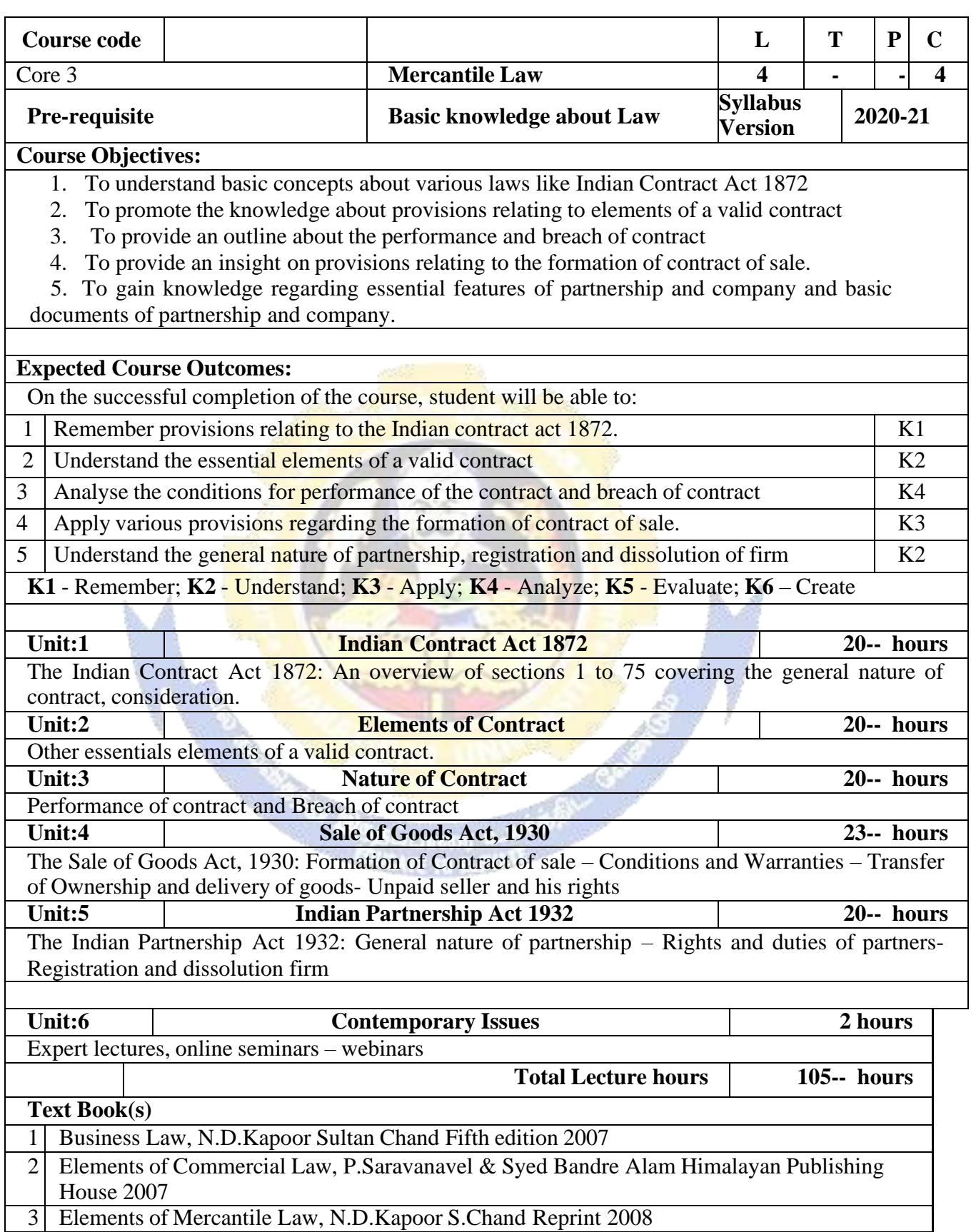

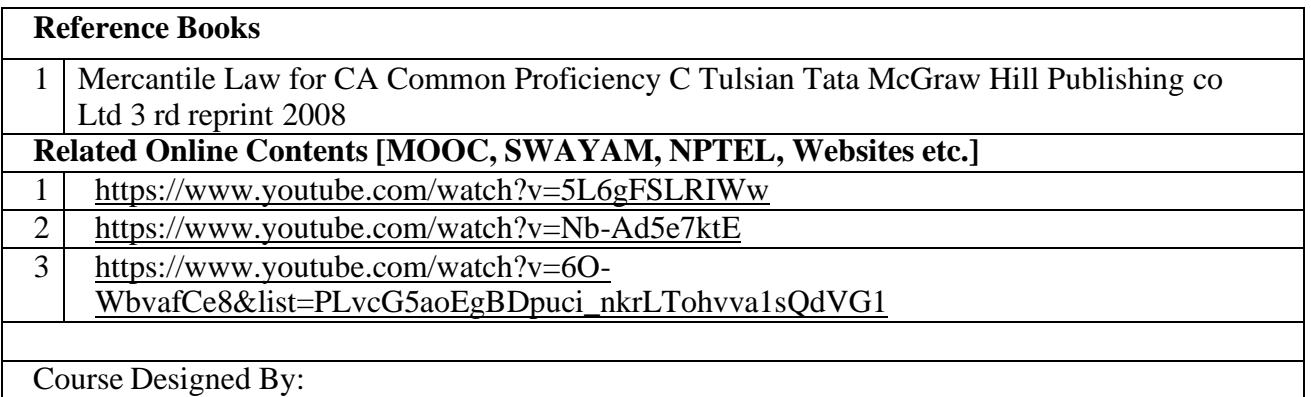

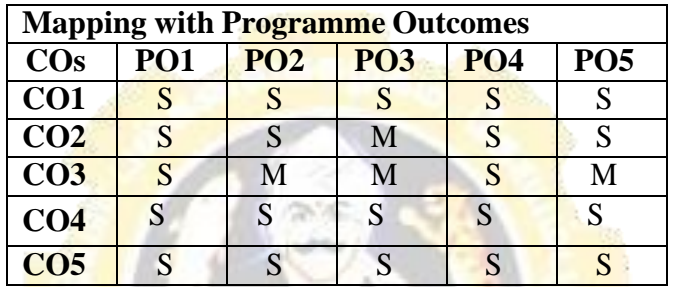

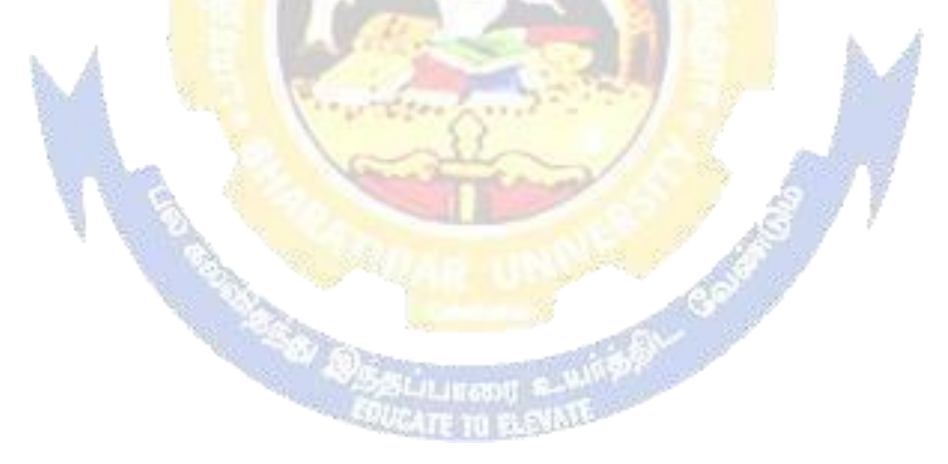

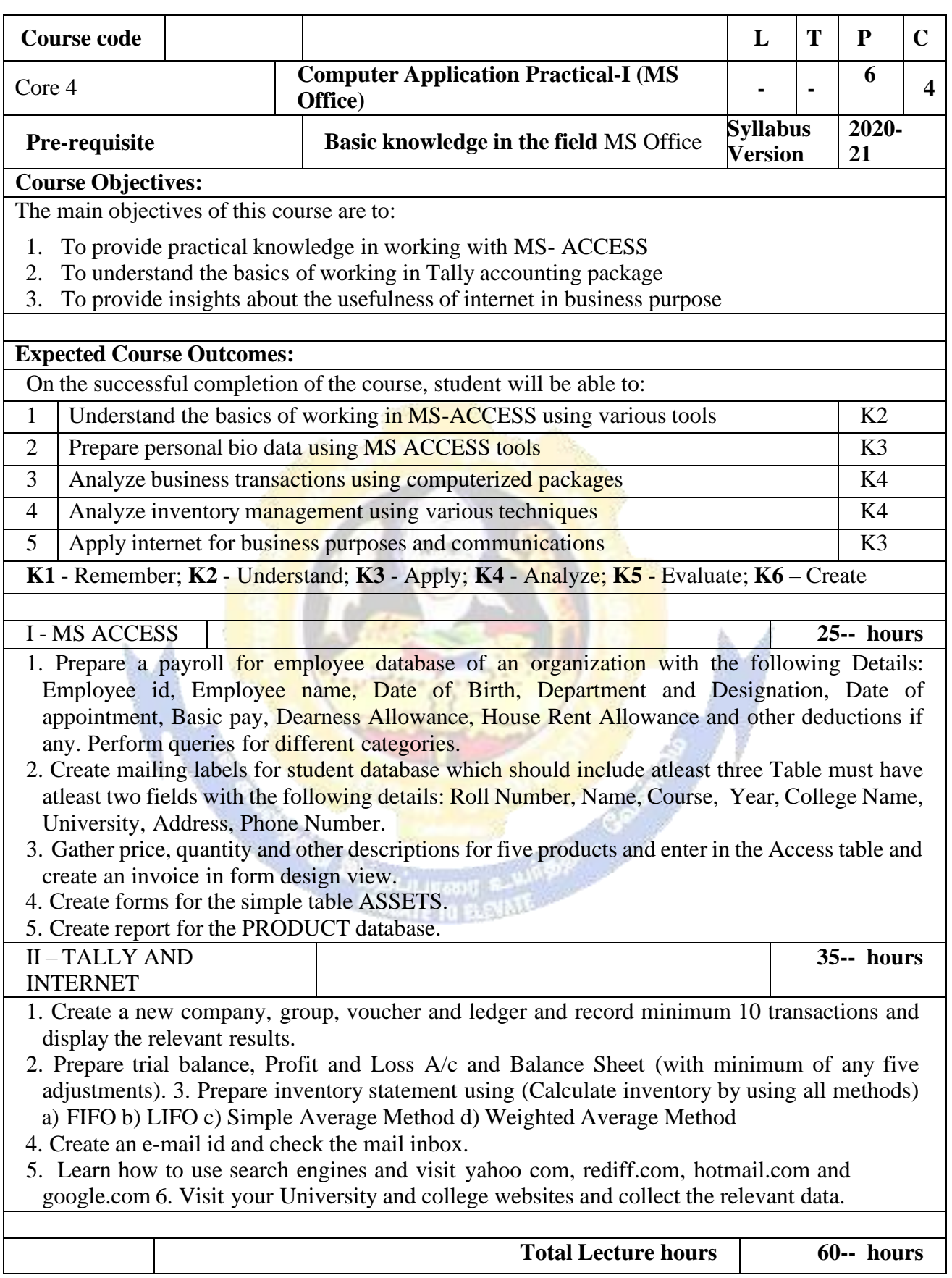

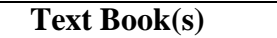

1 TALLY.ERP 9 WITH GST@ E -Way Bill, Rajesh Chedda

2 | Ms Access 2000 Programming by Example, Julitta Korol

### **Reference Books**

1 Microsoft Office 2019, Peter Weverka

#### **Related Online Contents [MOOC, SWAYAM, NPTEL, Websites etc.]**

1 [https://youtu.be/\\_Ghu1JlnoZI](https://youtu.be/_Ghu1JlnoZI)

- 2 <https://youtu.be/Ipz1VVQGXEc>
- 3 <https://youtu.be/OlKM-lTf1UQ>

Course Designed By:

#### **Mapping with Programme outcomes**

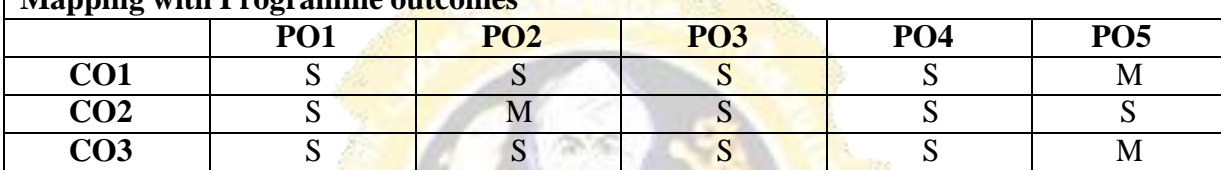

┑

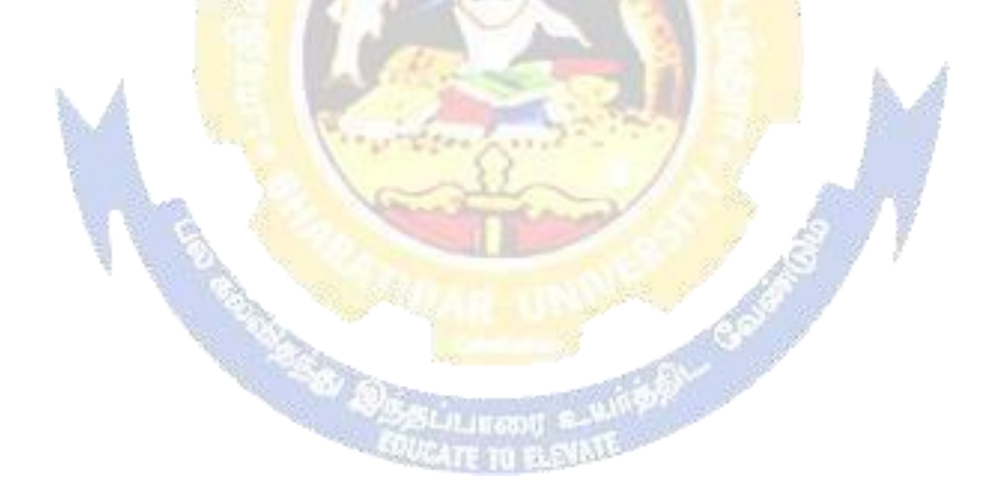

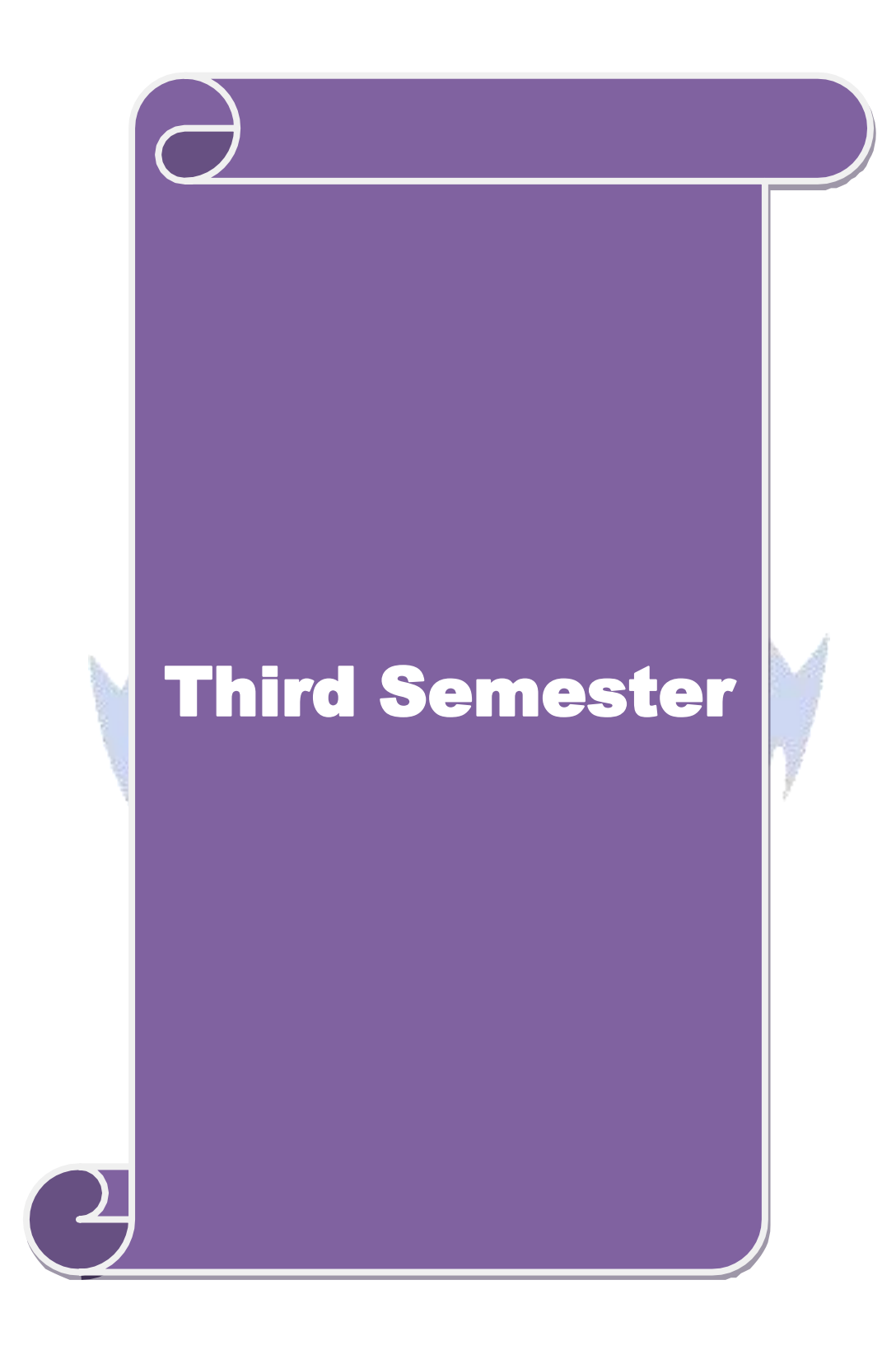

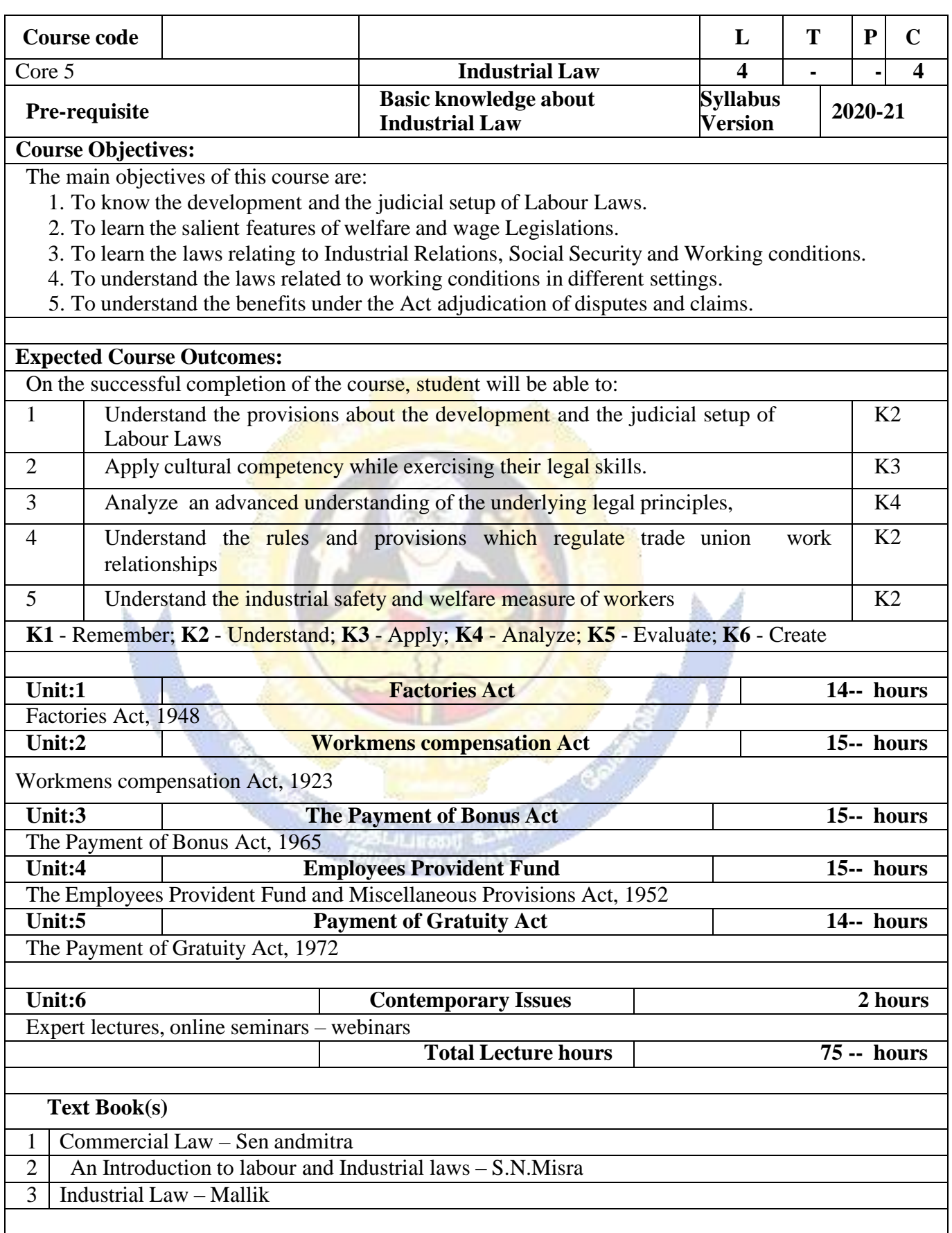

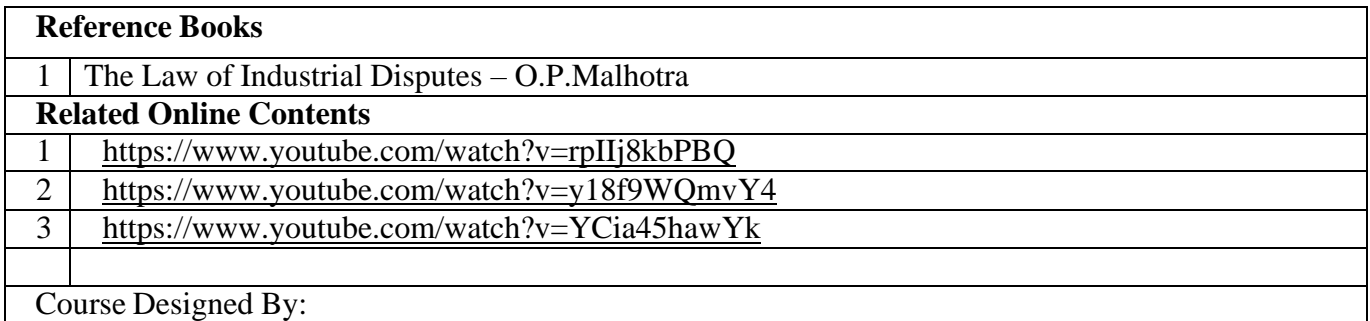

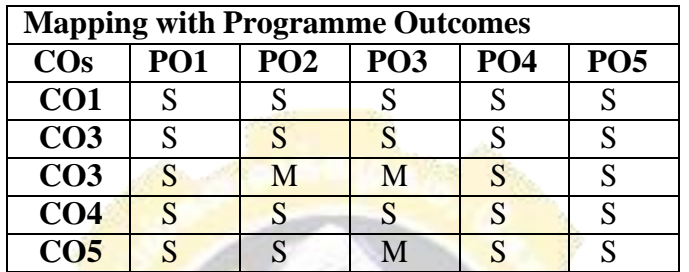

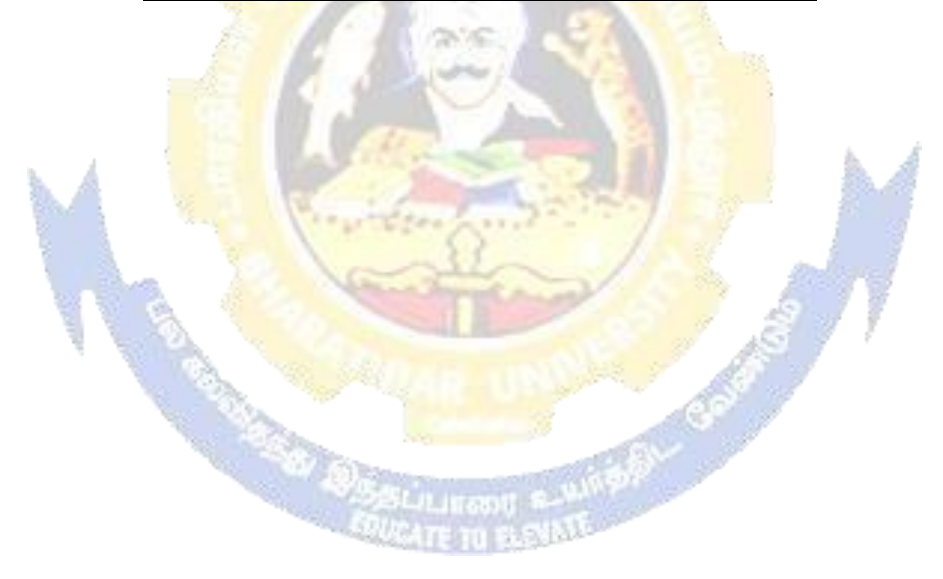

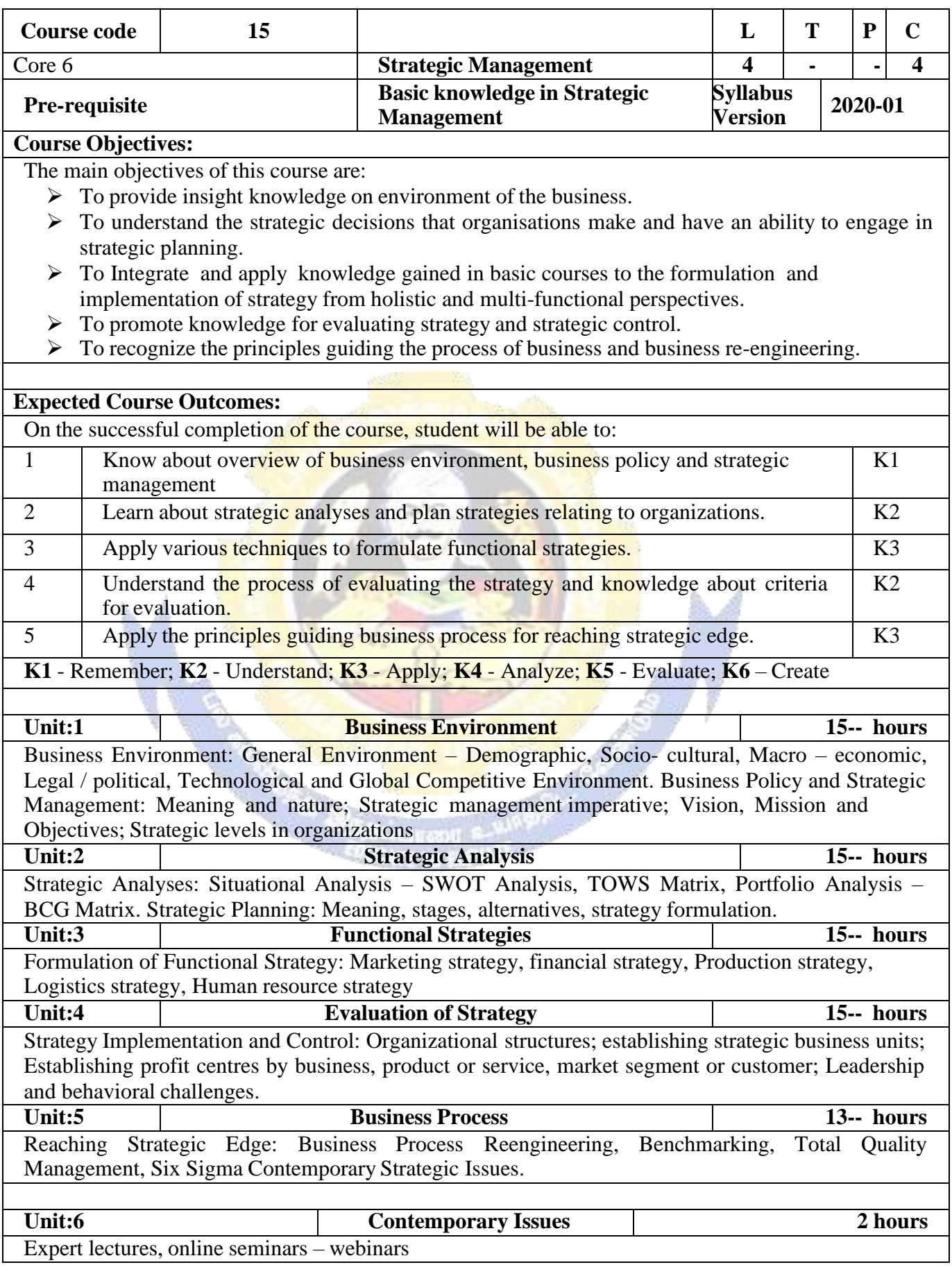

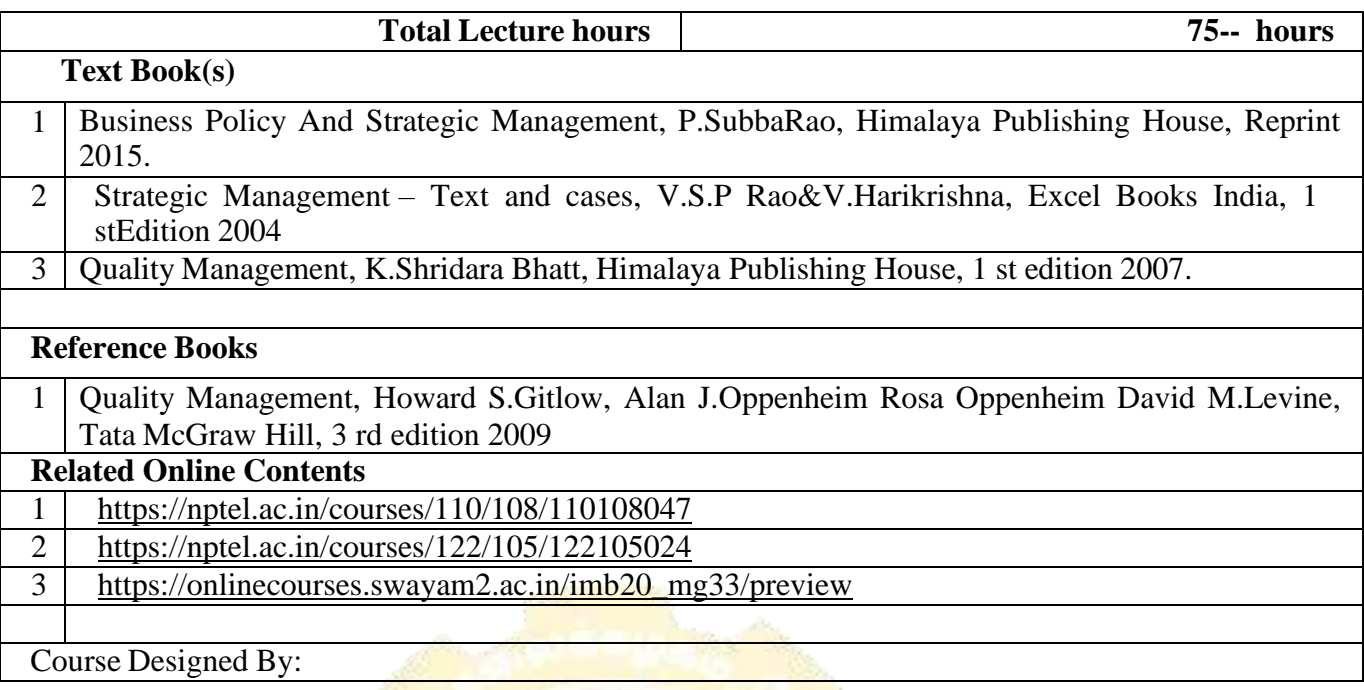

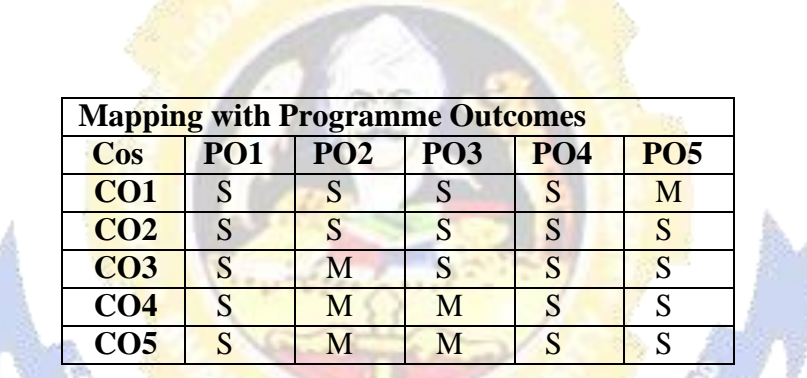

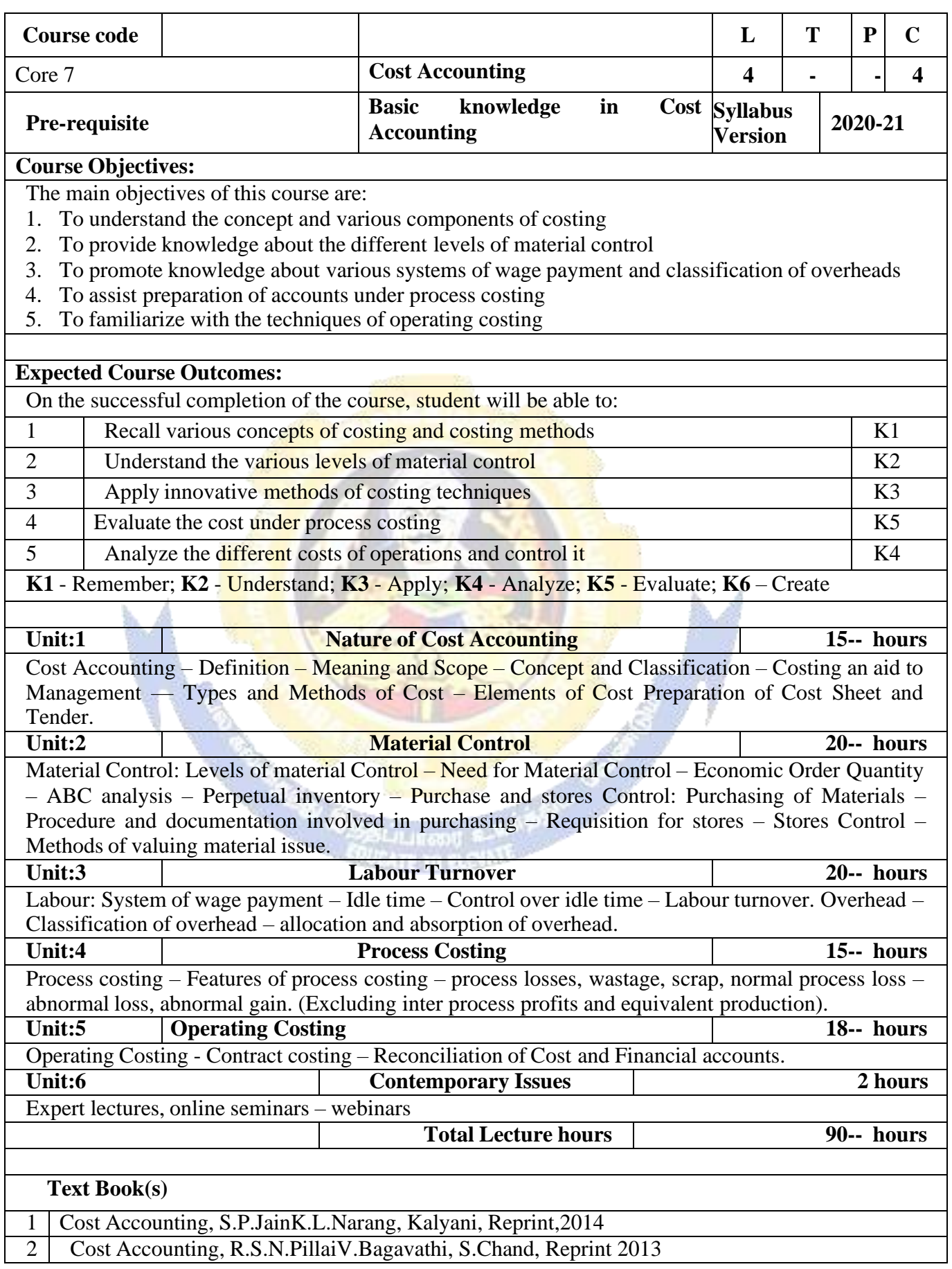

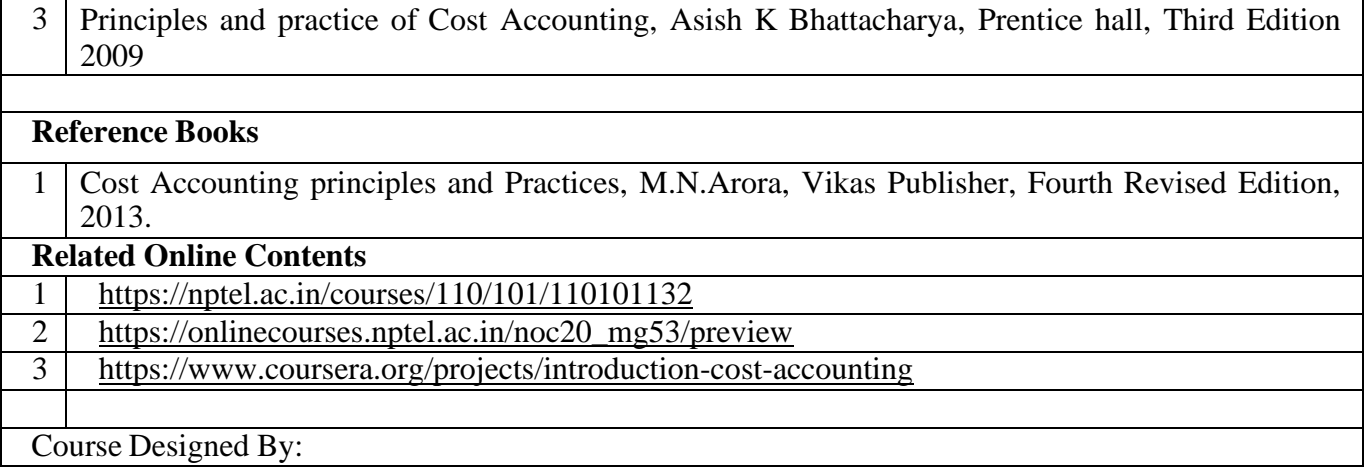

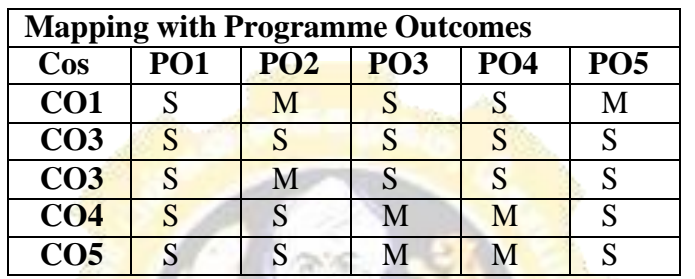

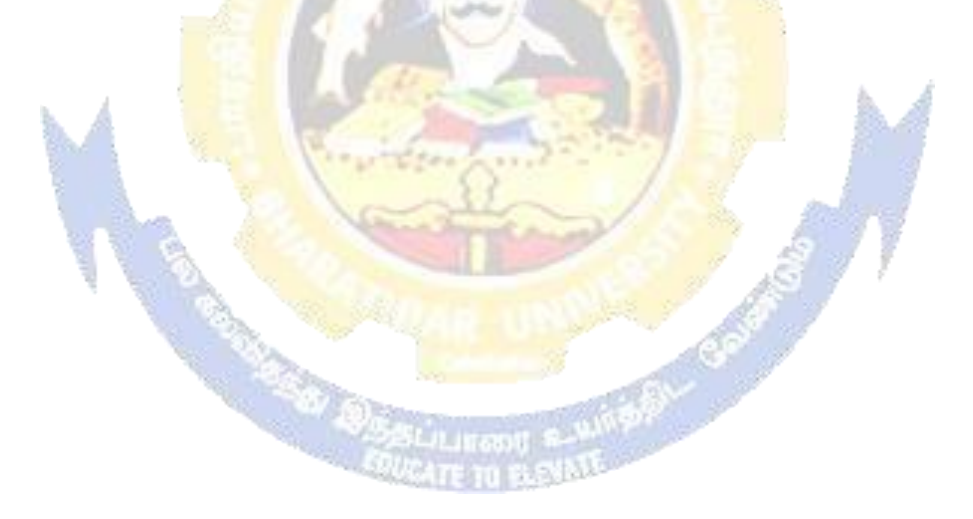

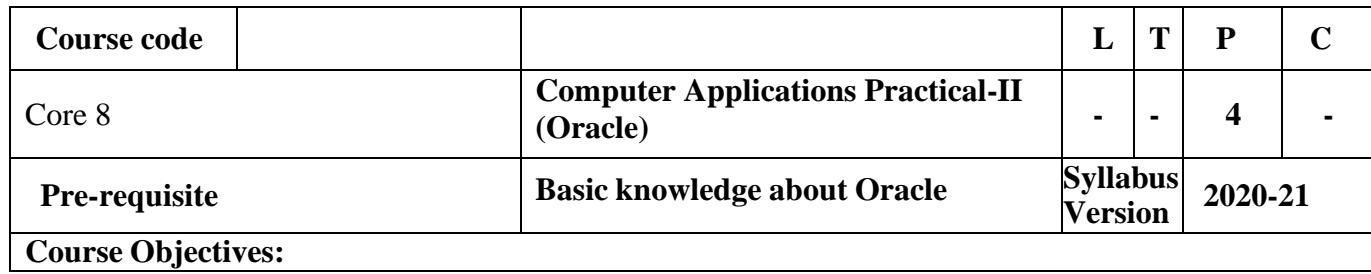

The main objectives of this course are to:

- 1. To provide practical knowledge in creating table using oracle
- 2. To understand the basics of working in oracle
- 3. To provide insights about the usefulness of internet in business purpose
- 4. To promote knowledge about the inventory management using oracle.
- 5. To prepare payroll for calculating basic par and HRA for an employee

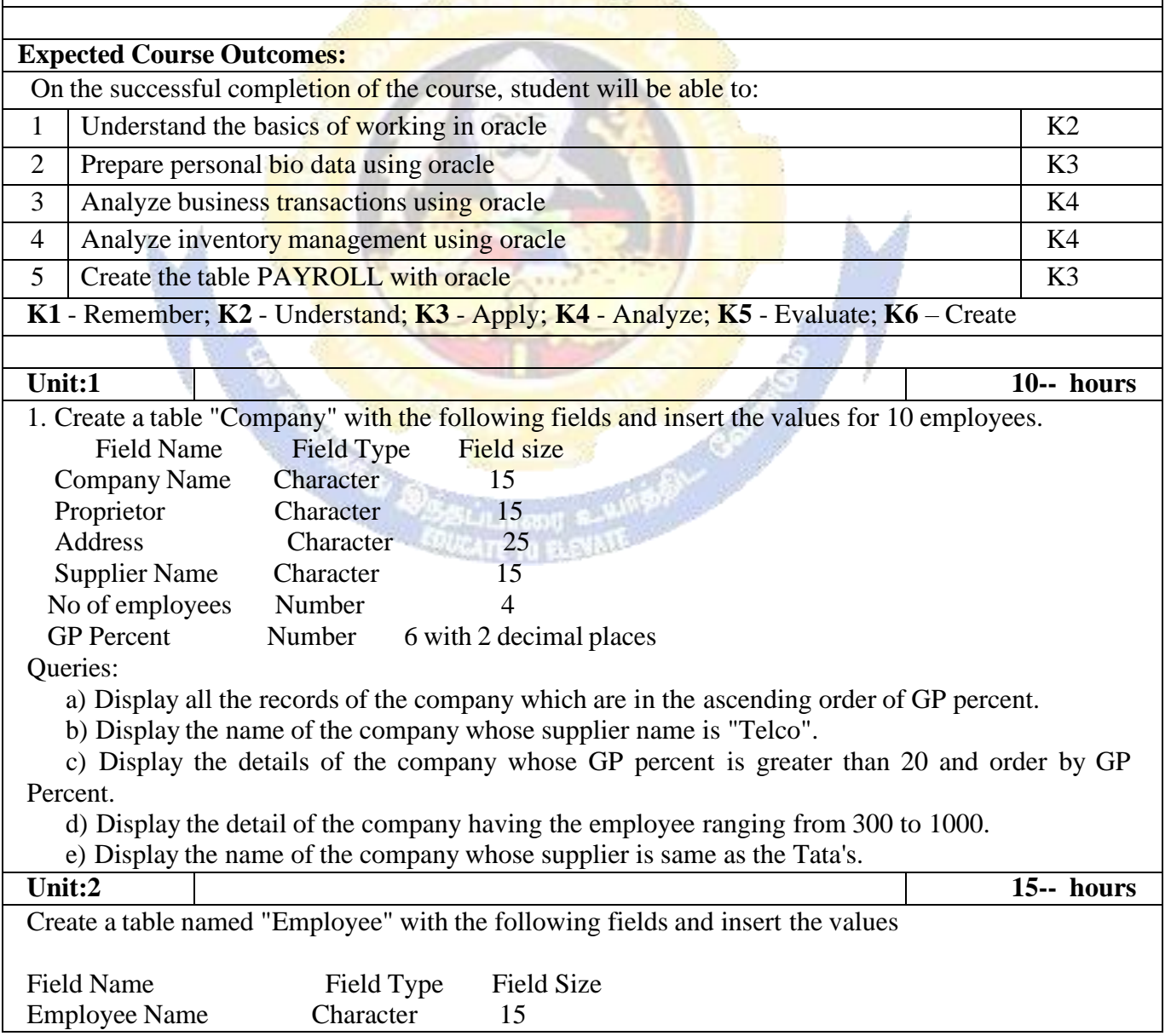

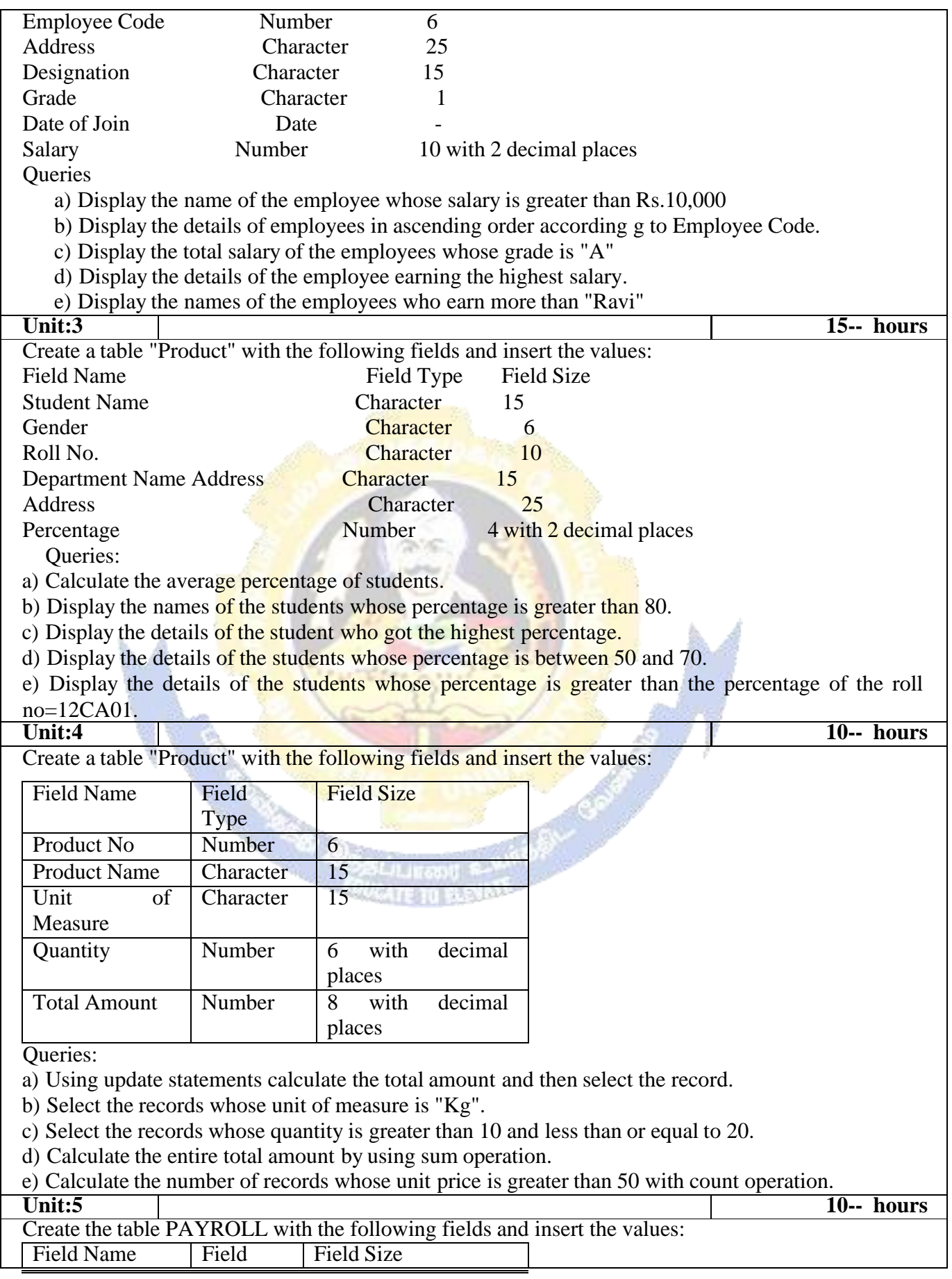

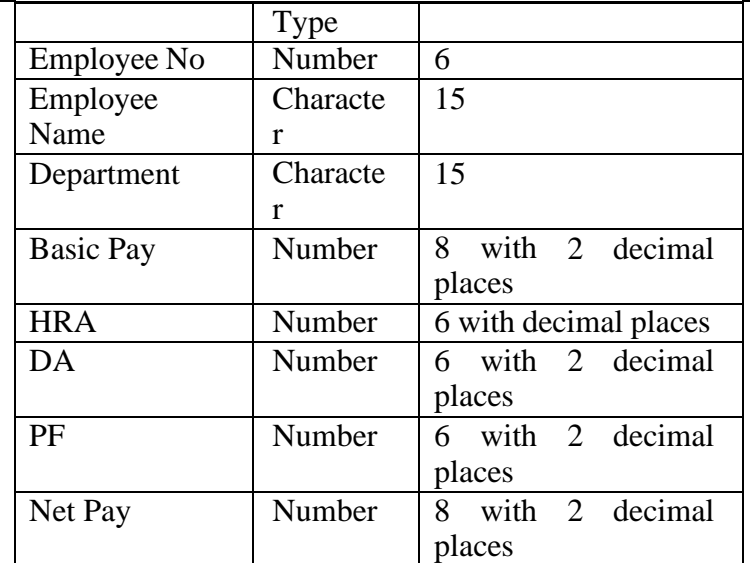

Queries:

a) Update the records to calculate the net pay.

b) Arrange the records of the employees in ascending order of their net pay.

c) display the details of the employees whose department is "Sales".

d) Select the details of employees whose  $HRA \ge 1000$  and  $DA \le 900$ .

e) Select the records in descending order.

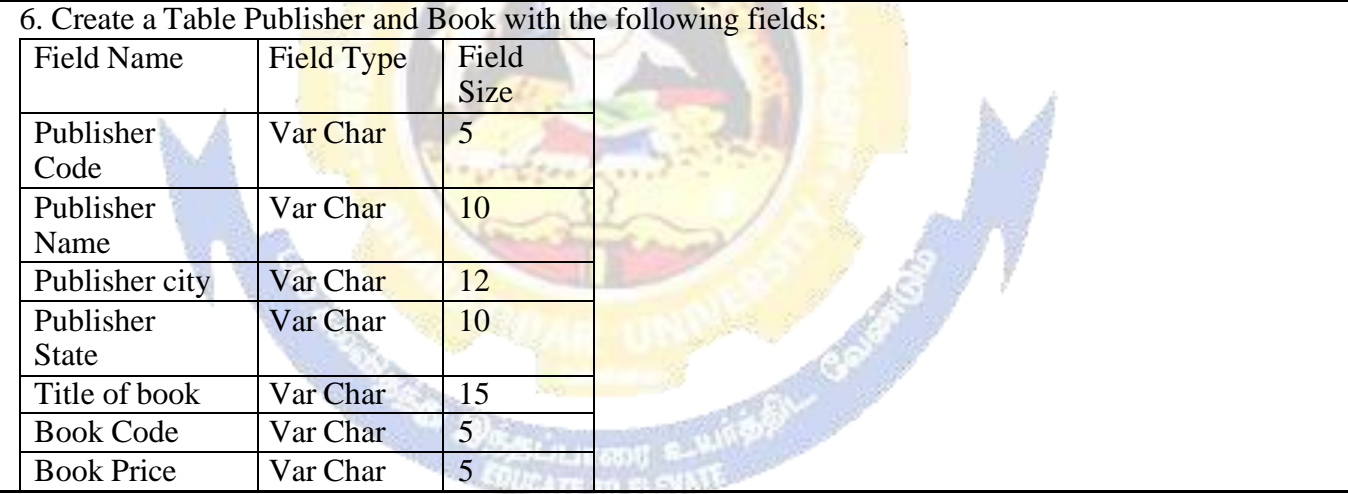

Queries:

a) Insert the records into the table publisher and book.

b) Describe the structure of the tables.

c) Show the details of the book with the title "DBMS".

d) Show the details of the book with price>300.

e) Show the details of the book with publisher name "Kalyani".

f) Select the book code, book title, publisher city is "Delhi".

g) Select the book code, book title and sort by book price.

h) Count the number of books of publisher starts with "Sultan chand".

i) Find the name of the publisher starting with "S".

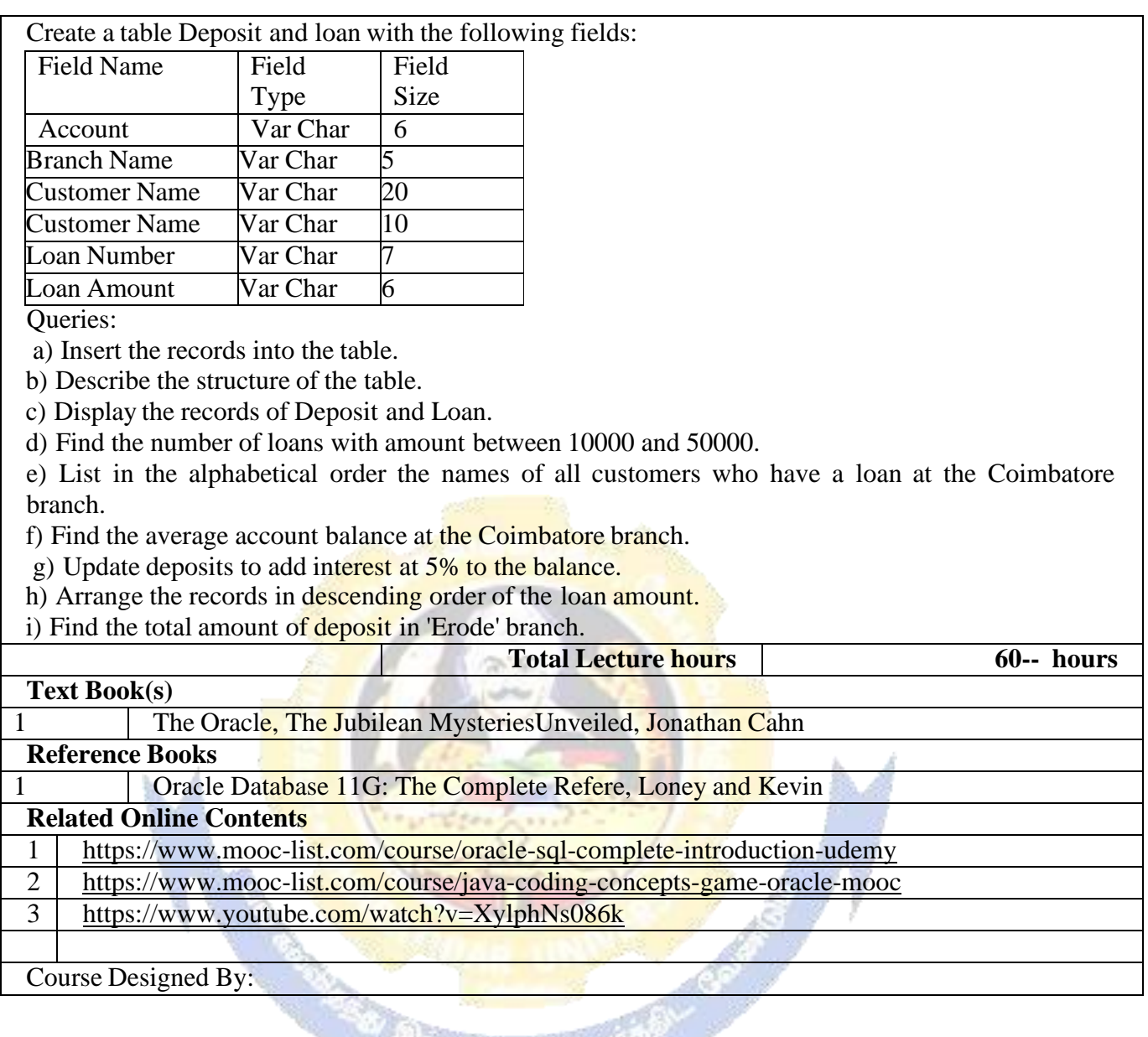

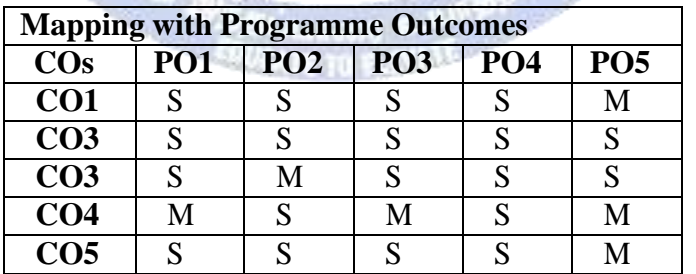

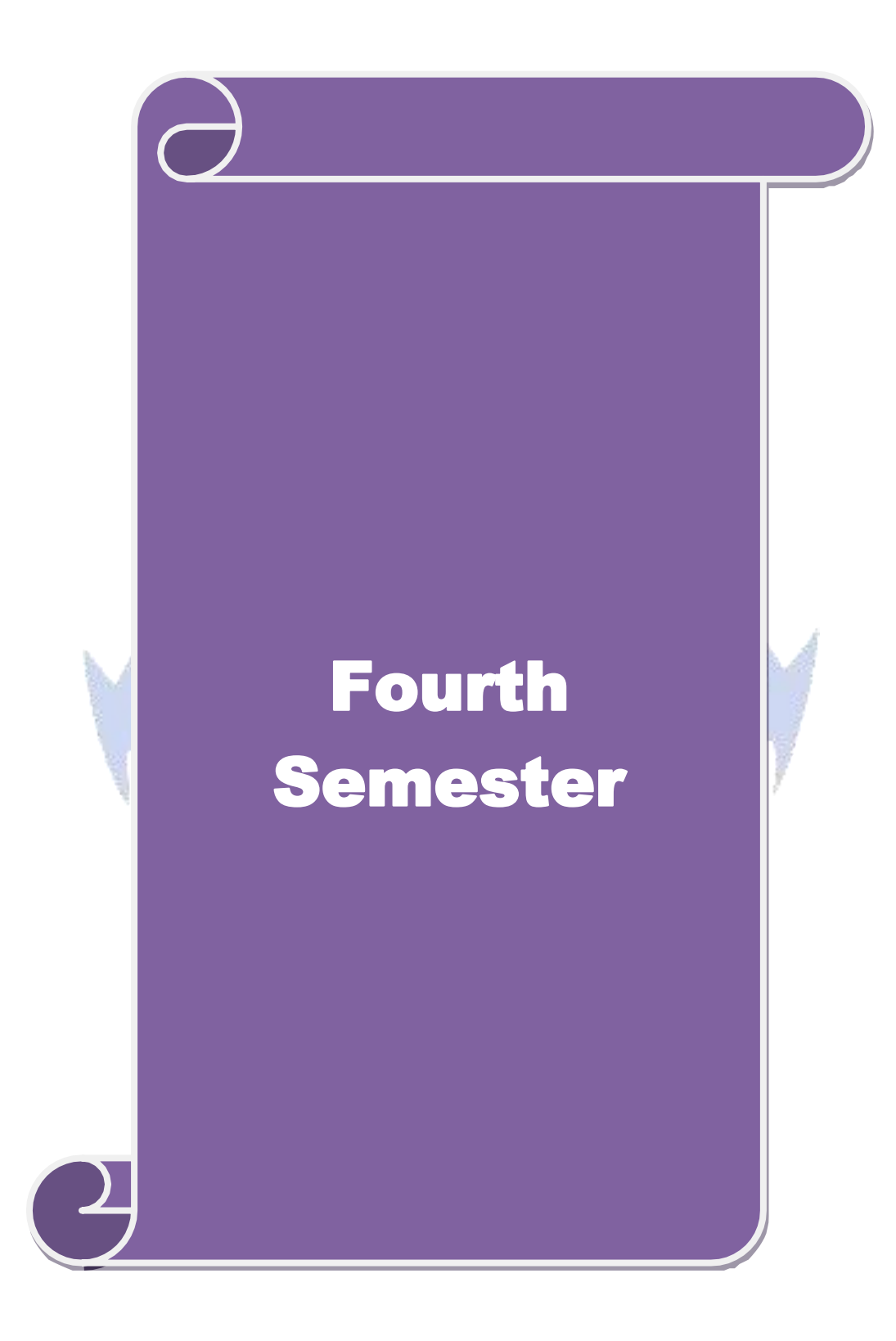

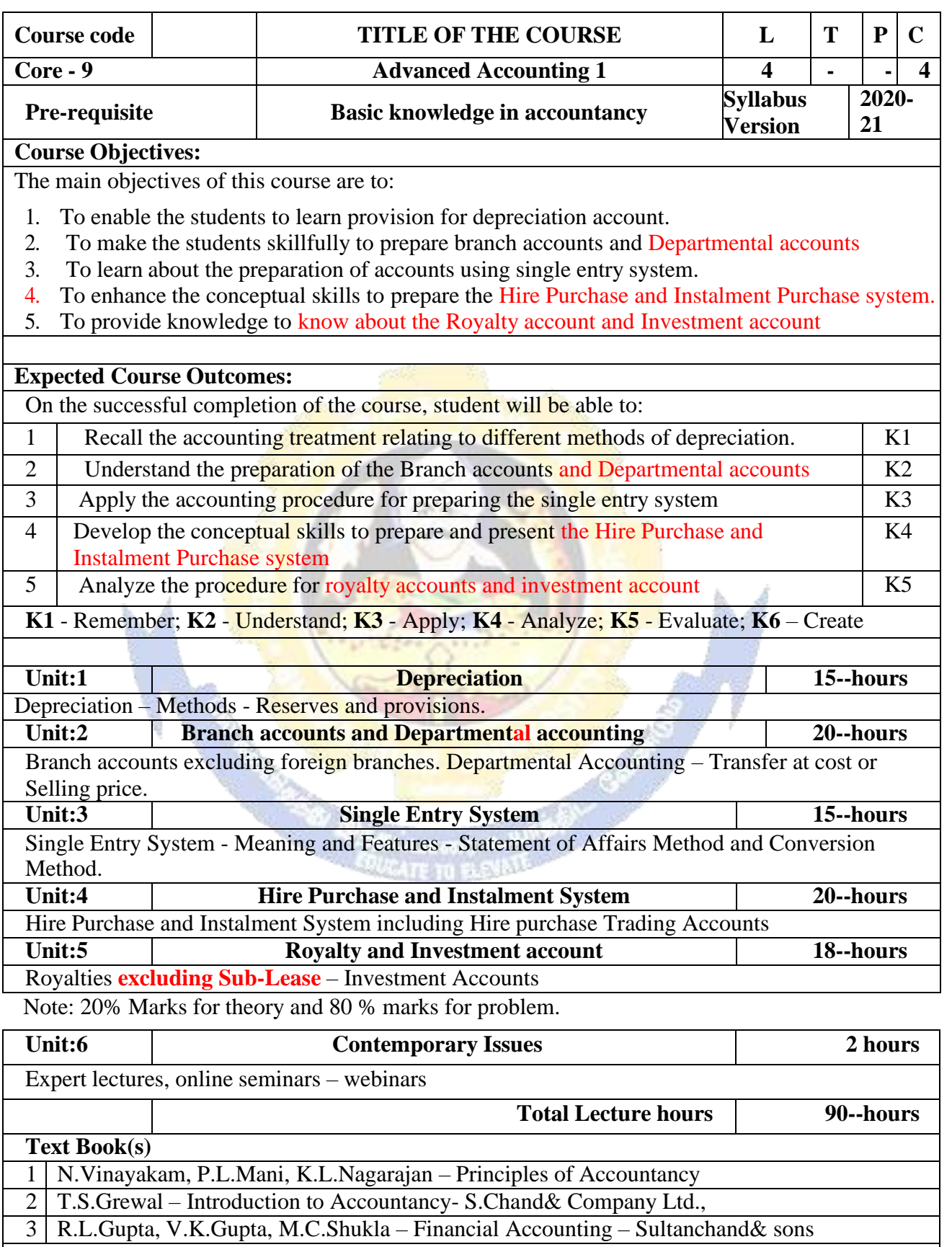

**Reference Books**

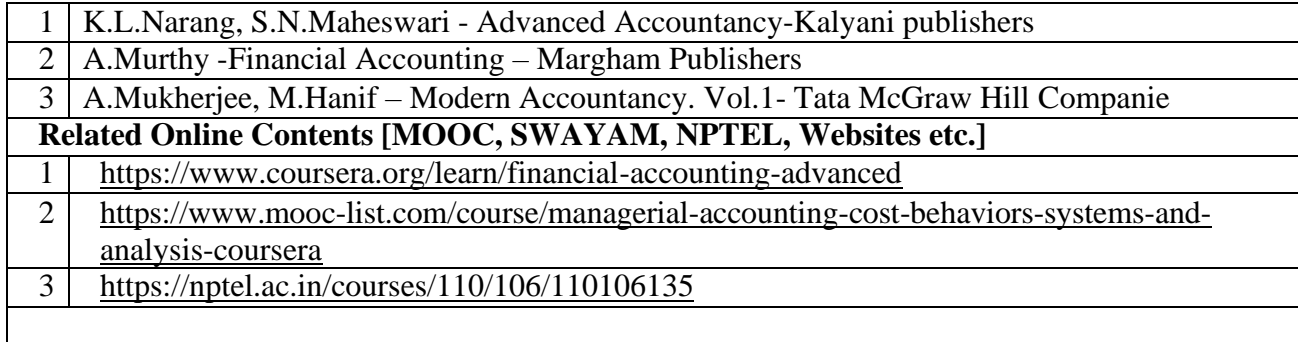

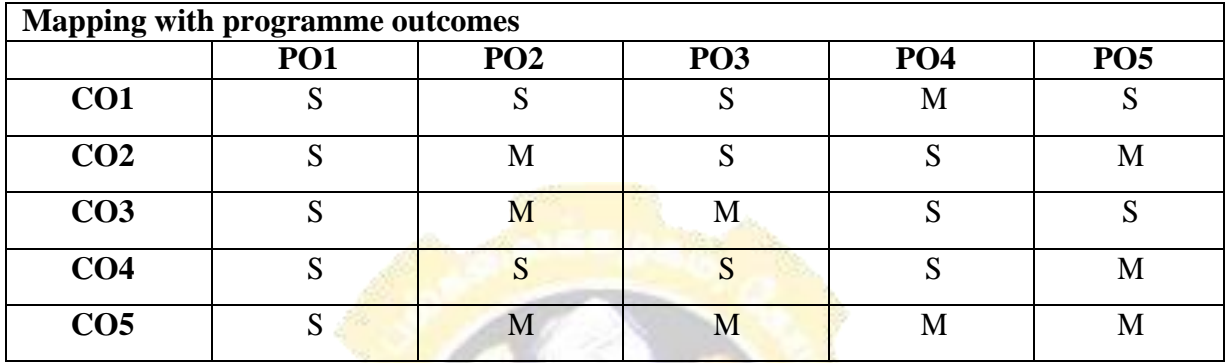

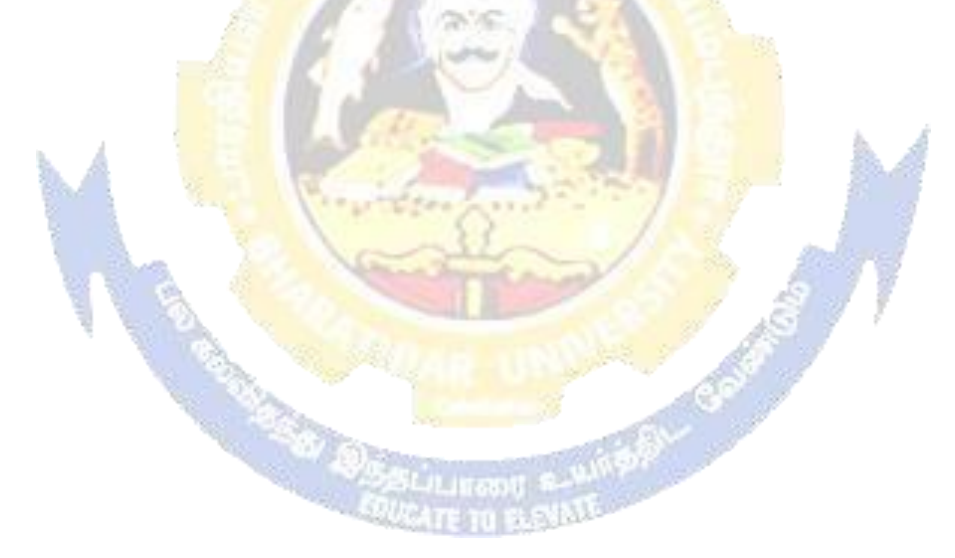

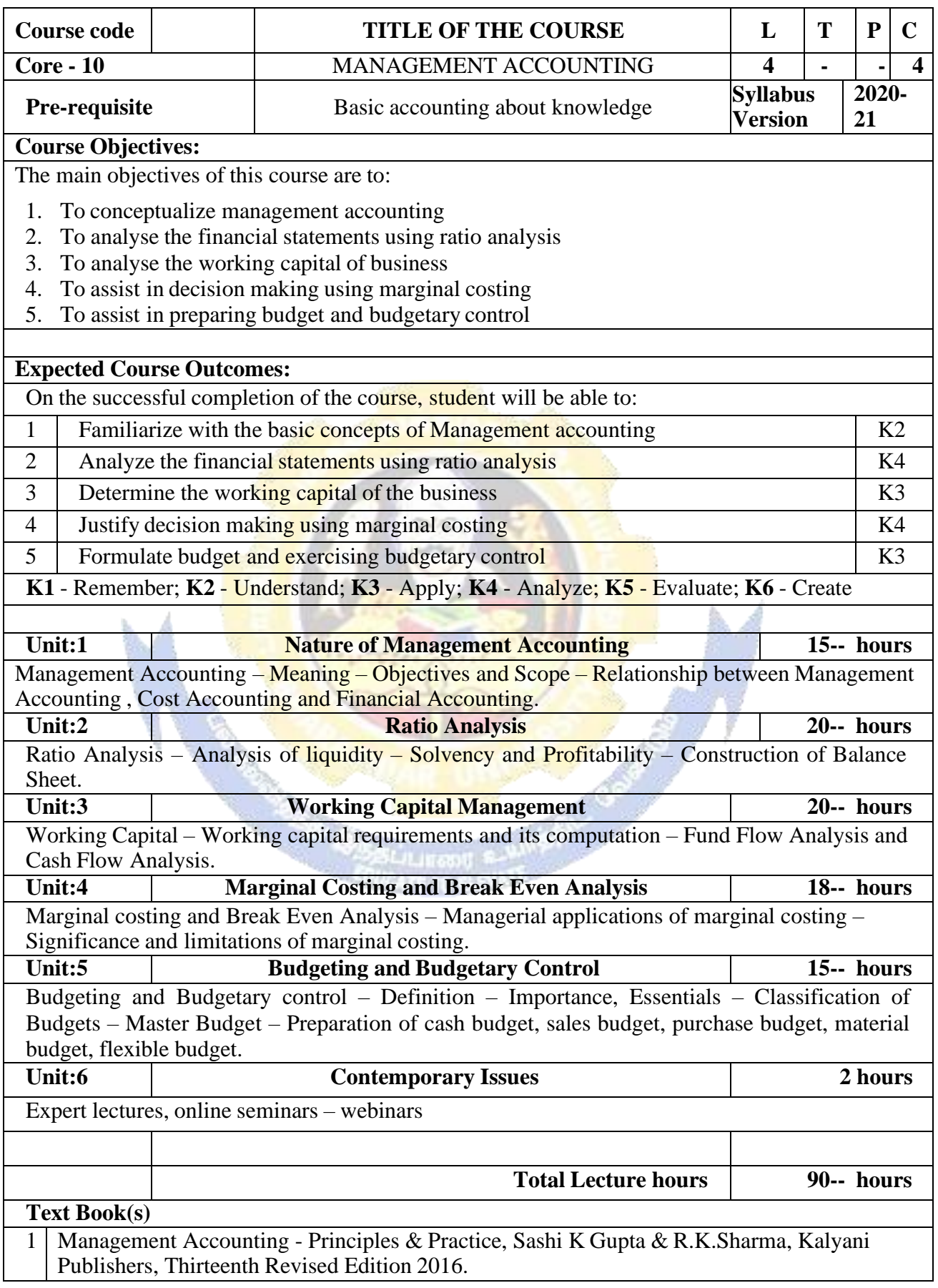

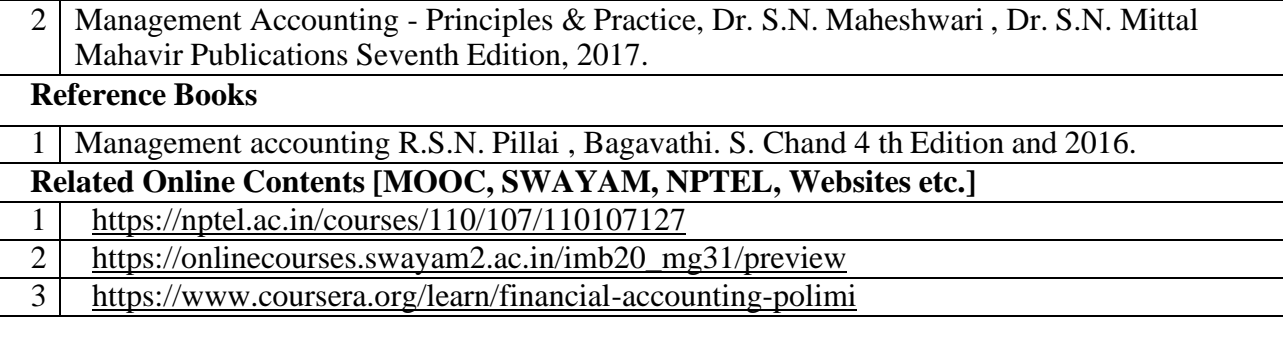

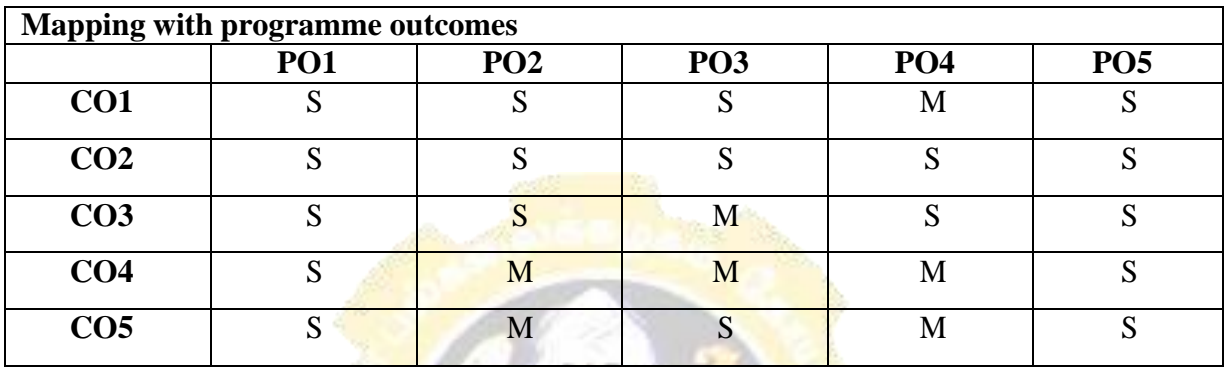

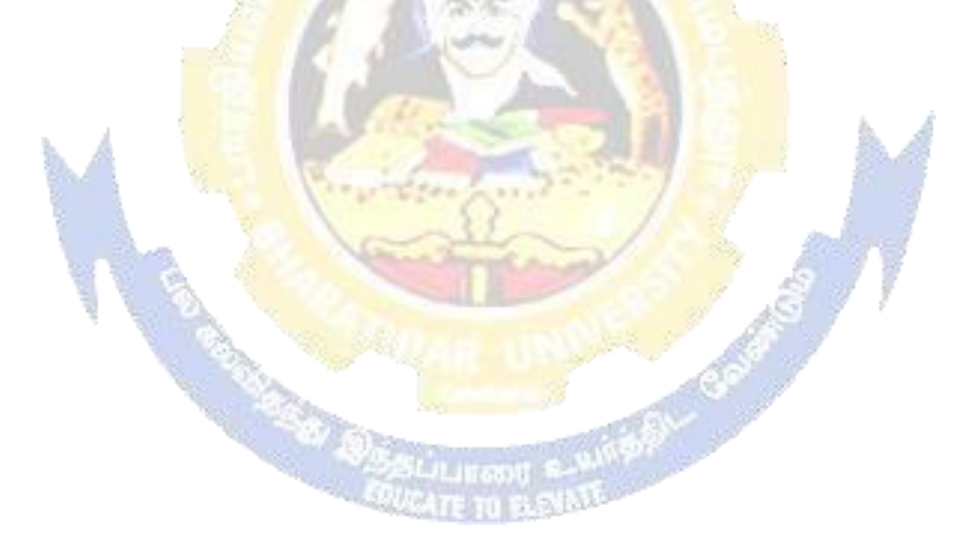

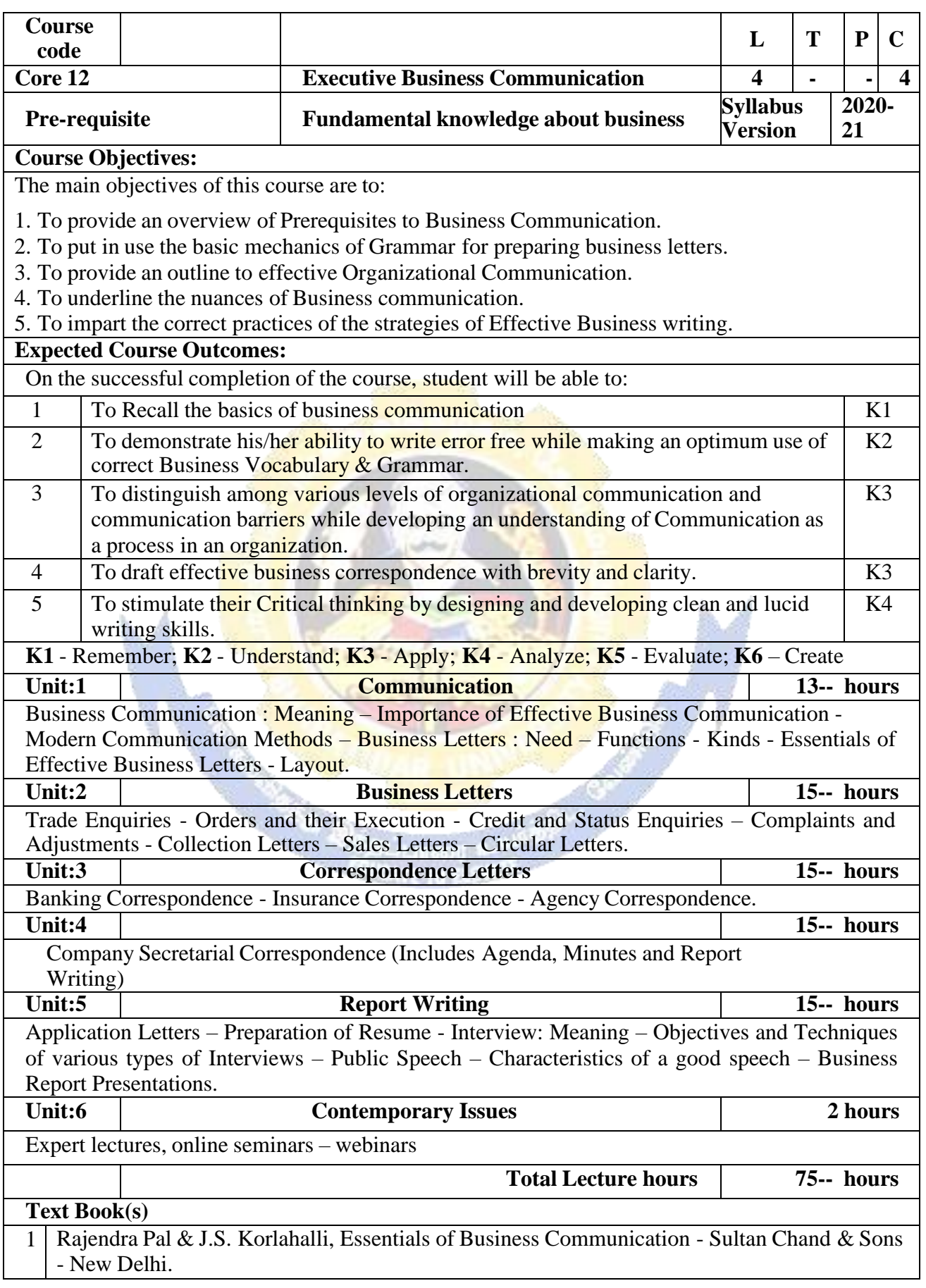
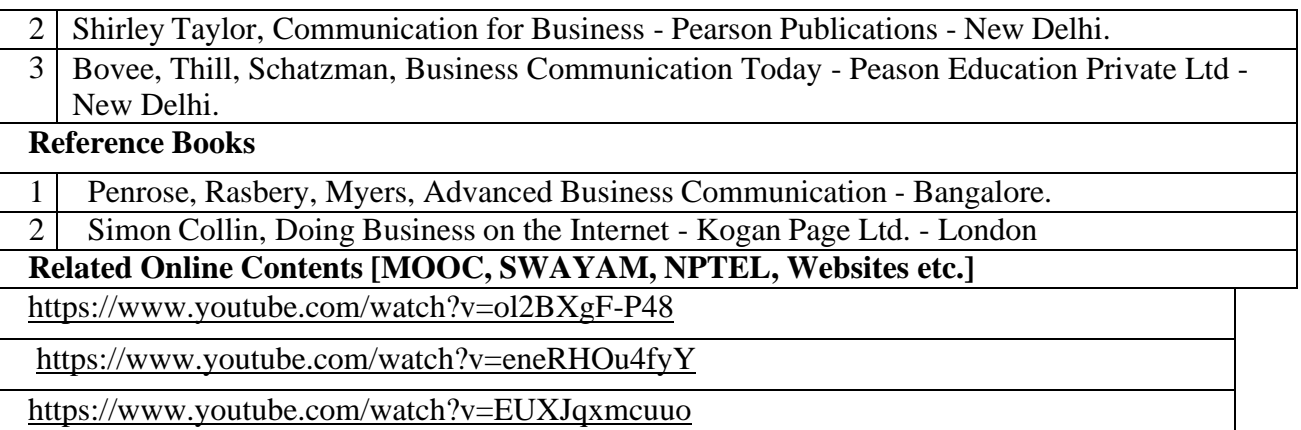

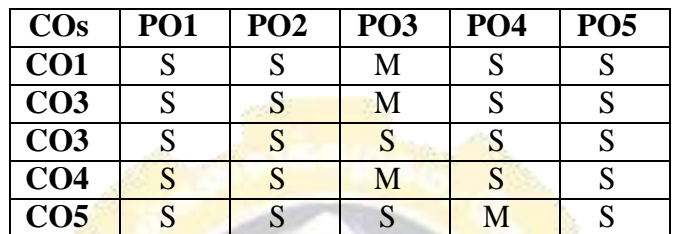

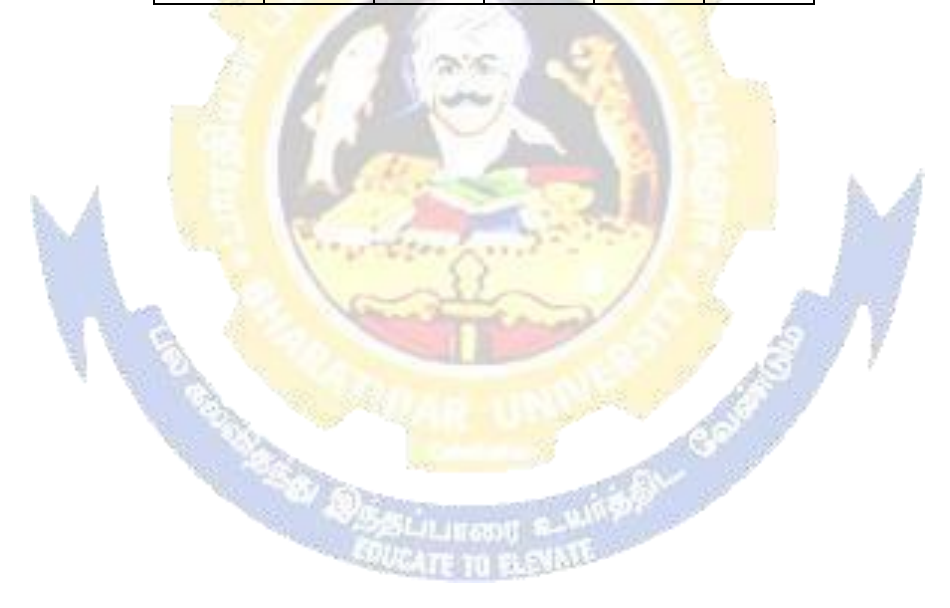

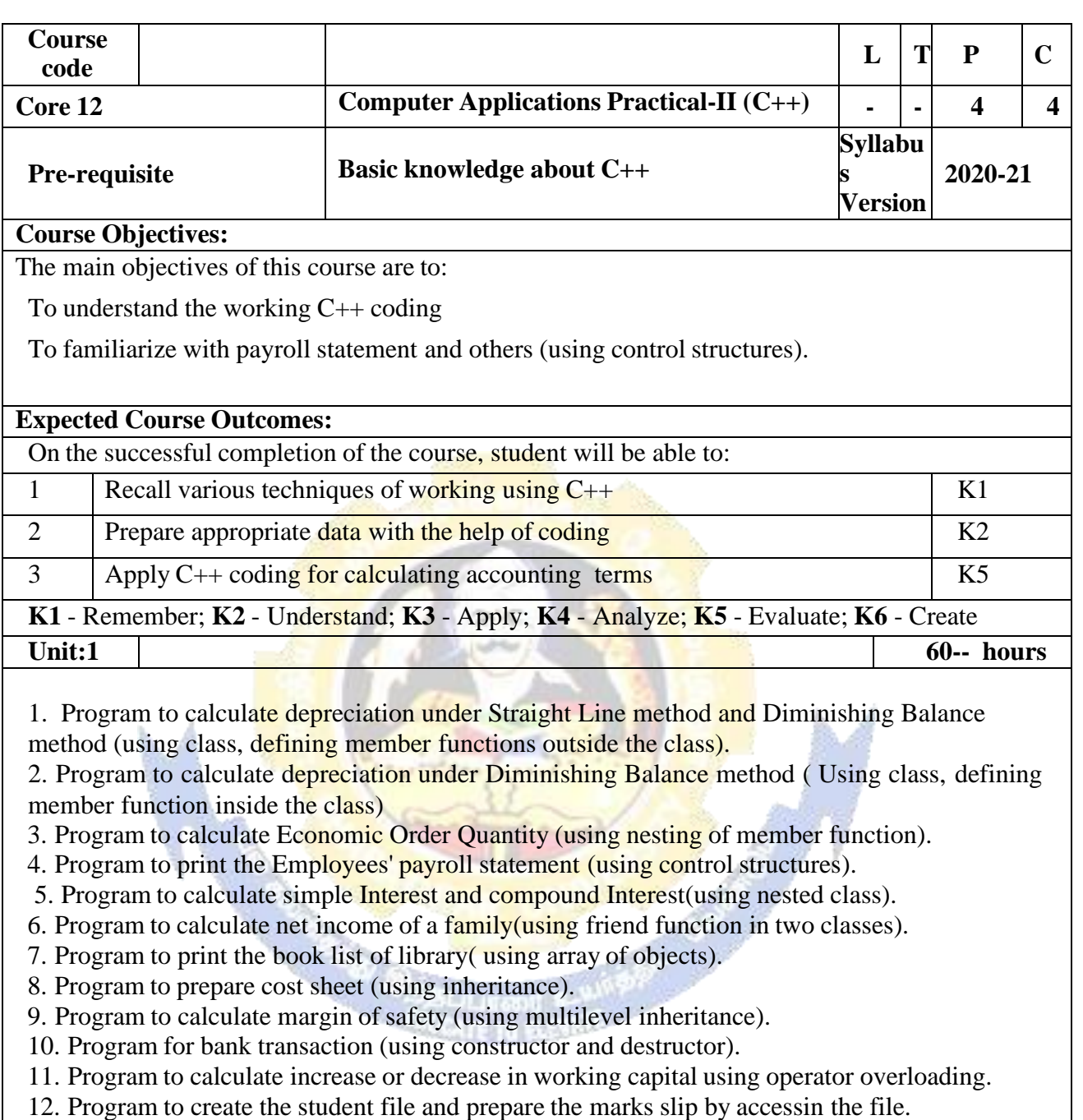

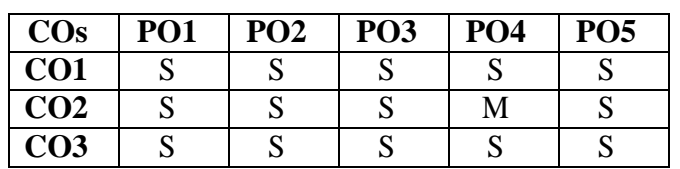

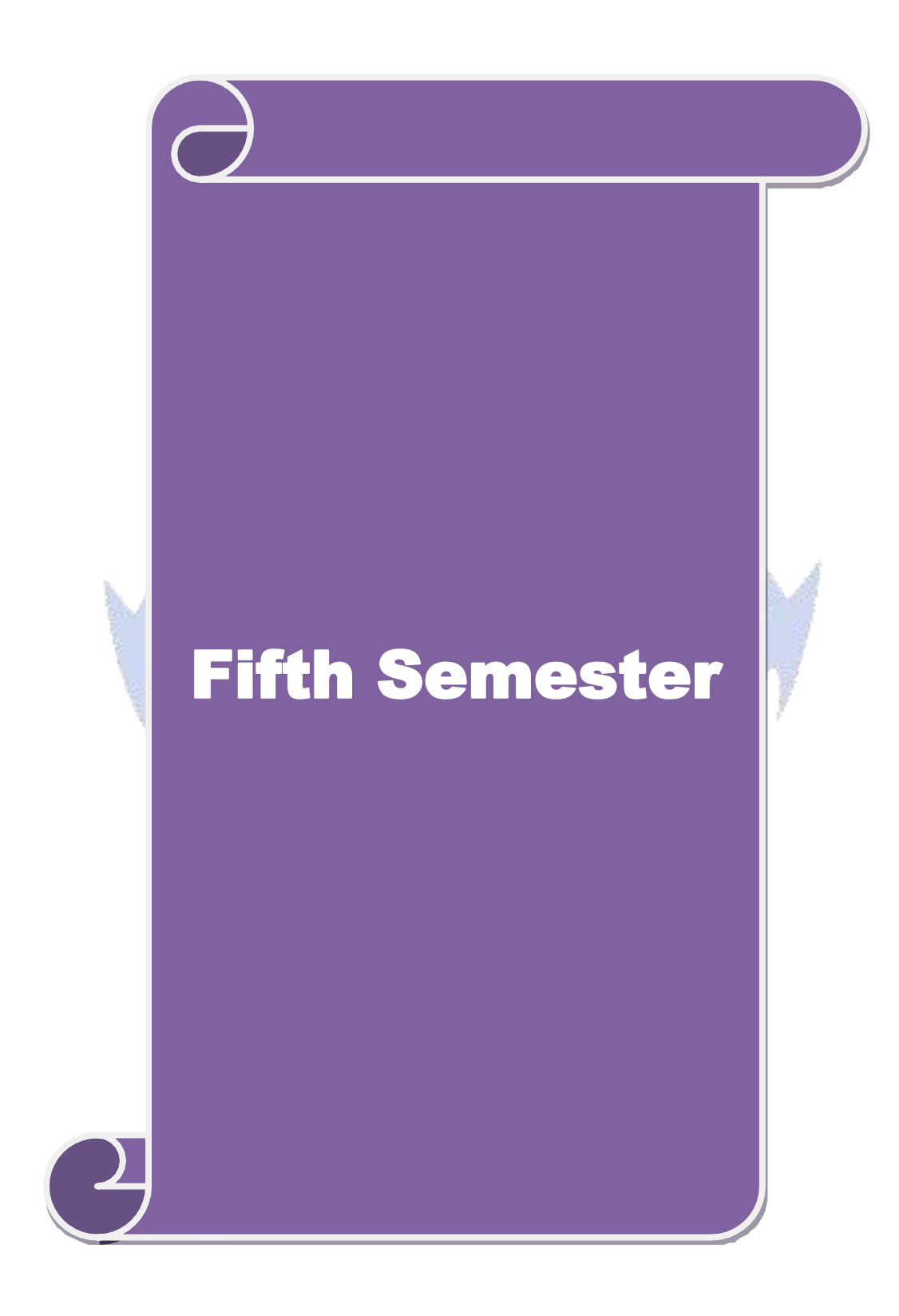

# **SEMESTER – V**

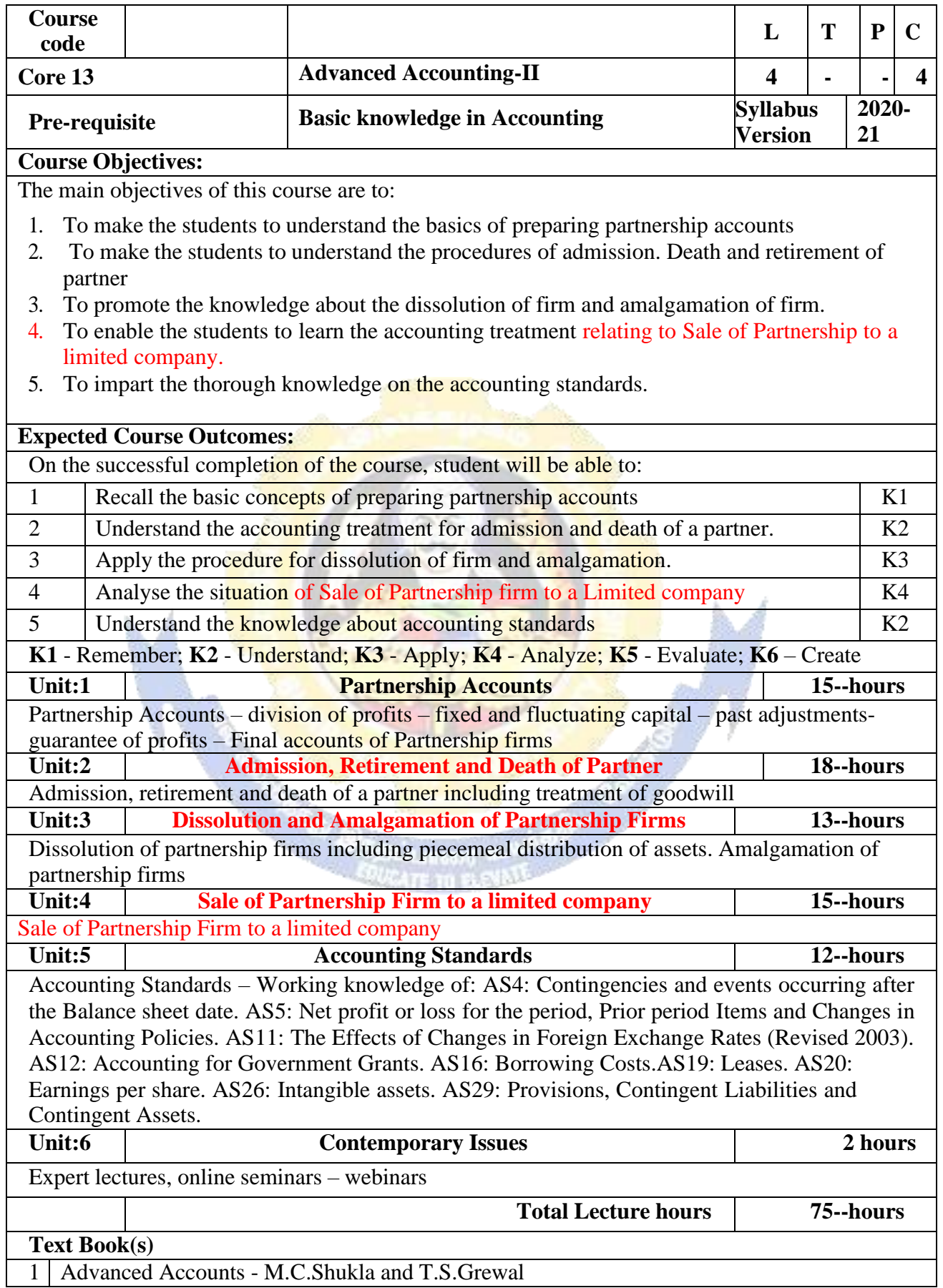

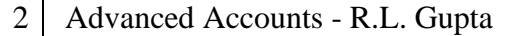

3 Advanced Accounts - S.P.Jain and K.L. Narang

# **Reference Books**

Financial Accounting - T.S.Reddy & A.Murthy

Advanced Accountancy - A. Arulanandam, K.S. Raman

Related Online Contents [MOOC, SWAYAM, NPTEL, Websites etc.]

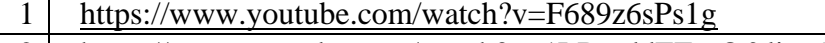

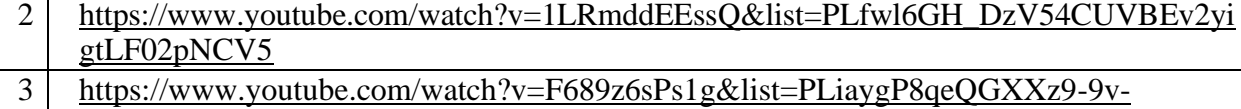

[06eHaL4-ODnw8g](https://www.youtube.com/watch?v=F689z6sPs1g&list=PLiaygP8qeQGXXz9-9v-06eHaL4-ODnw8g)

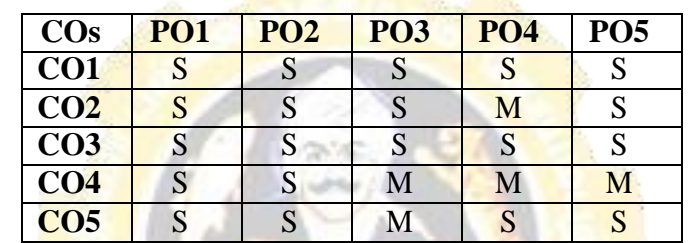

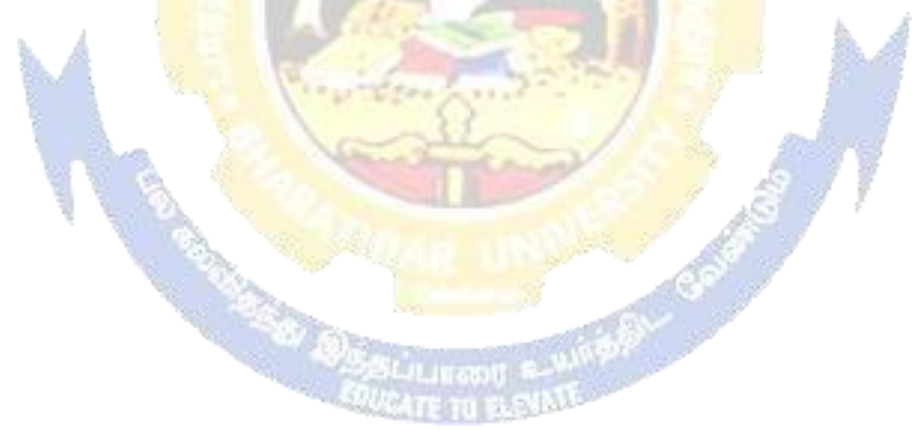

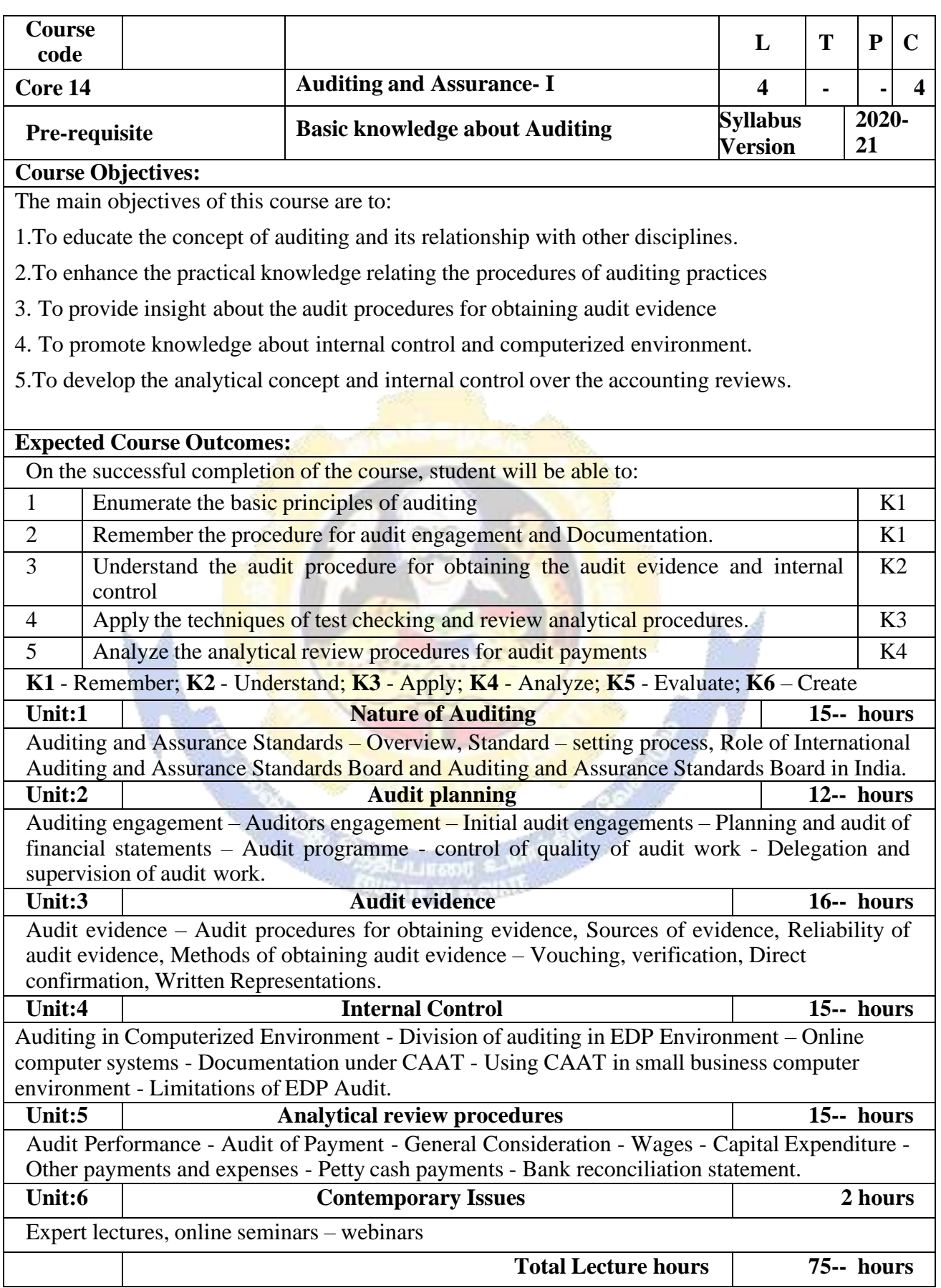

٦

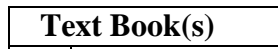

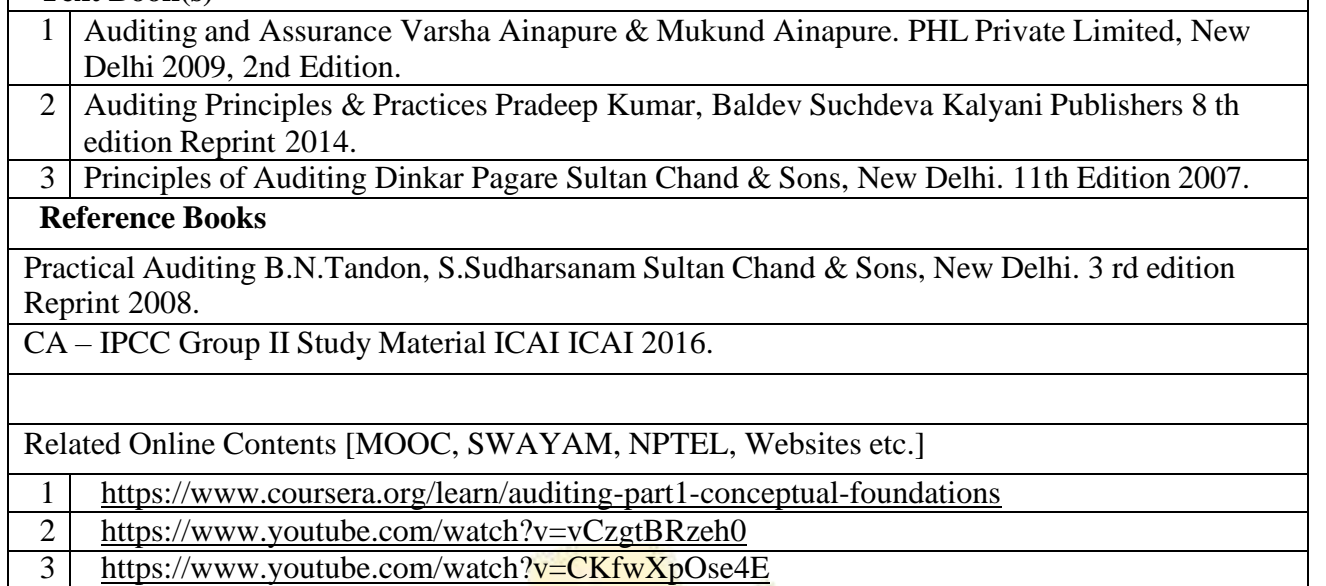

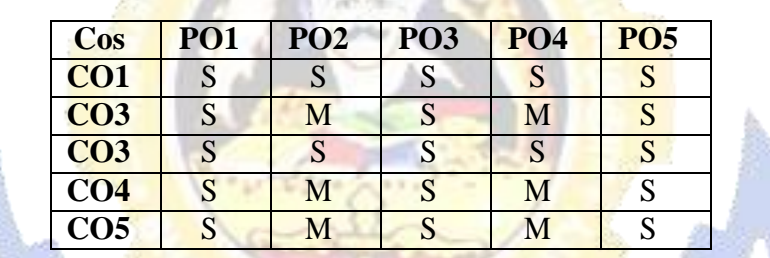

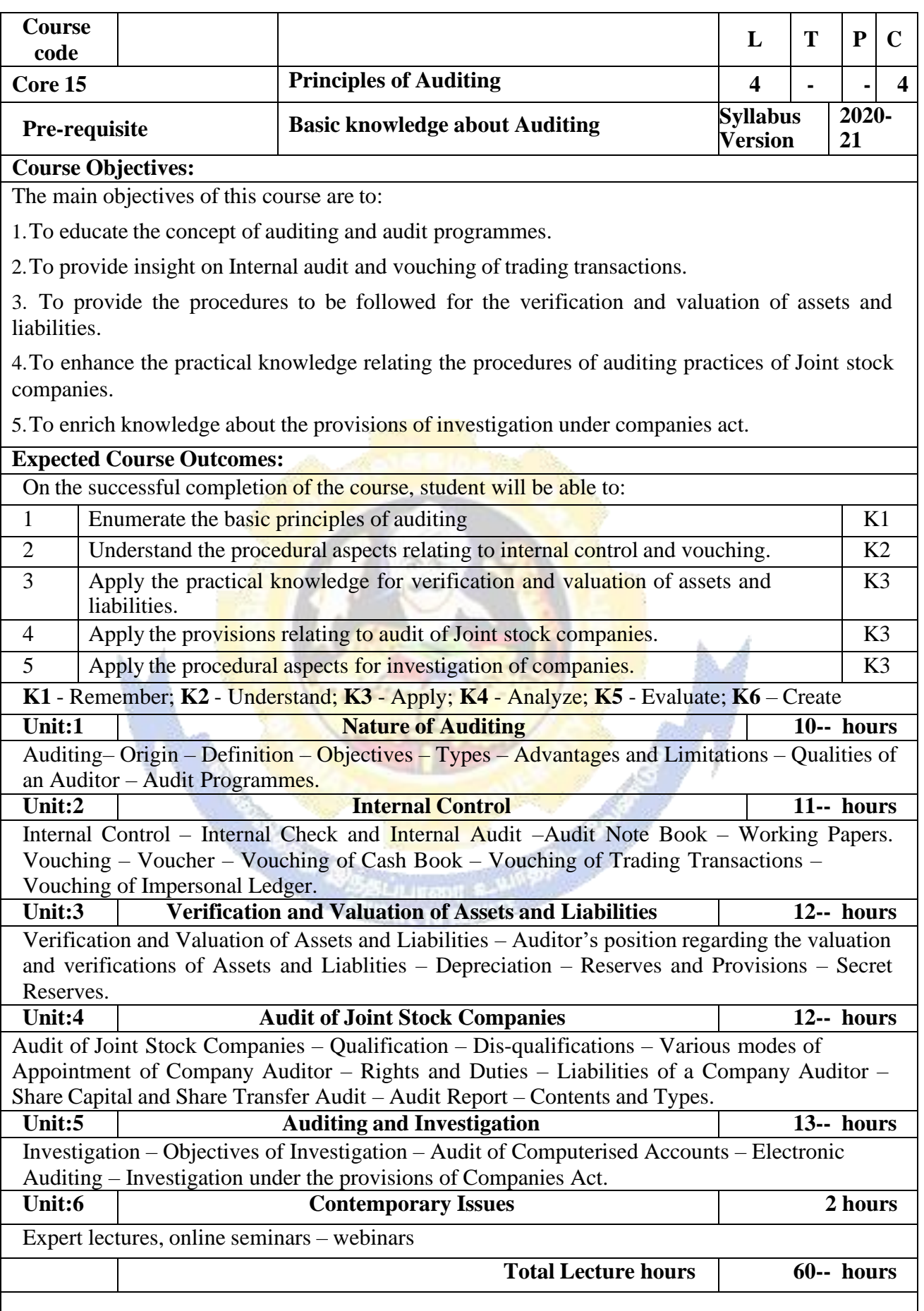

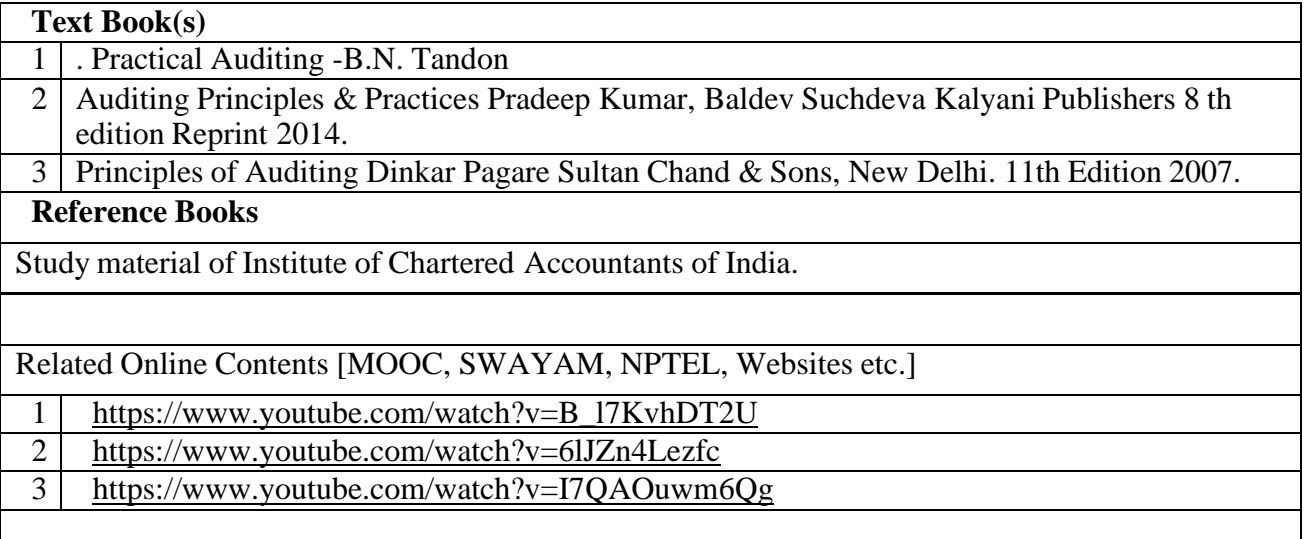

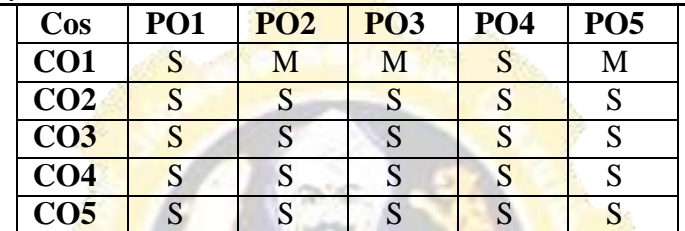

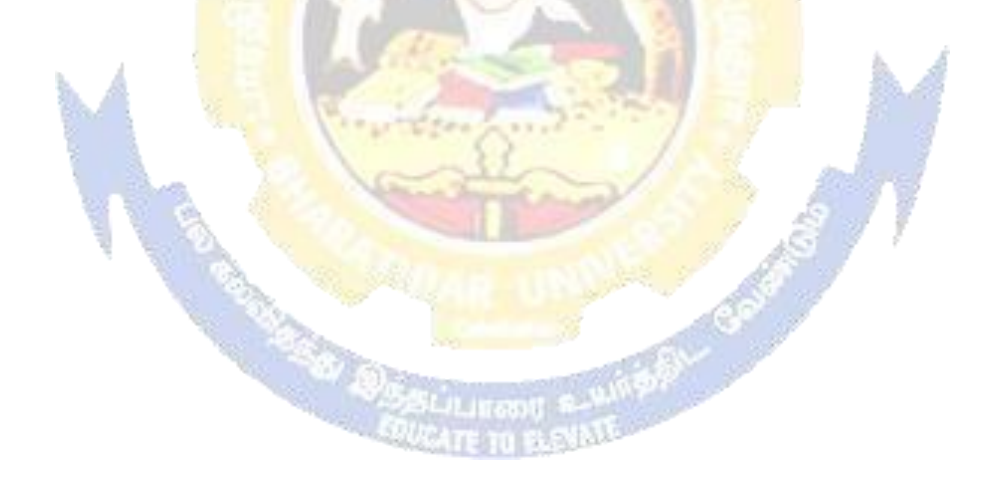

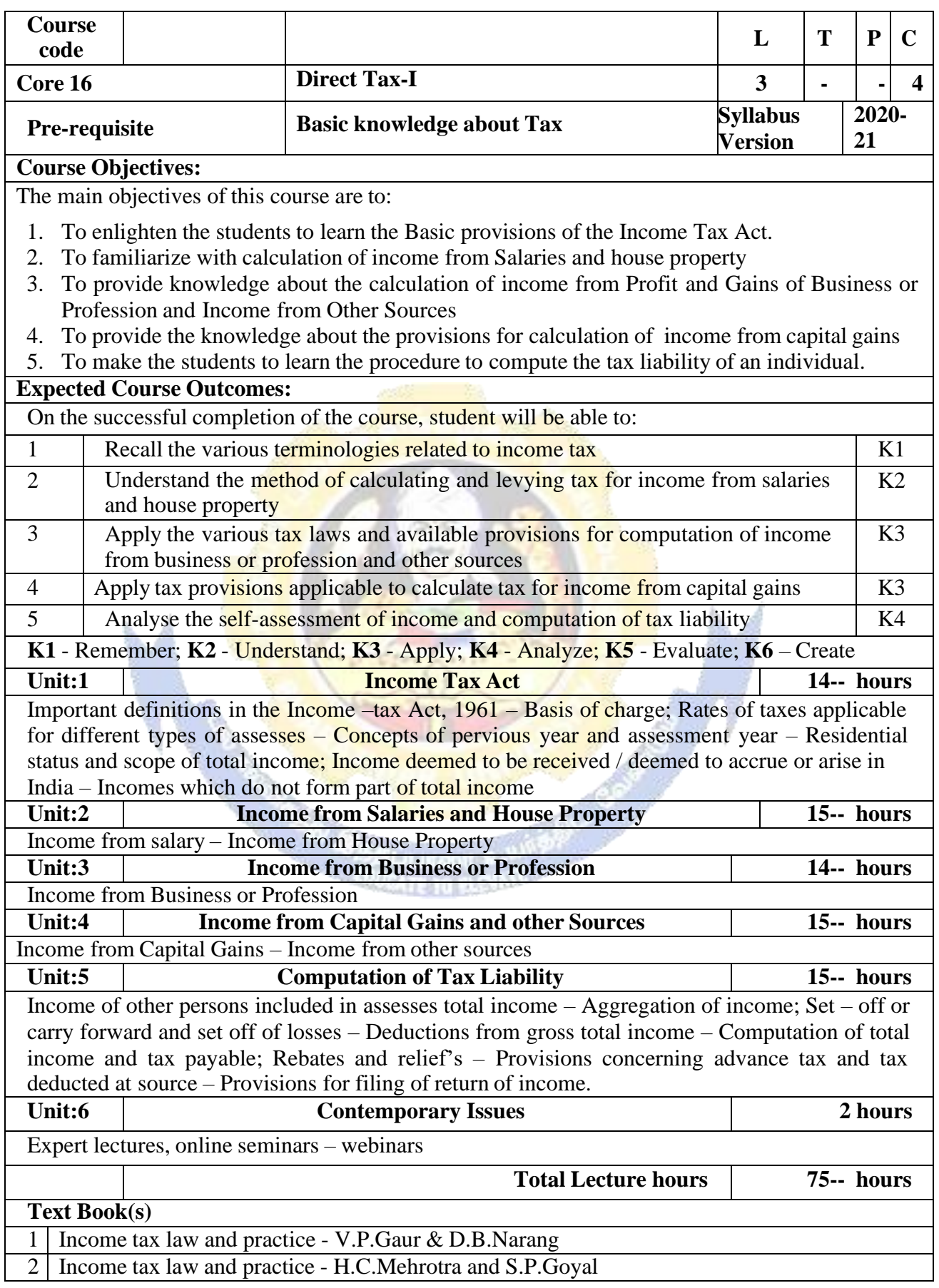

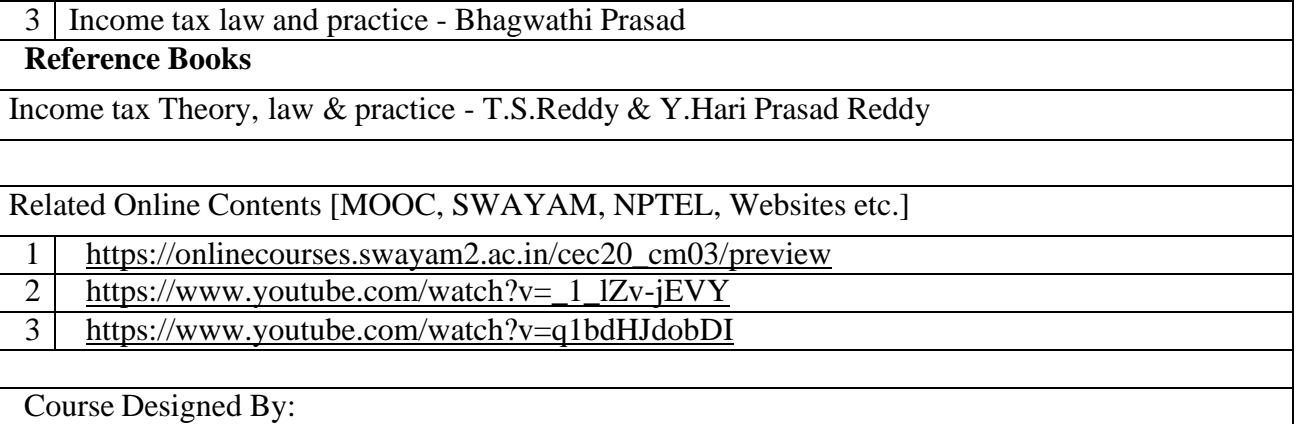

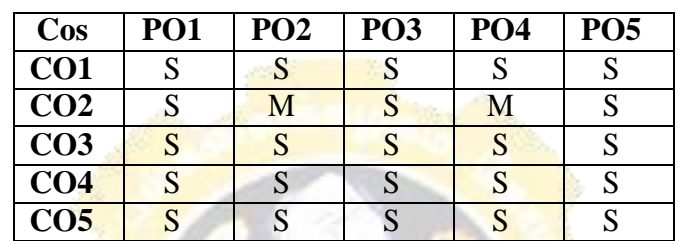

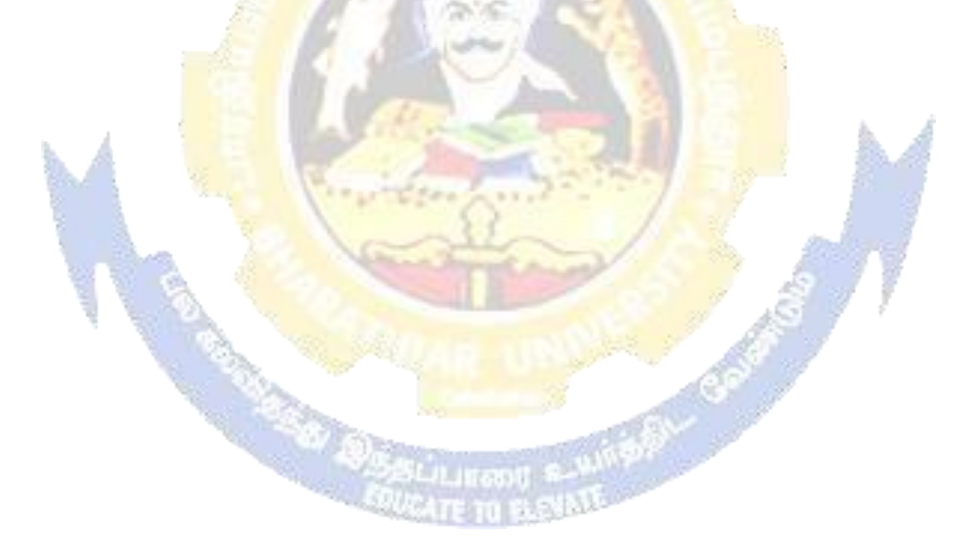

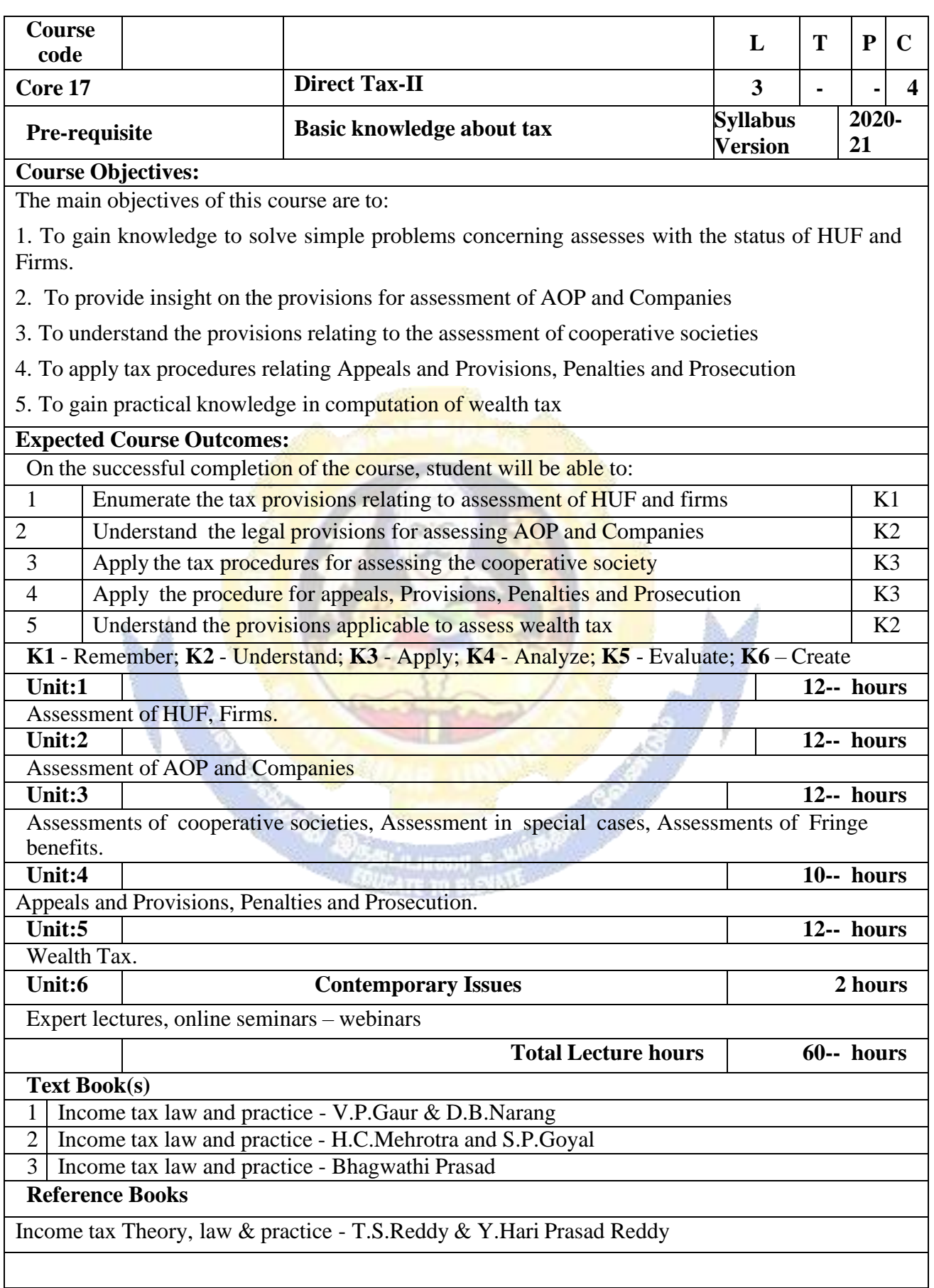

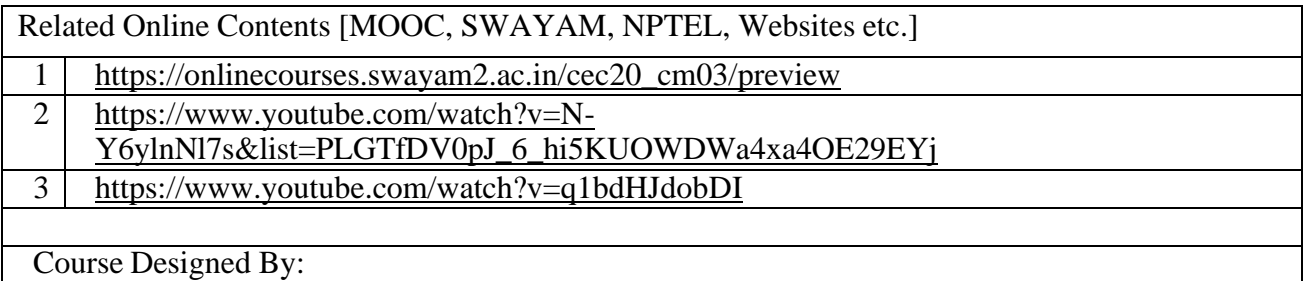

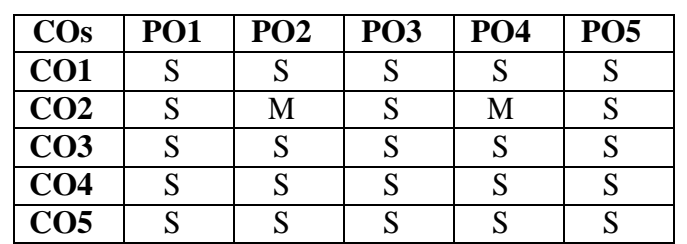

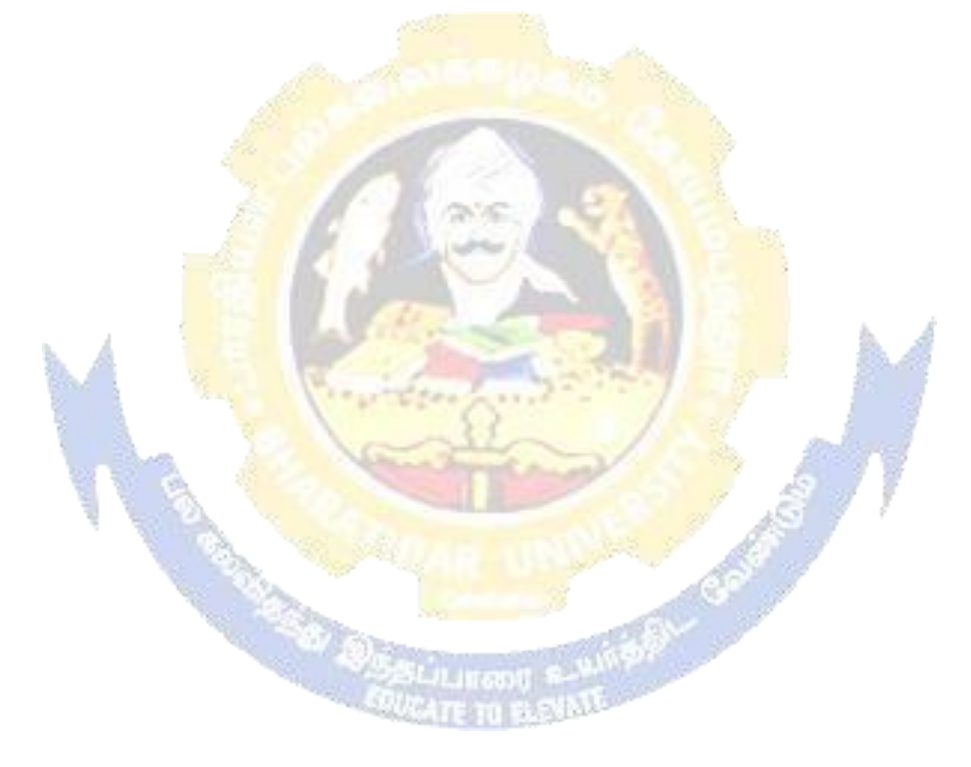

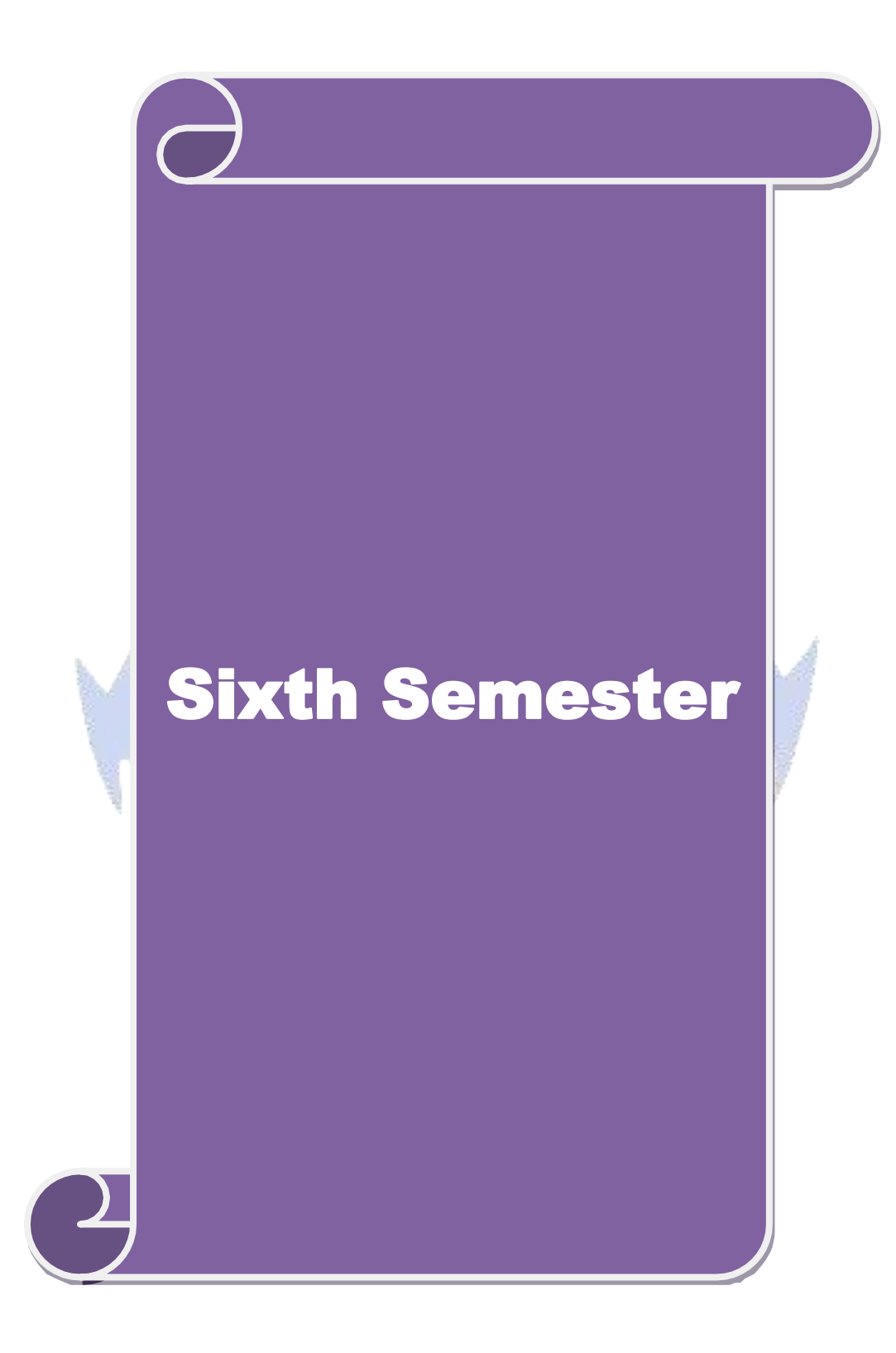

# **SEMESTER - VI**

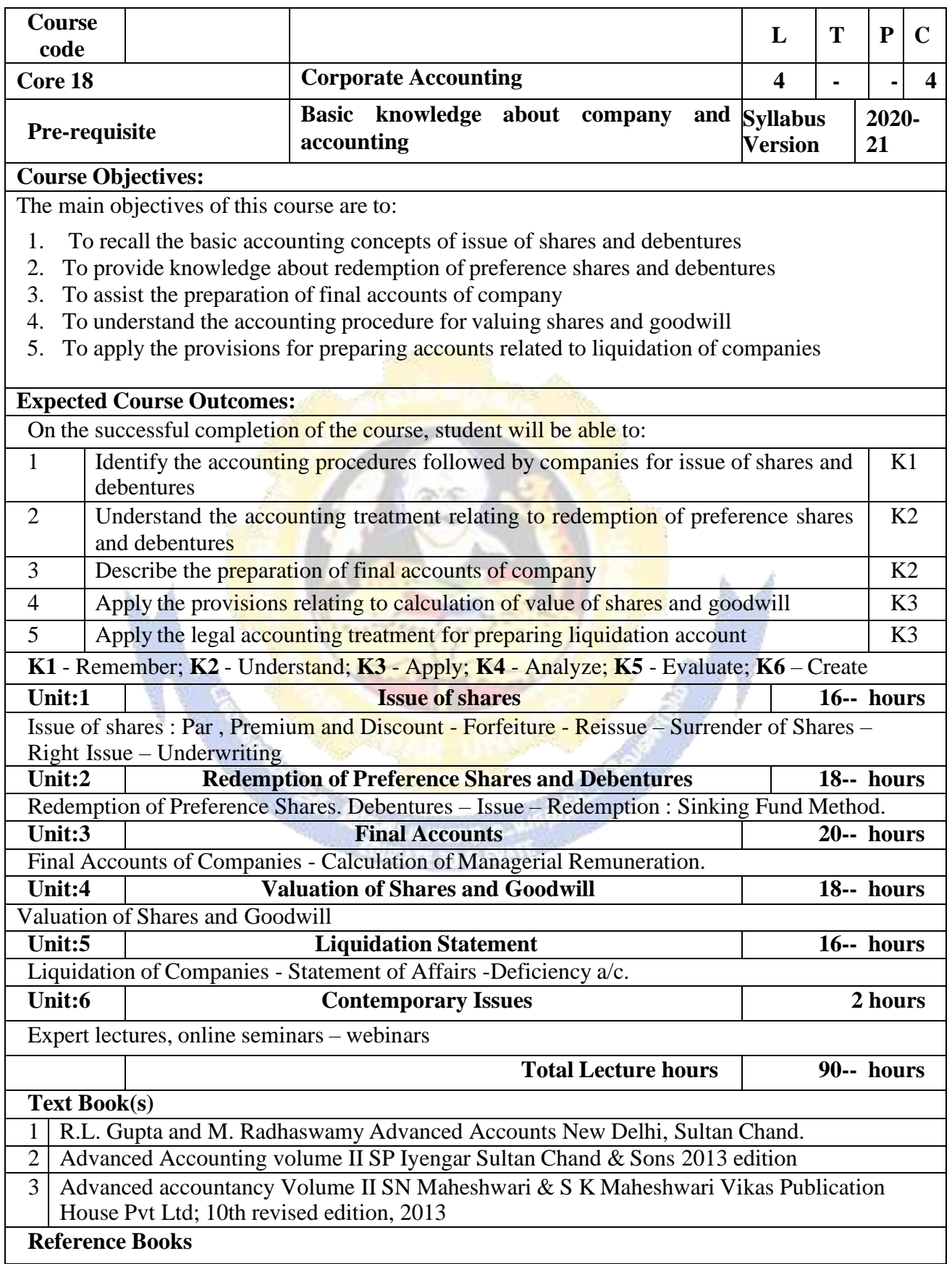

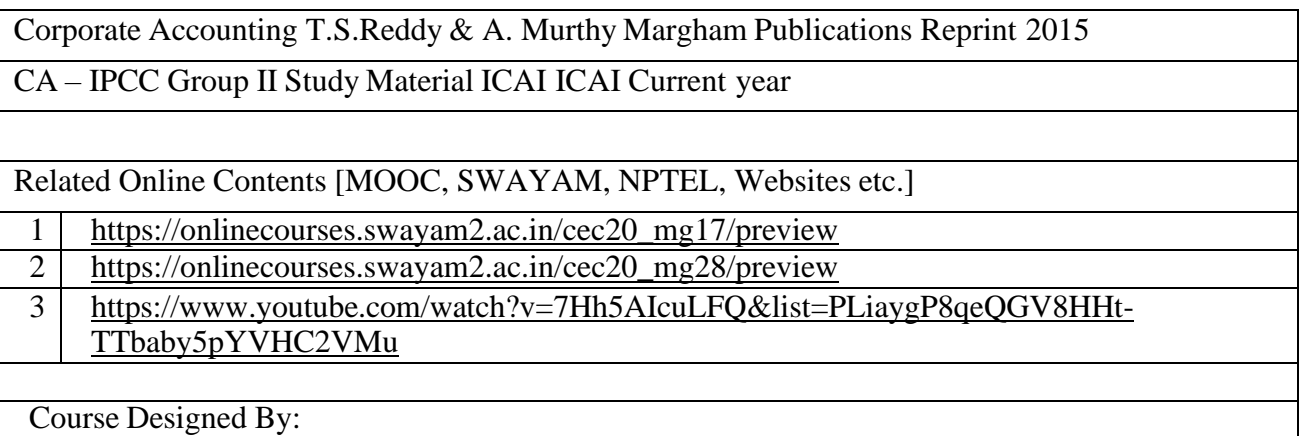

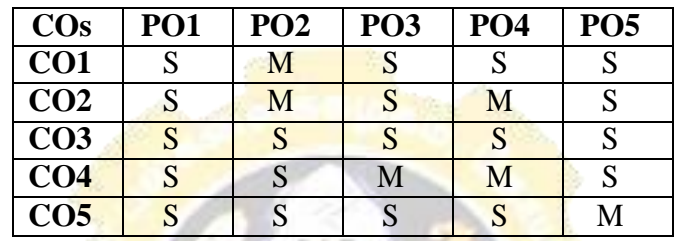

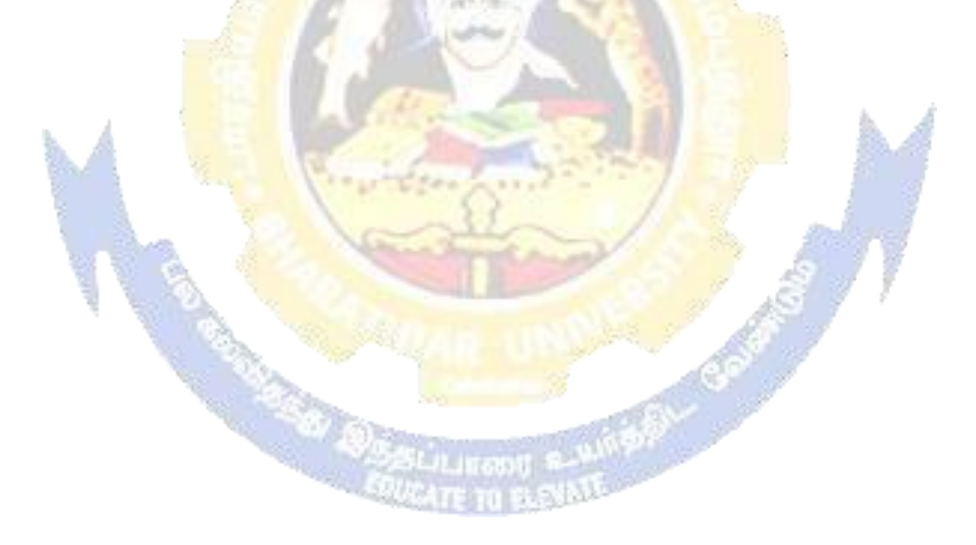

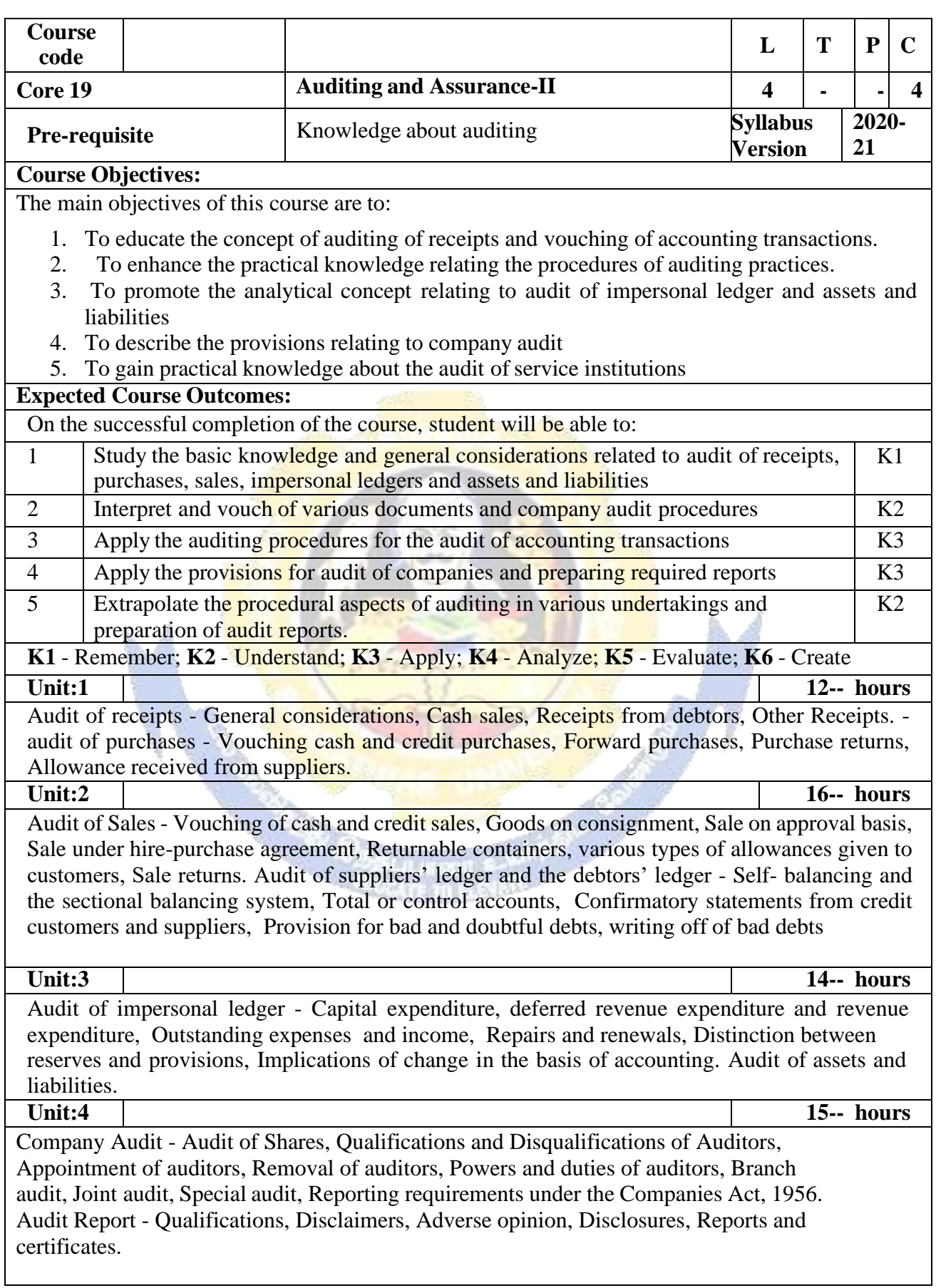

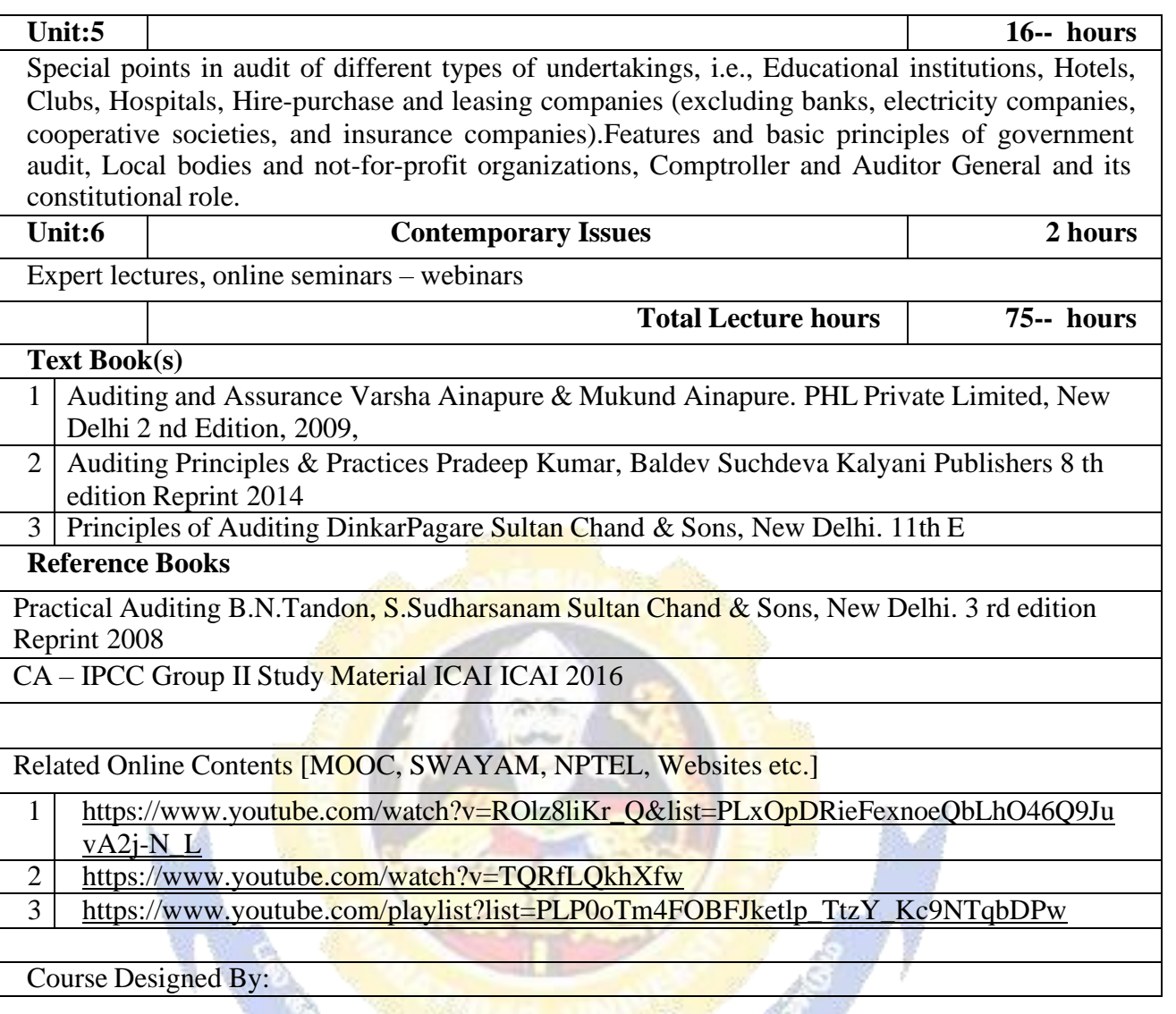

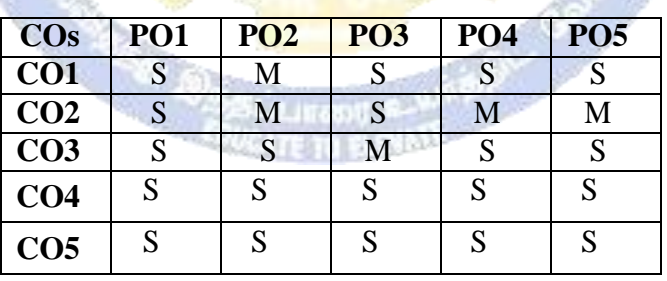

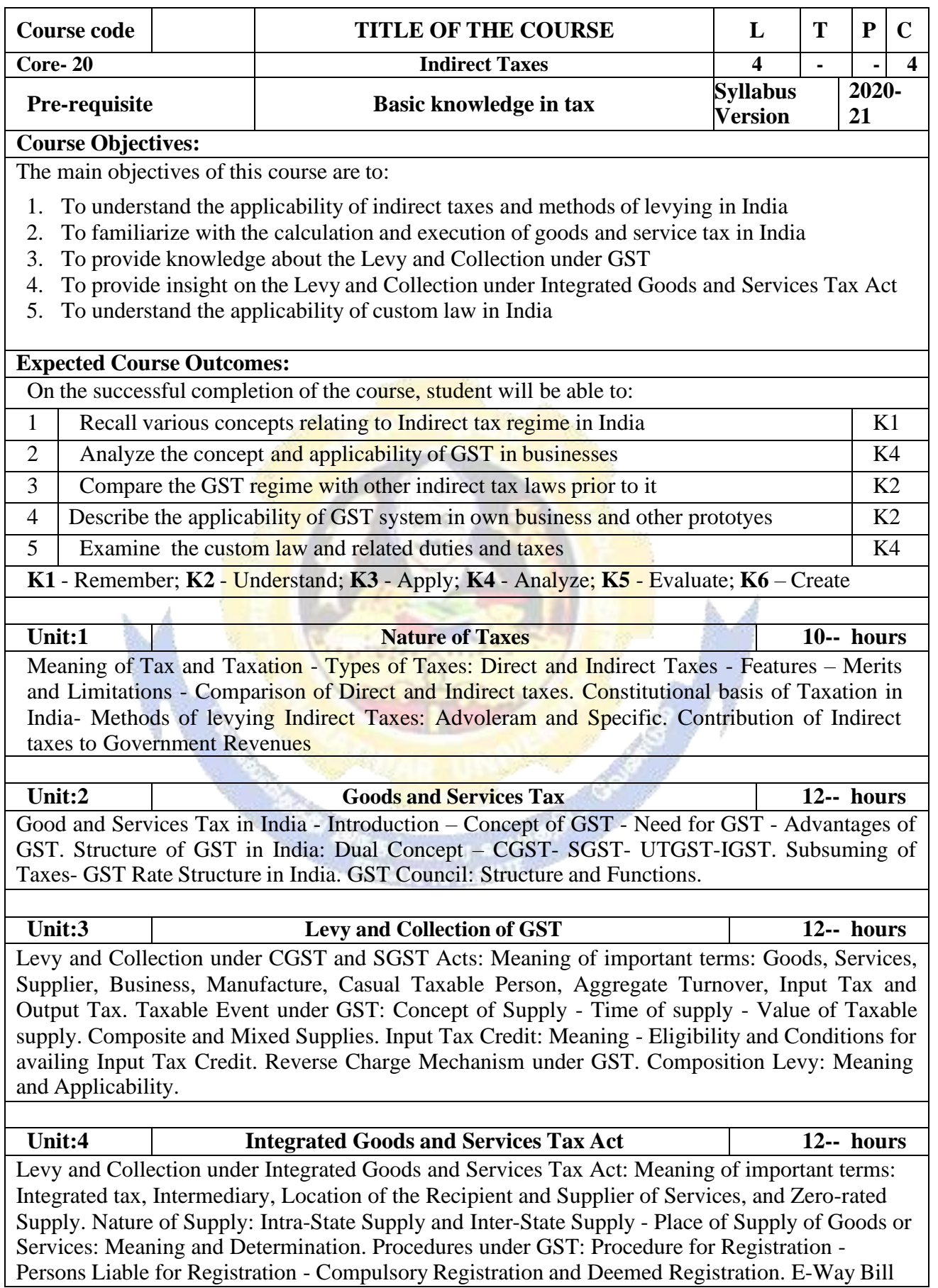

under GST: Meaning and Applicability. Filing of Returns: Types of GST Returns and their Due Dates.

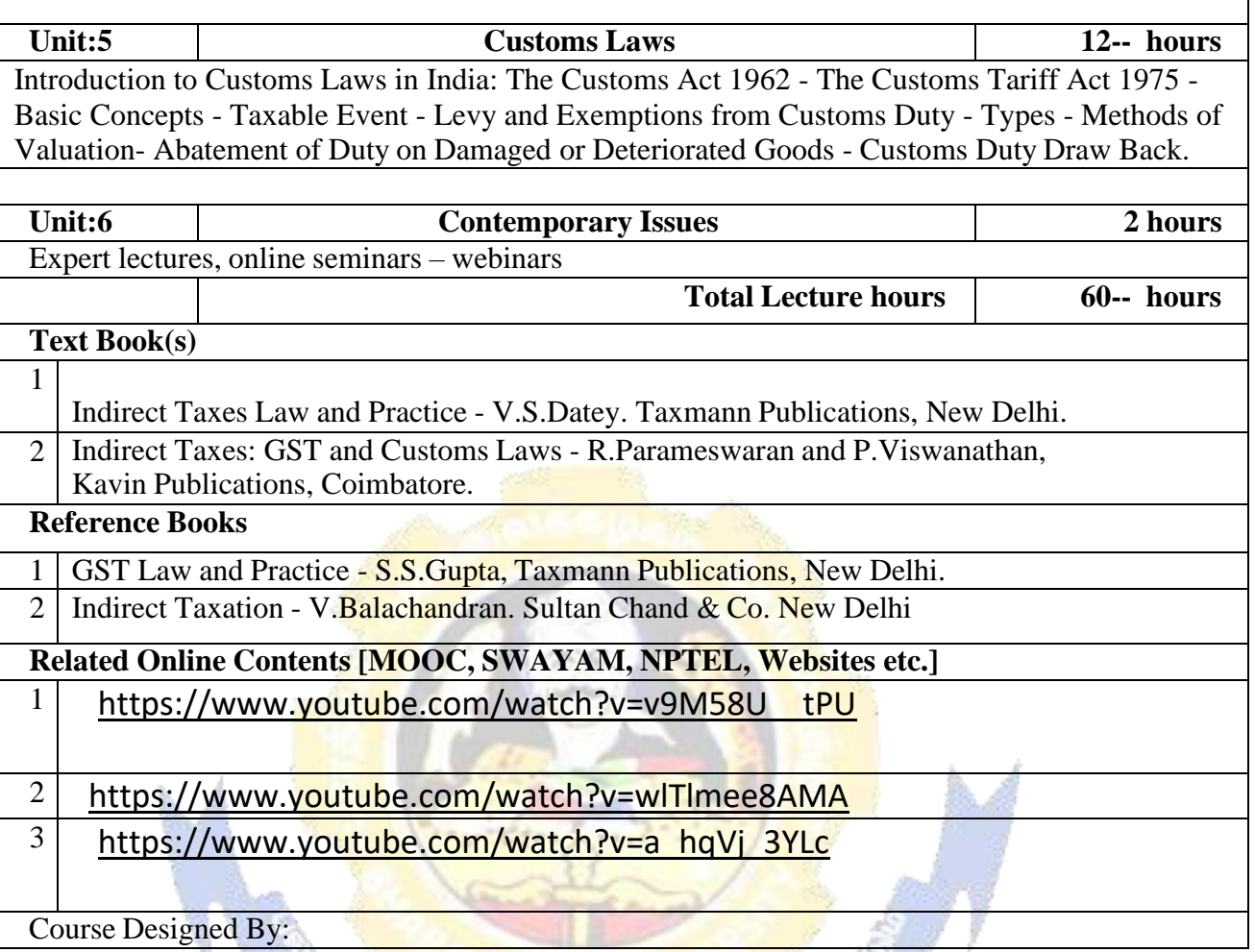

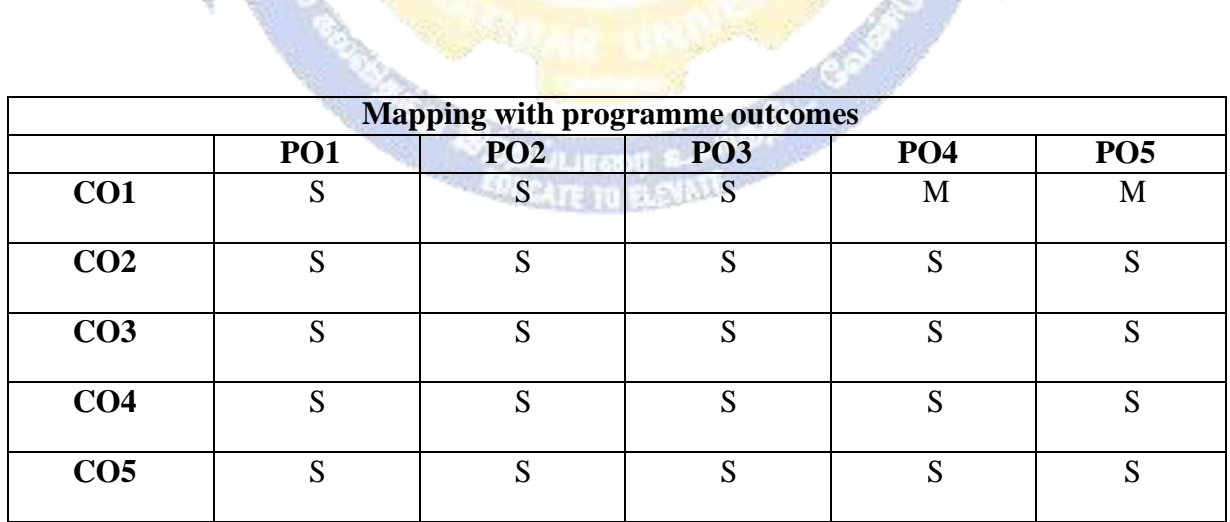

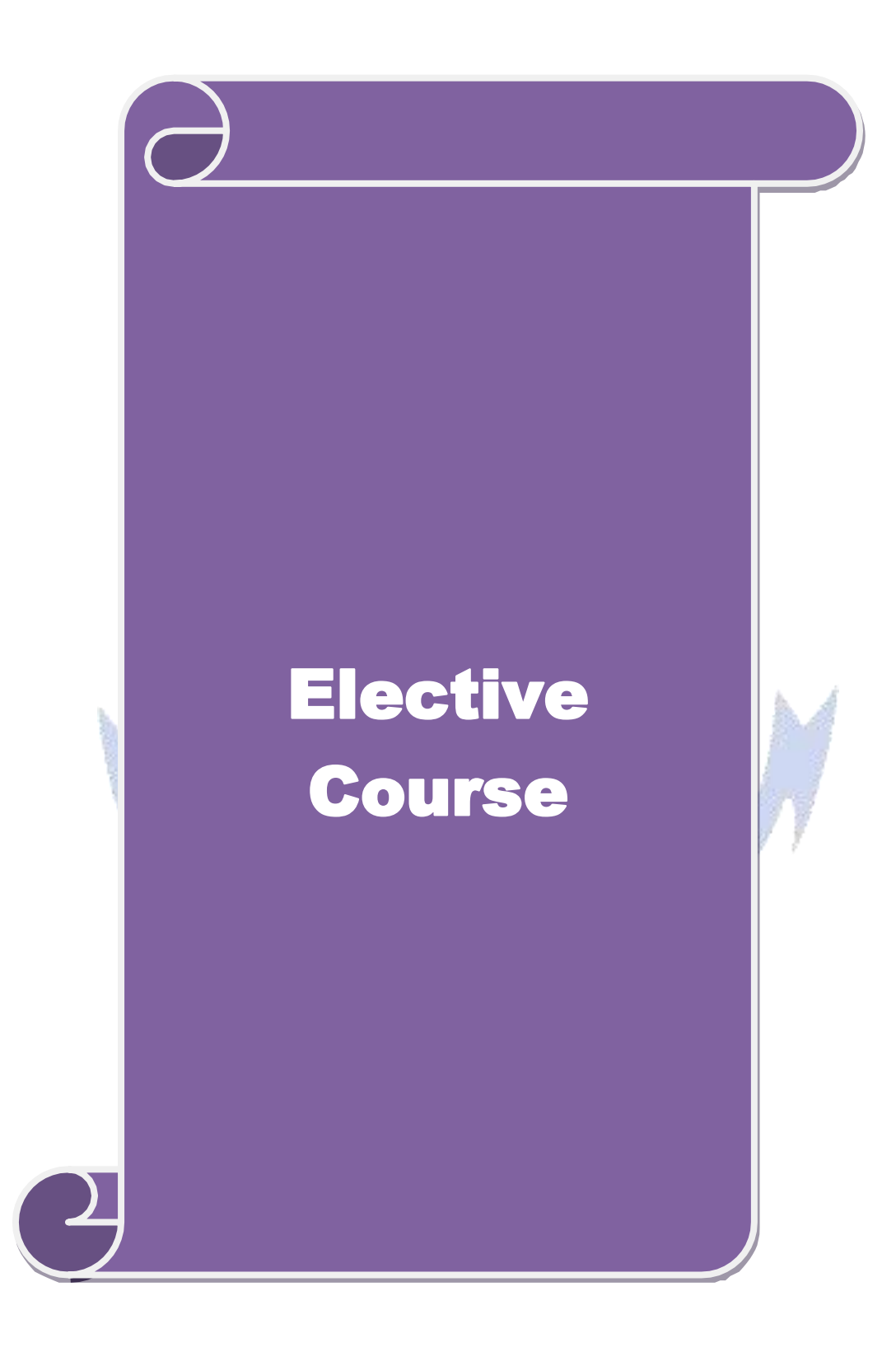

# **List of Elective Papers**

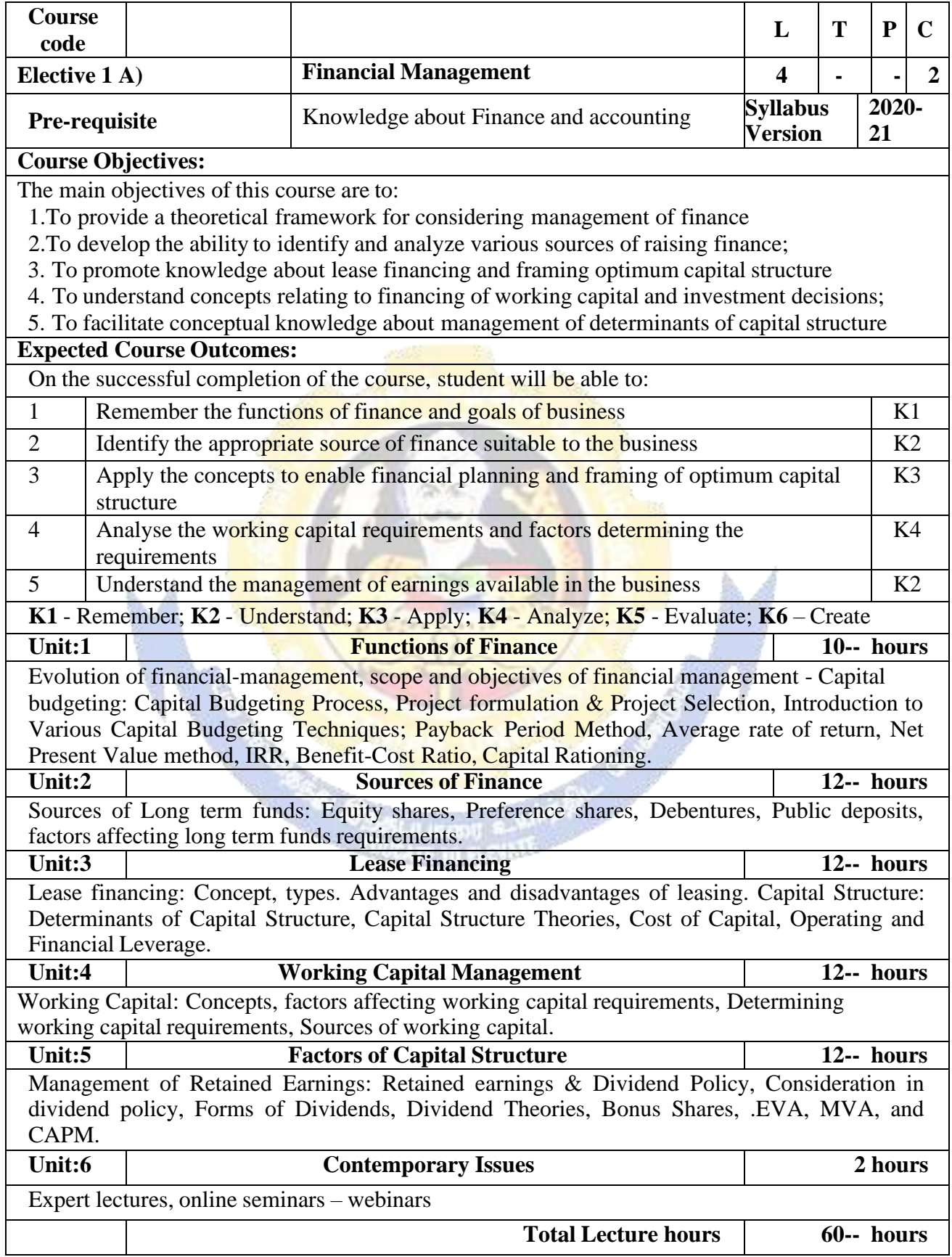

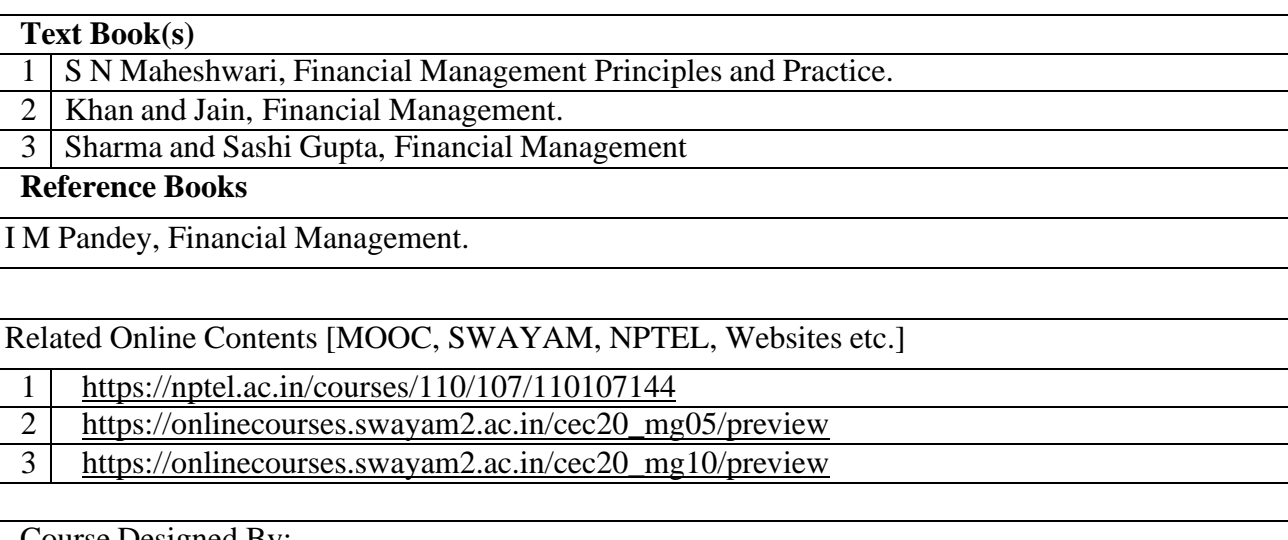

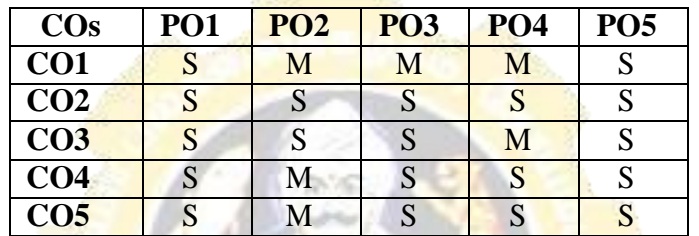

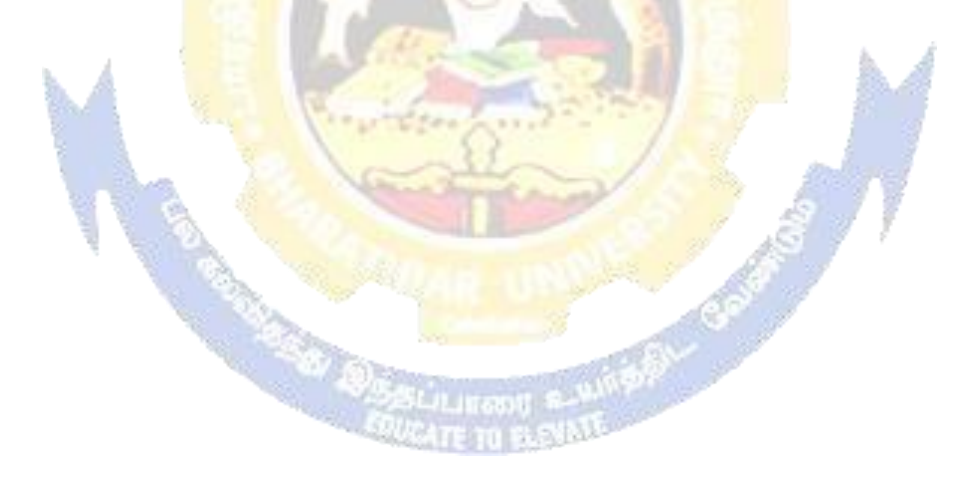

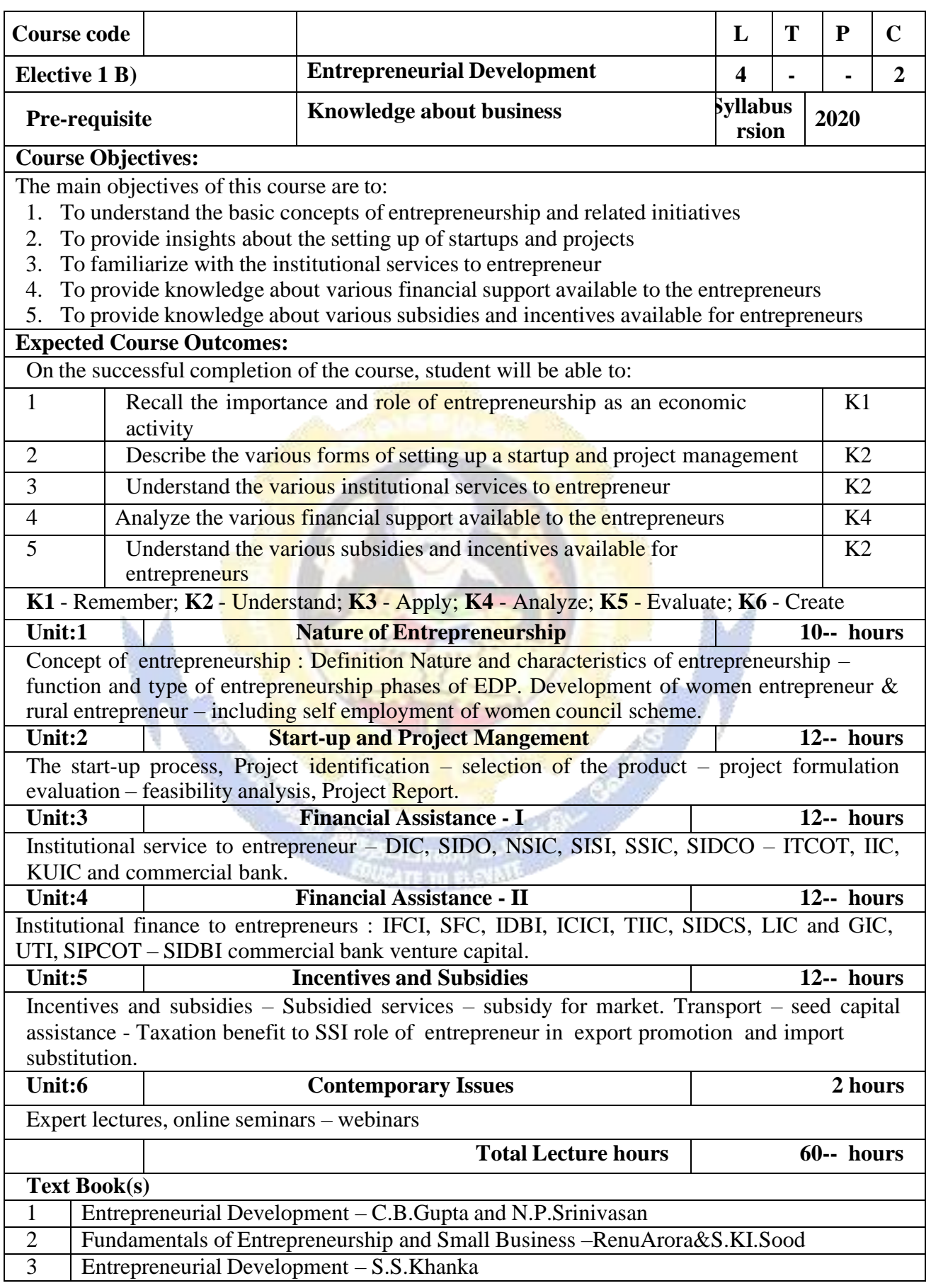

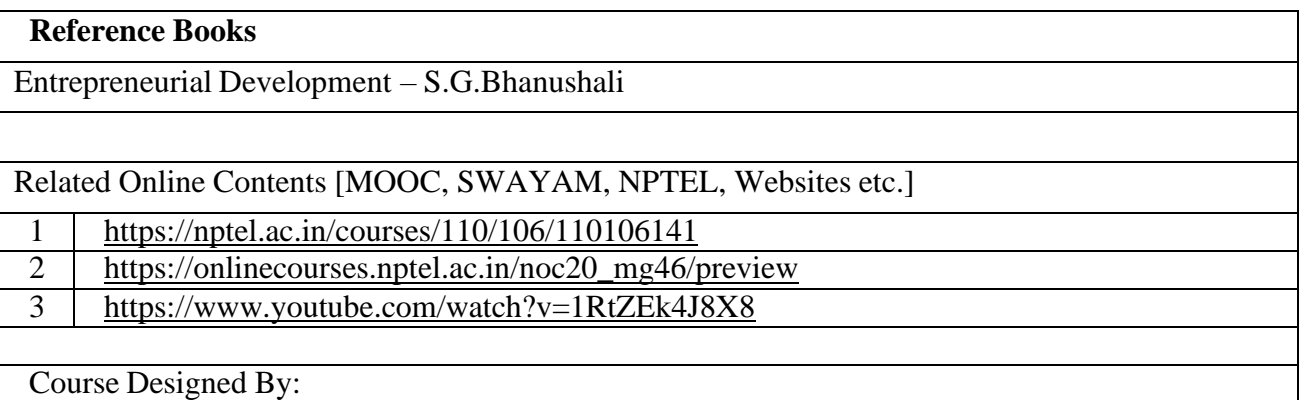

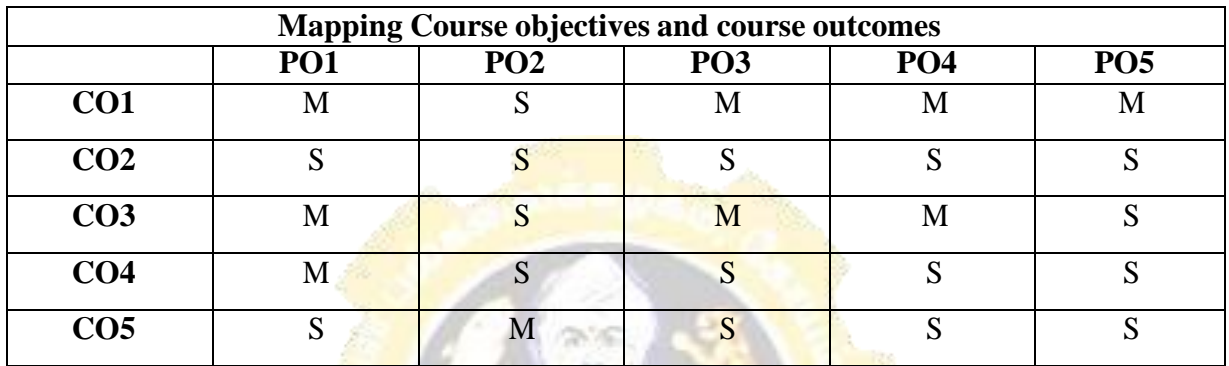

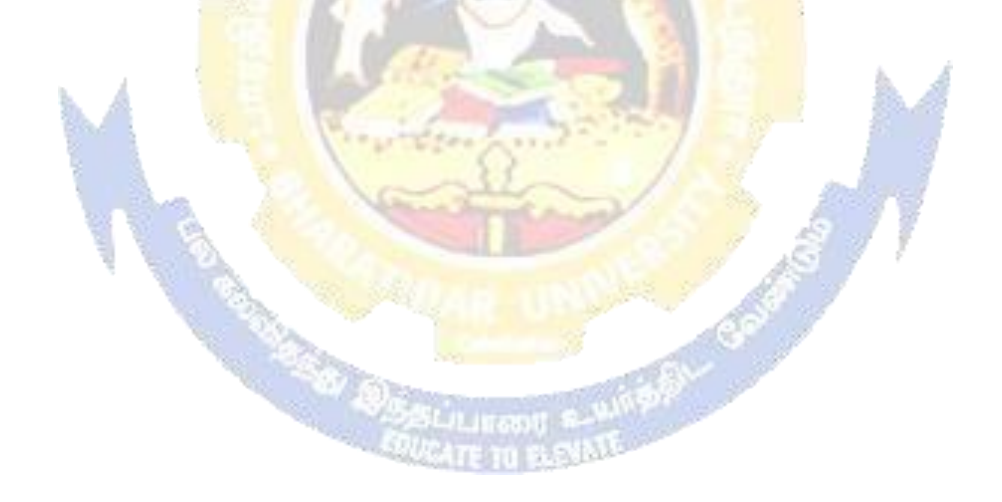

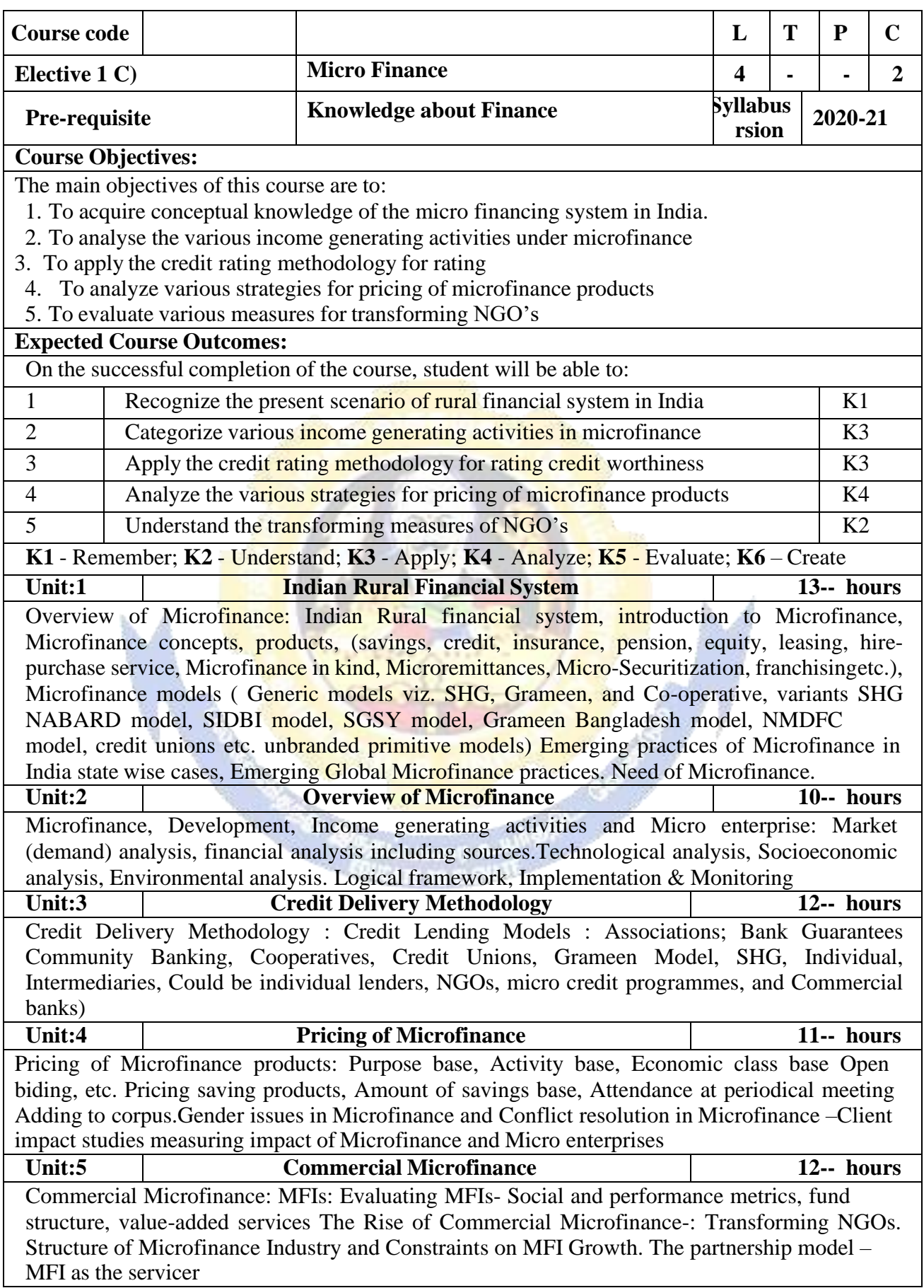

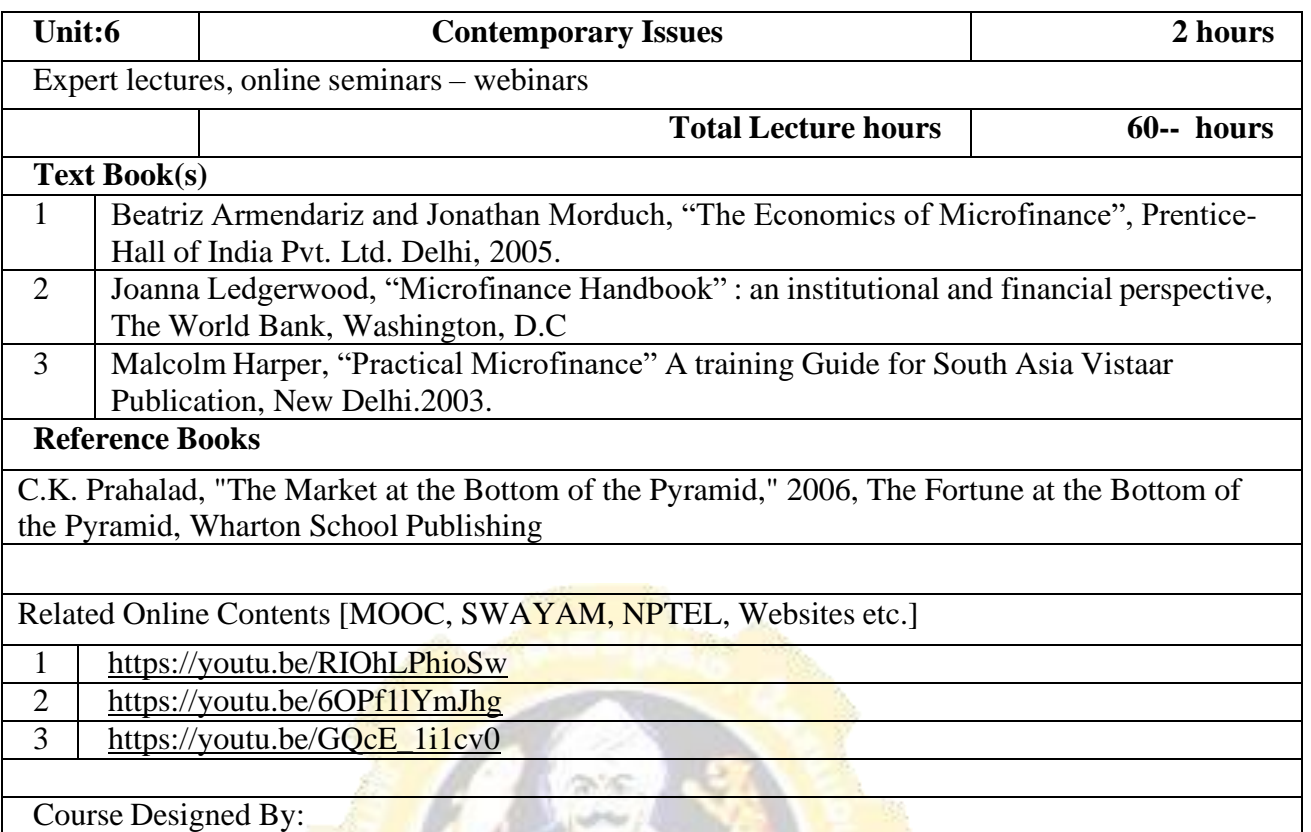

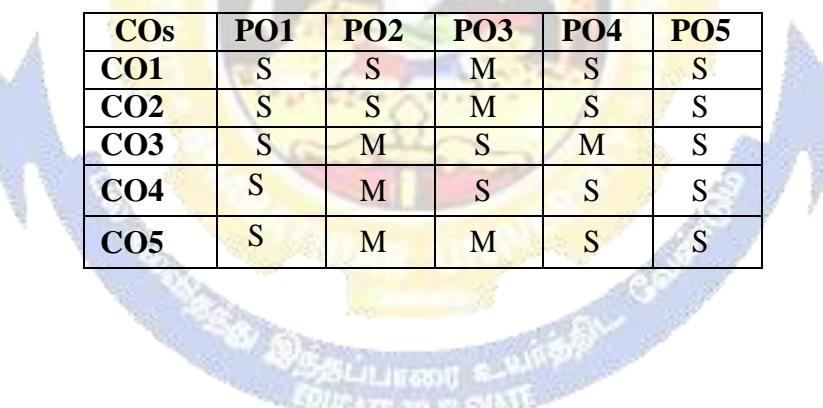

**TANK** 

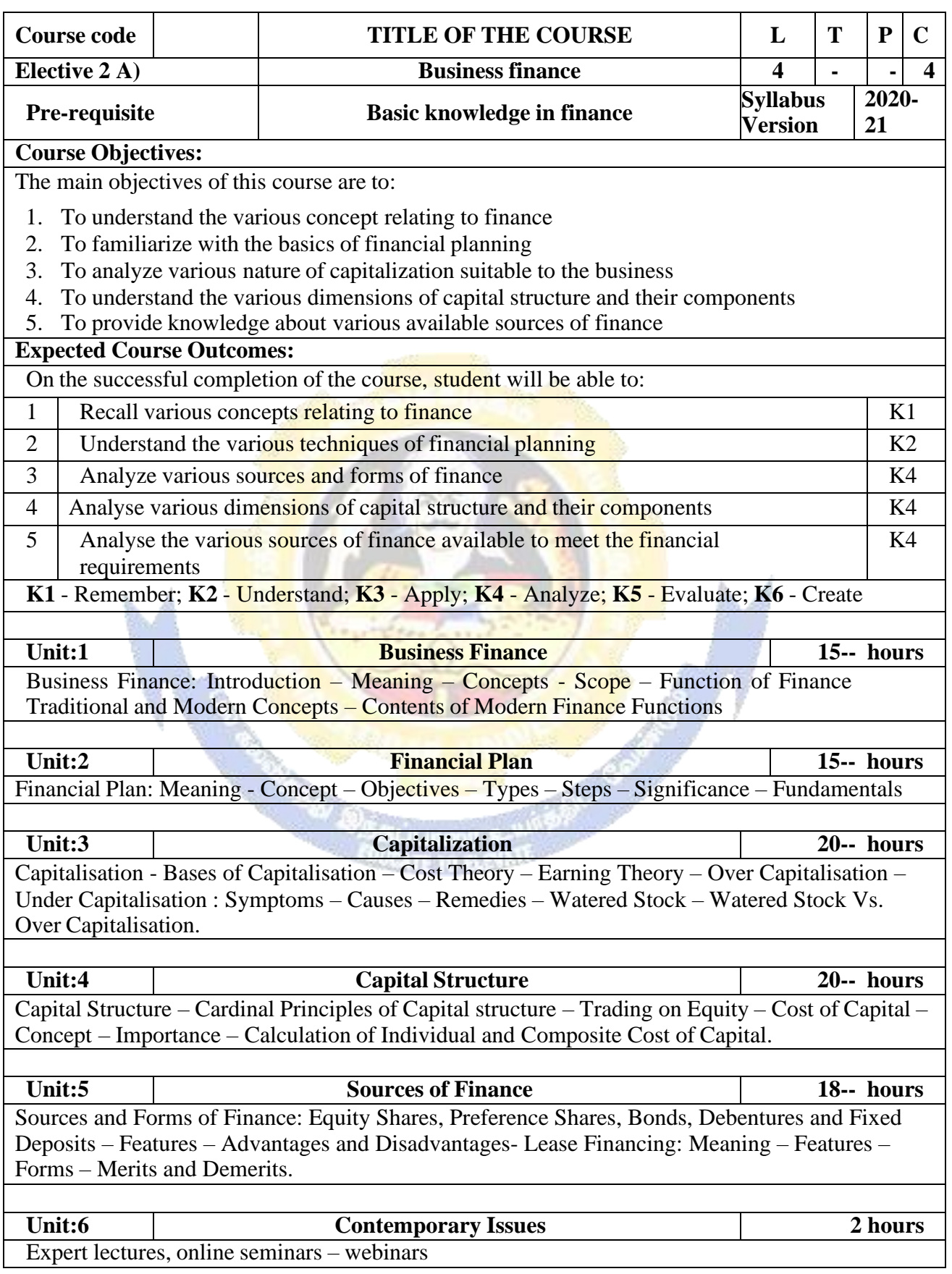

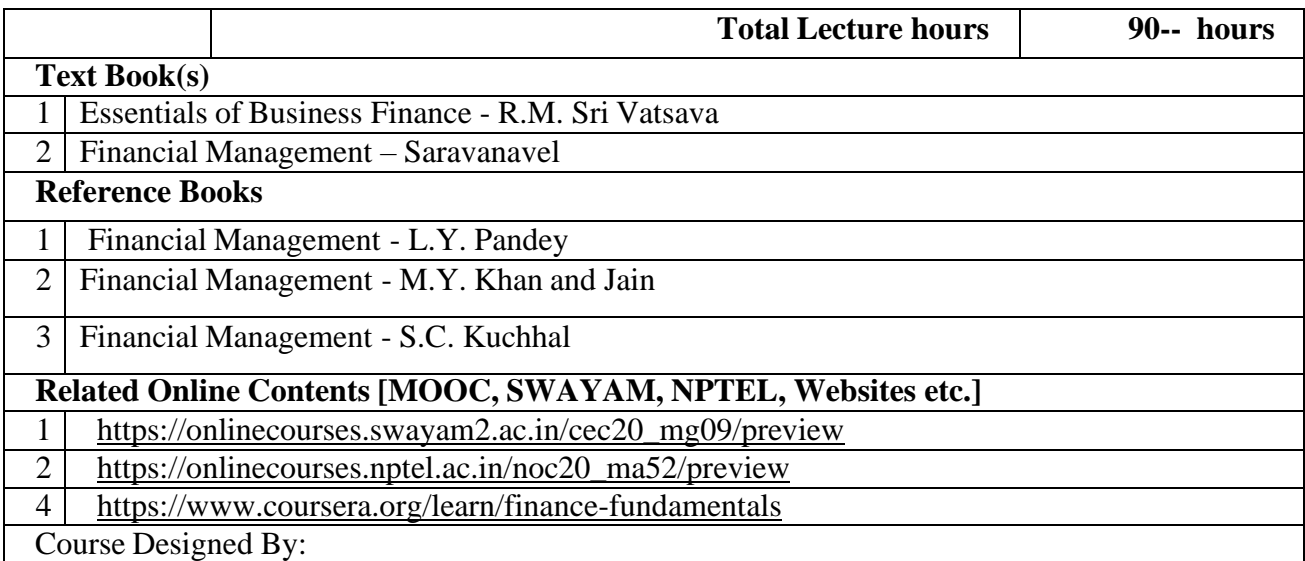

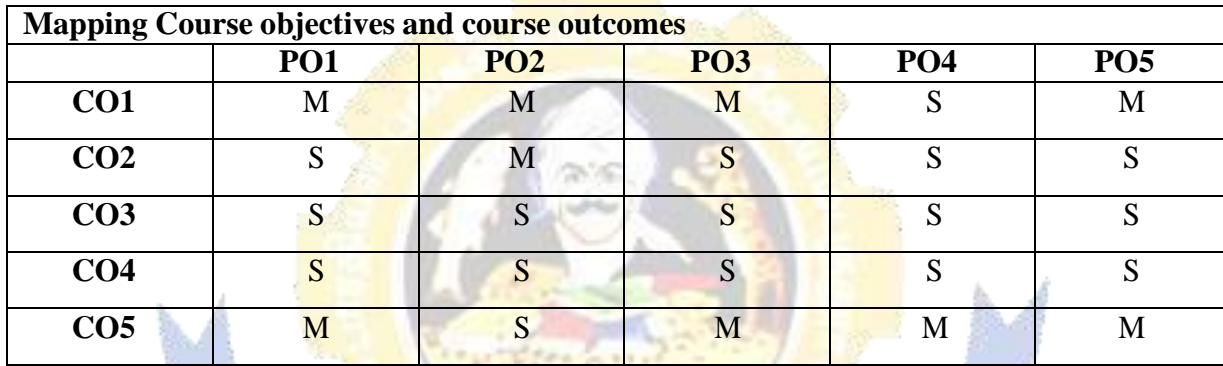

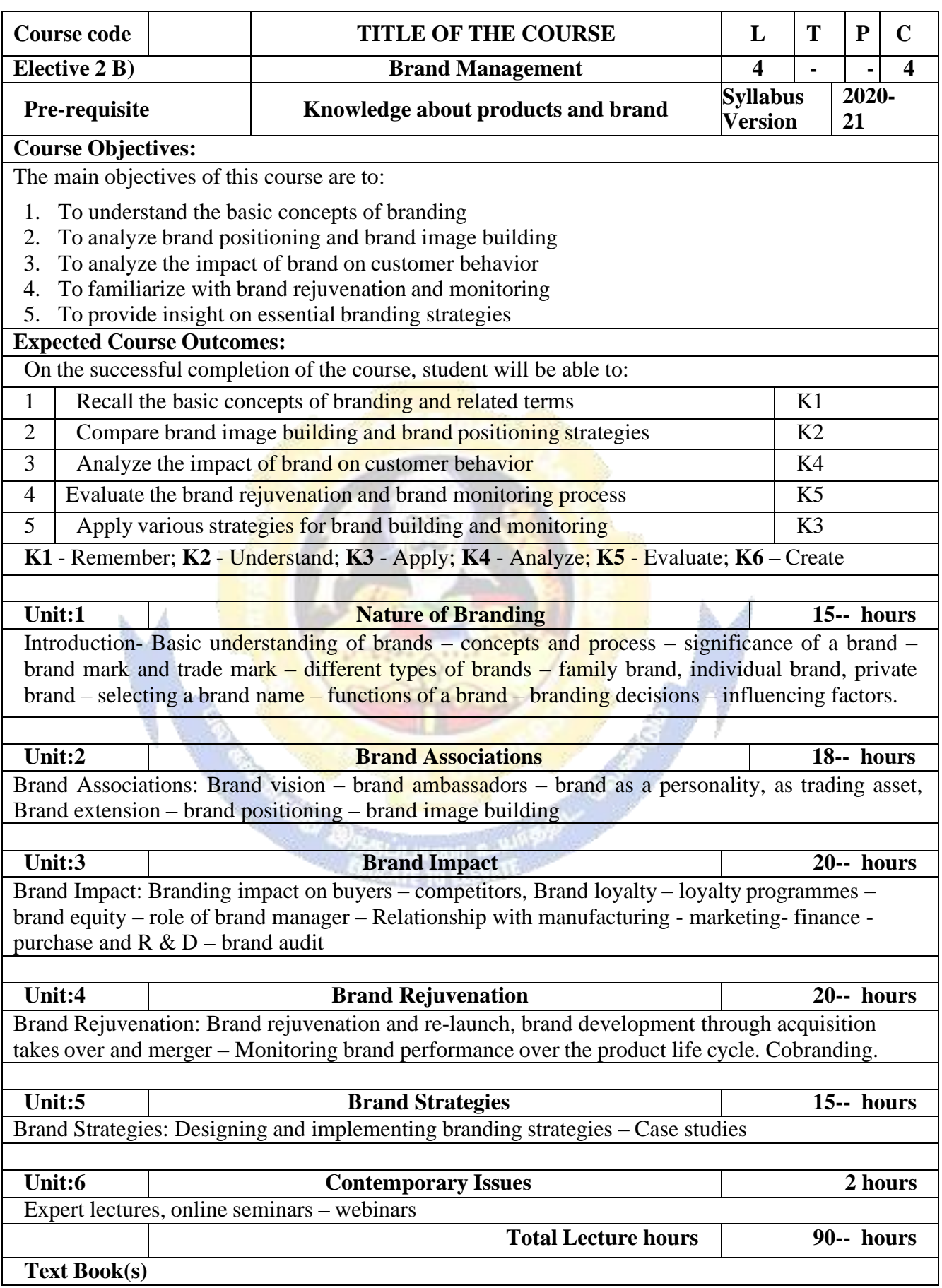

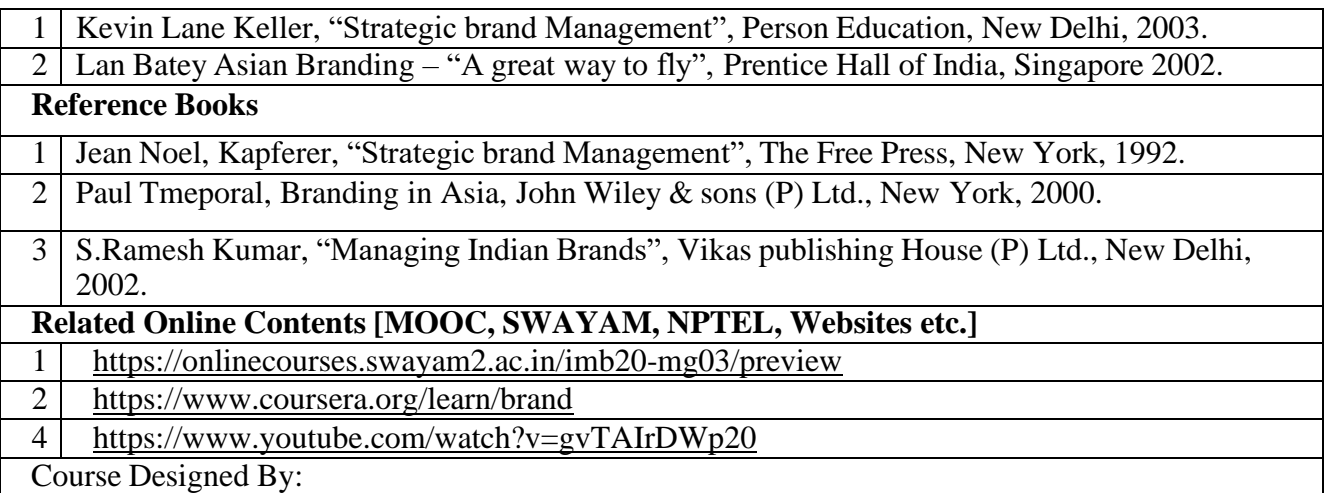

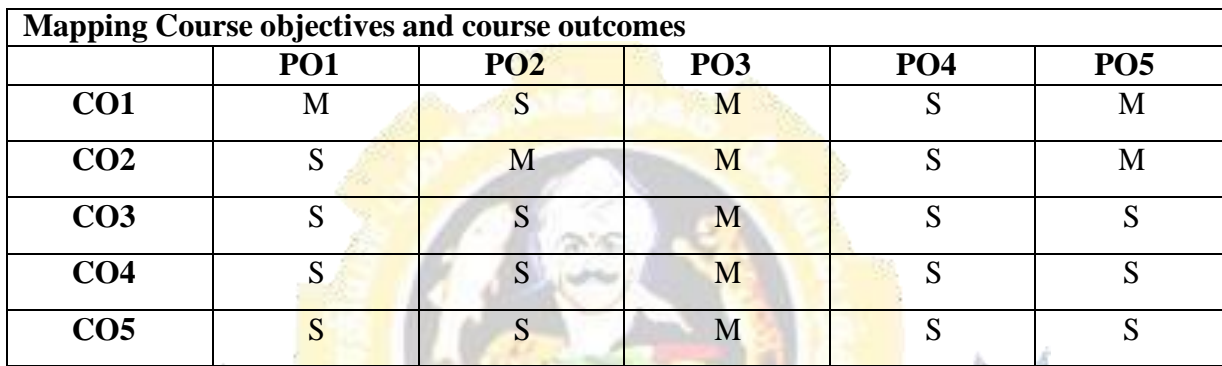

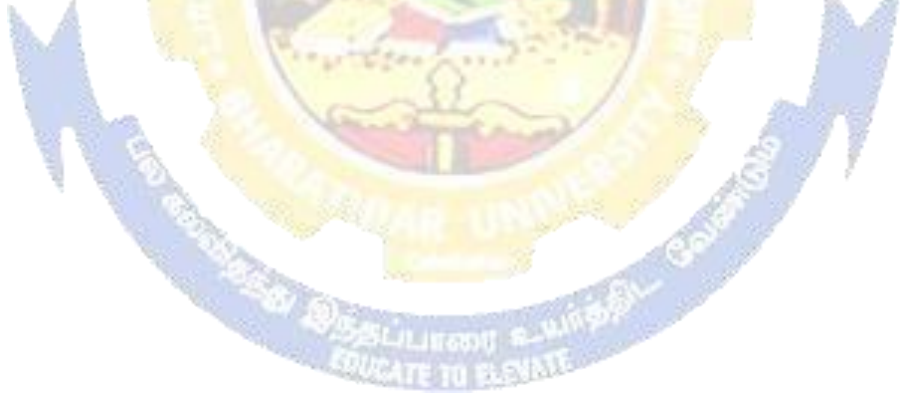

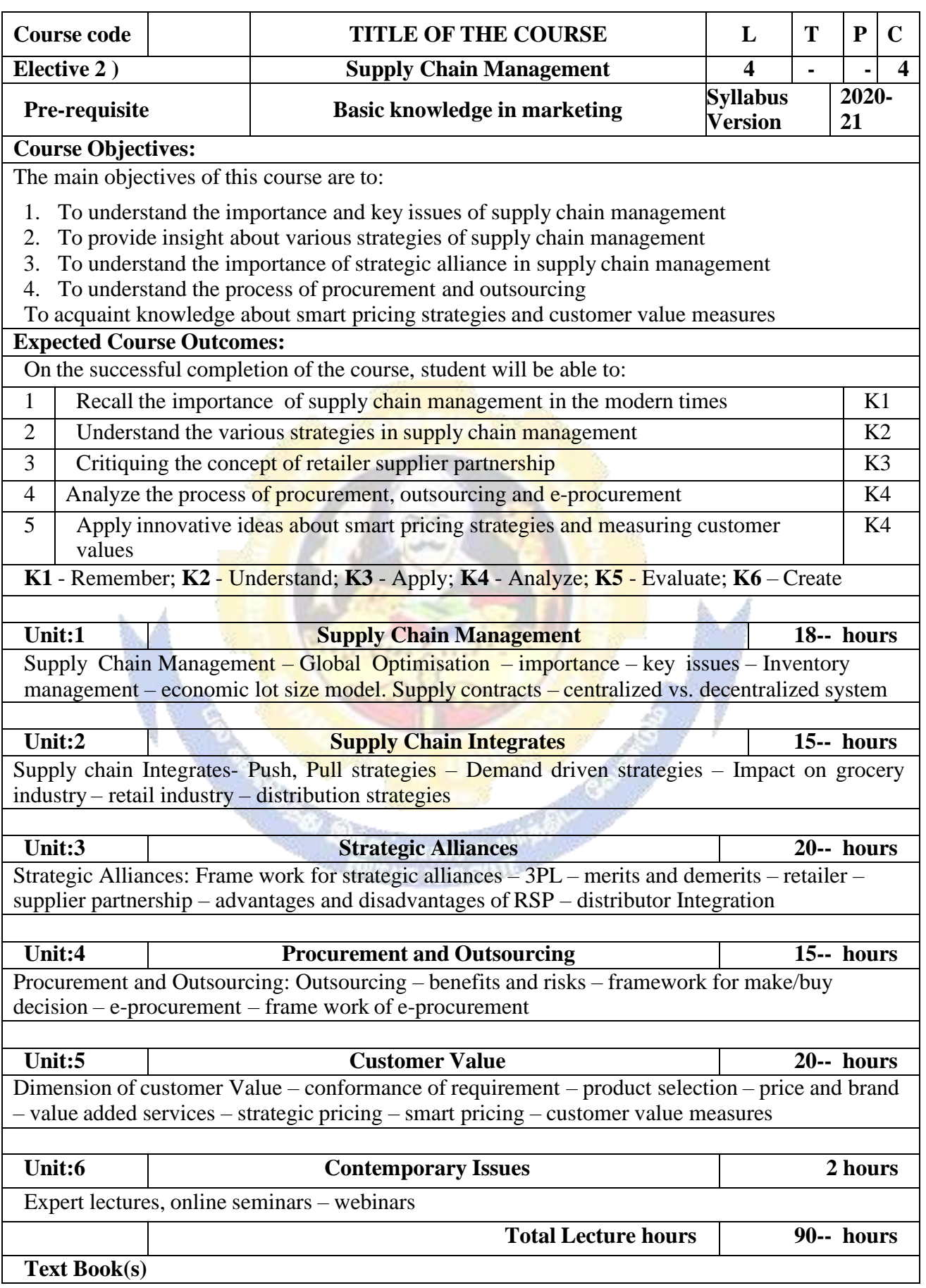

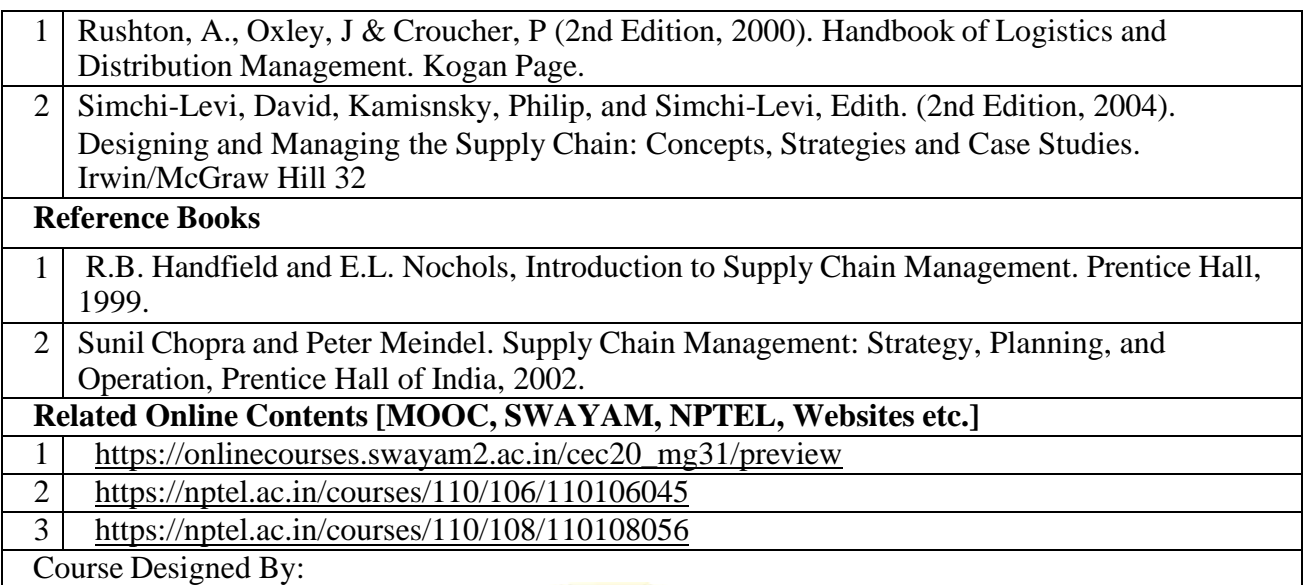

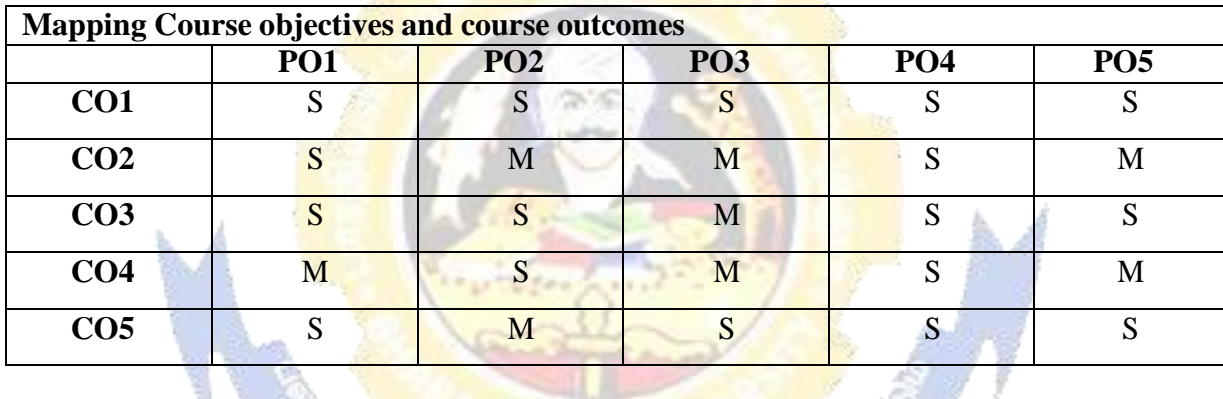

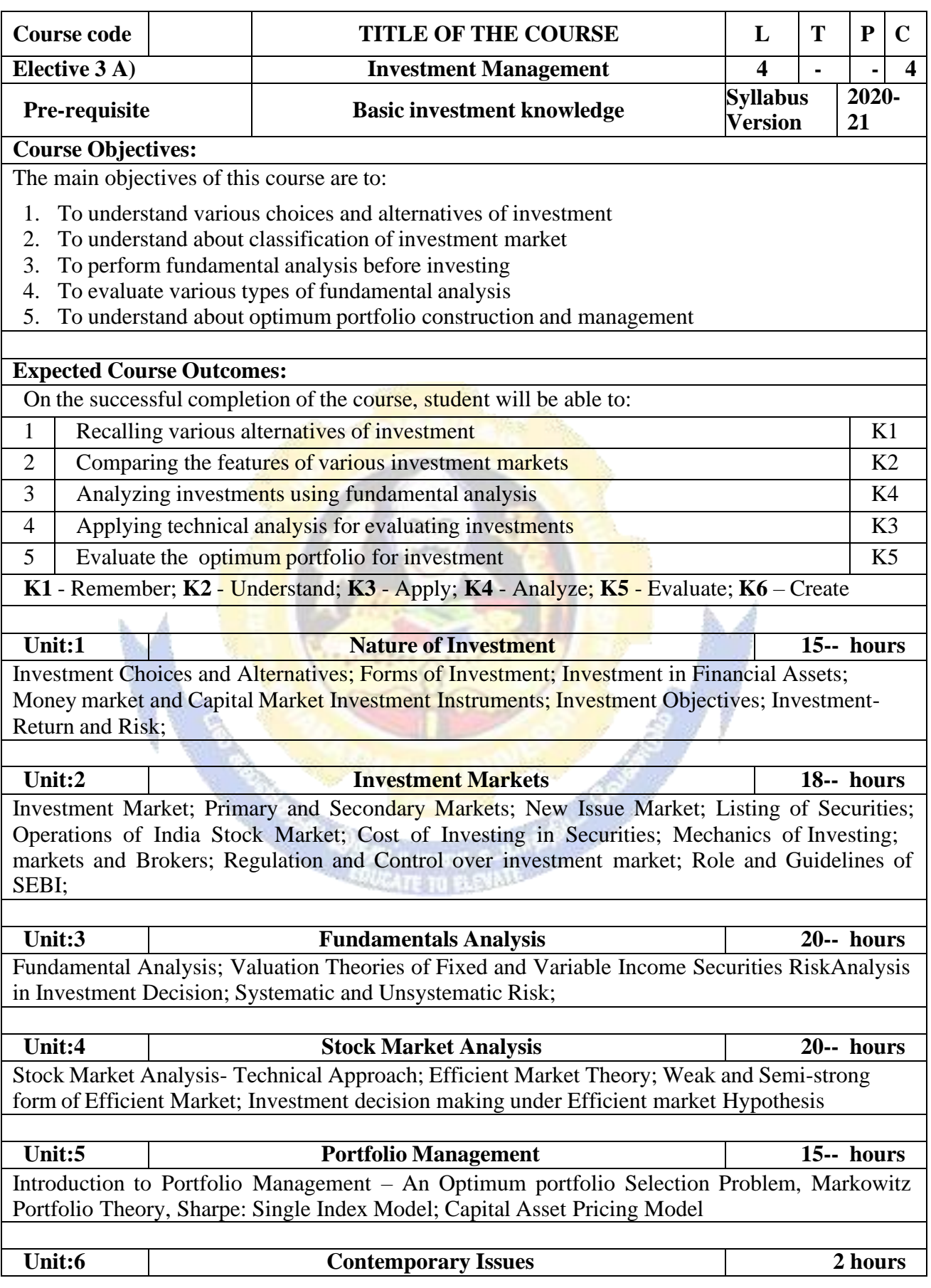

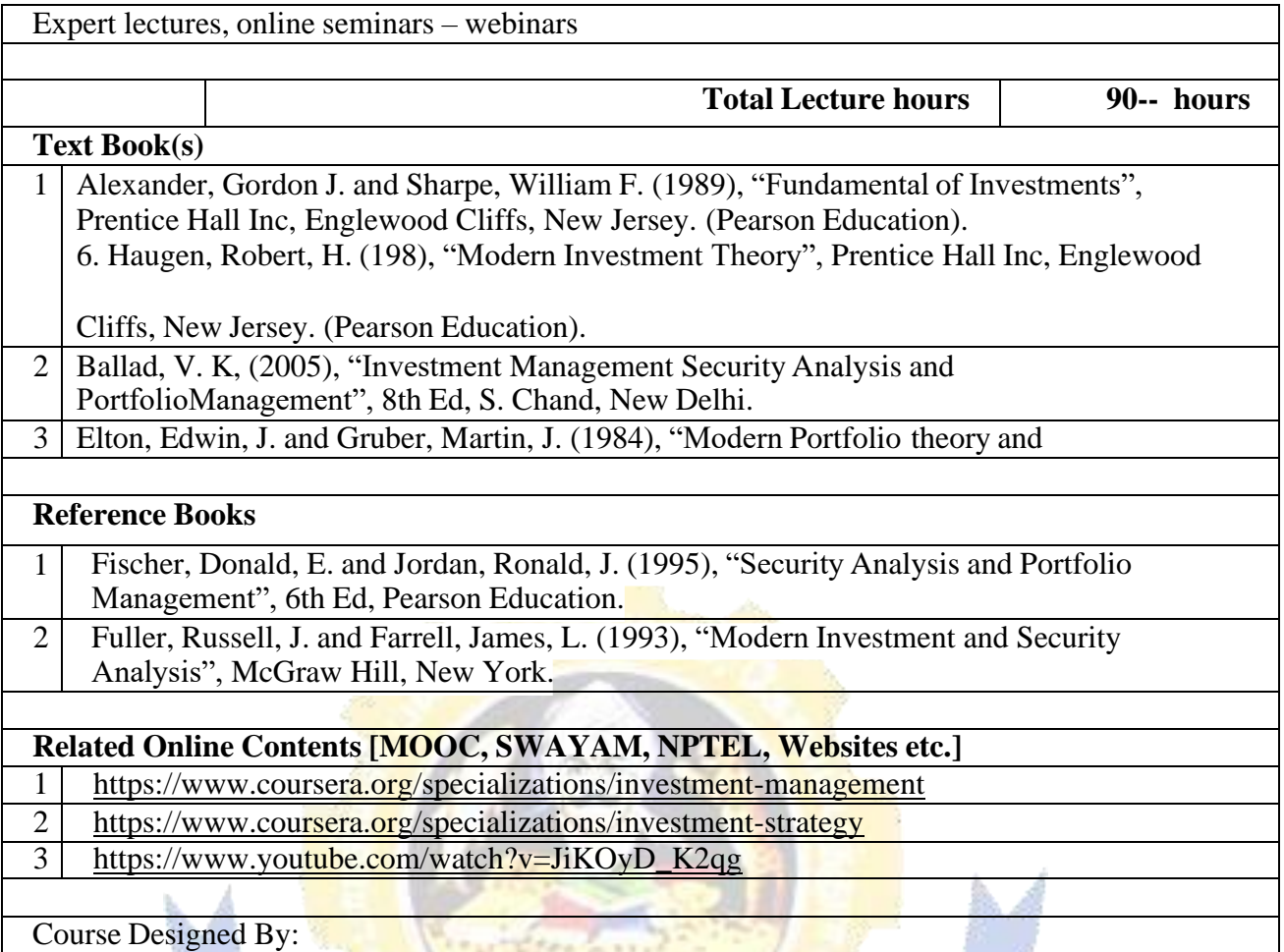

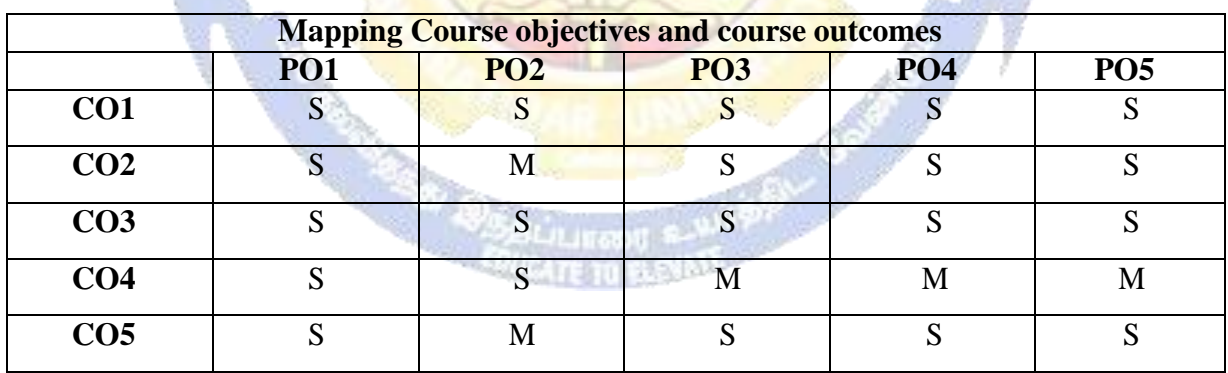

 $\mathbb{R}$   $\setminus$   $\setminus$   $\setminus$   $\setminus$   $\setminus$   $\setminus$   $\setminus$ 

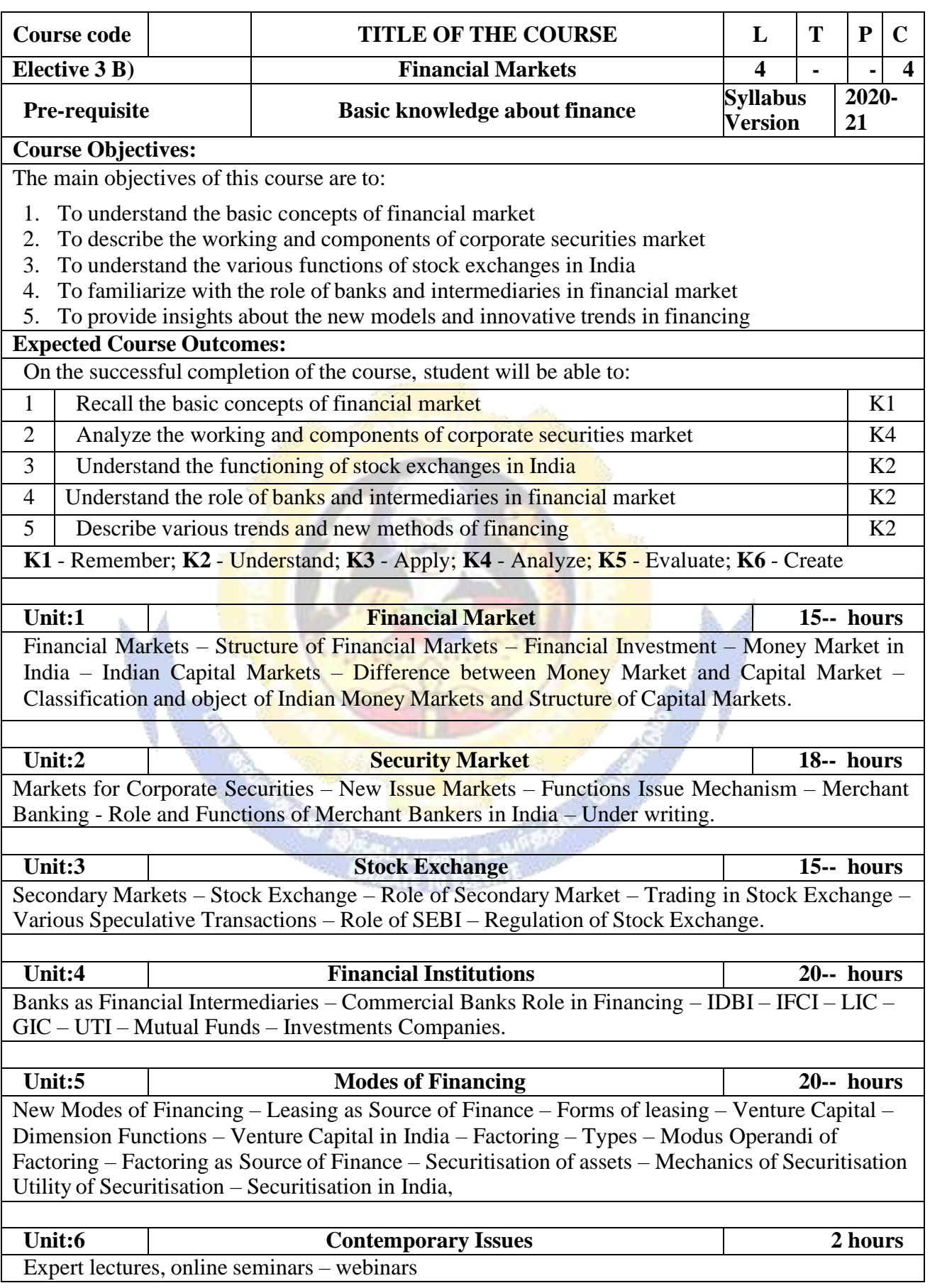
## B. Com. Professional Accounting 2020-21 onwards - Affiliated Colleges - Annexure No.44(A8) SCAA DATED: 23.09.2020

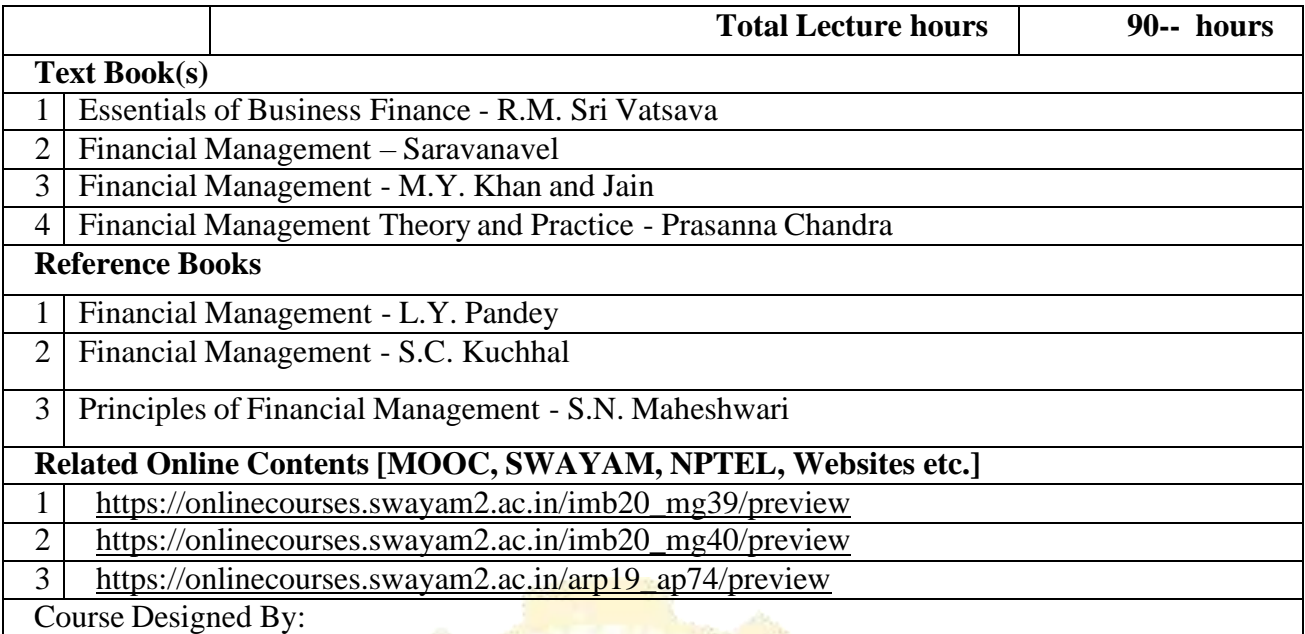

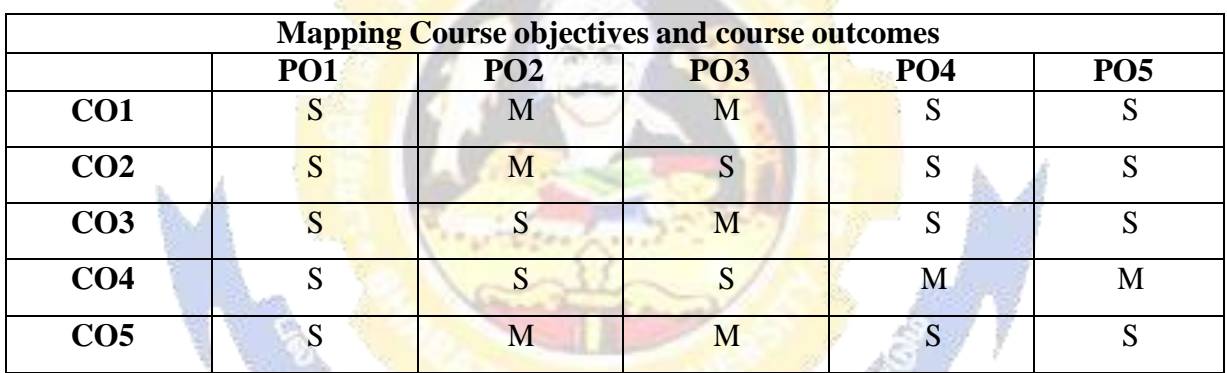

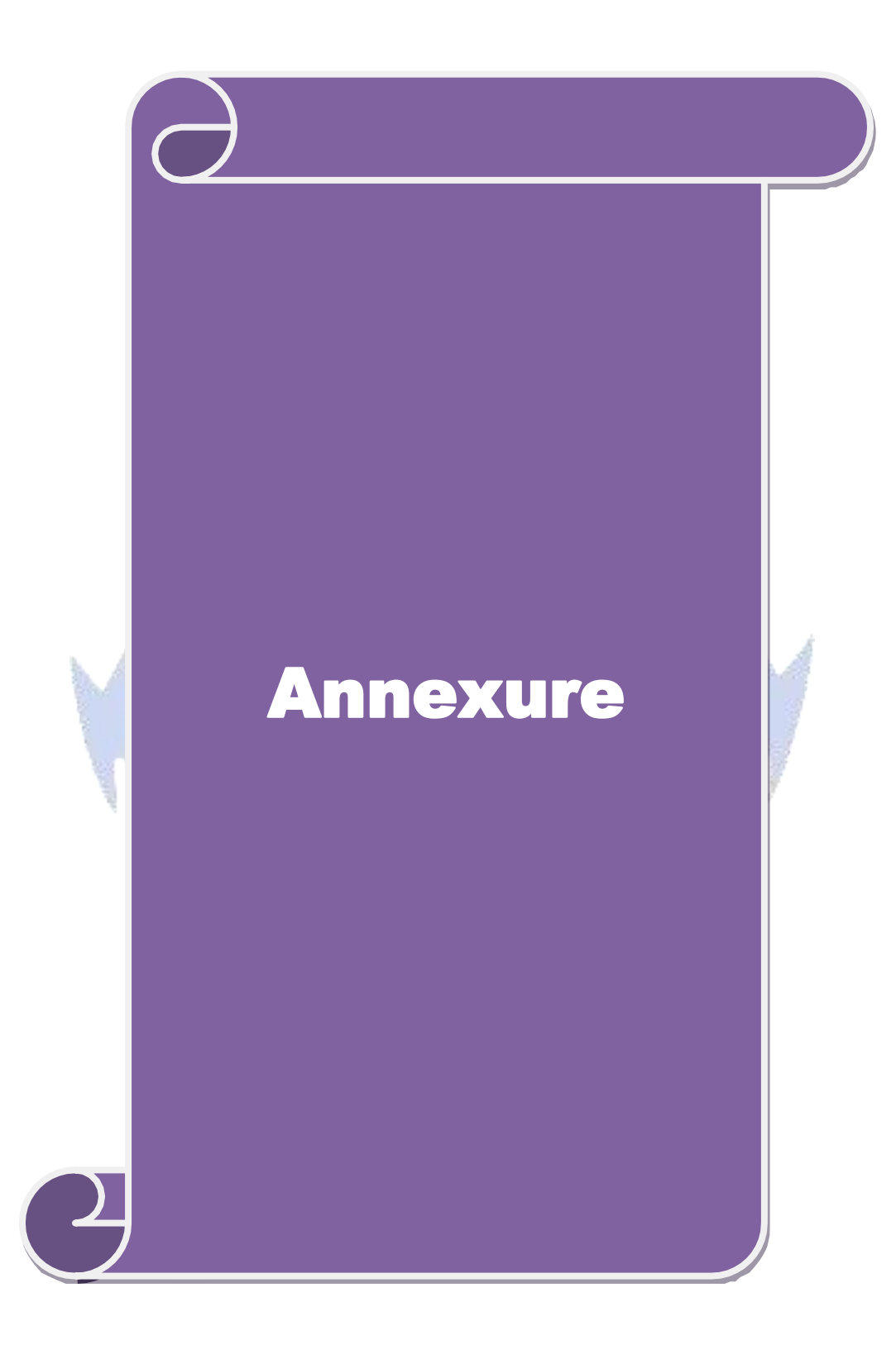

**B.Com (Professional Accounting)**

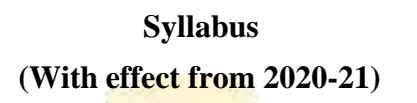

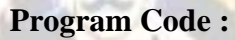

**CONTROL** 

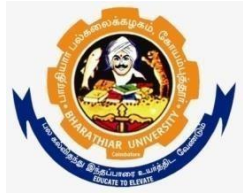

**Bharathiar University (A State University, Accredited with "A" Grade by NAAC and 13th Rank among Indian Universities by MHRD-NIRF) Coimbatore 641 046, INDIA**